# للفطل الدراسات لمشروعات الخكاء الاصطناعمة alnokä jihill

حليل إرشادما لمعلمما علوم الحاسوب

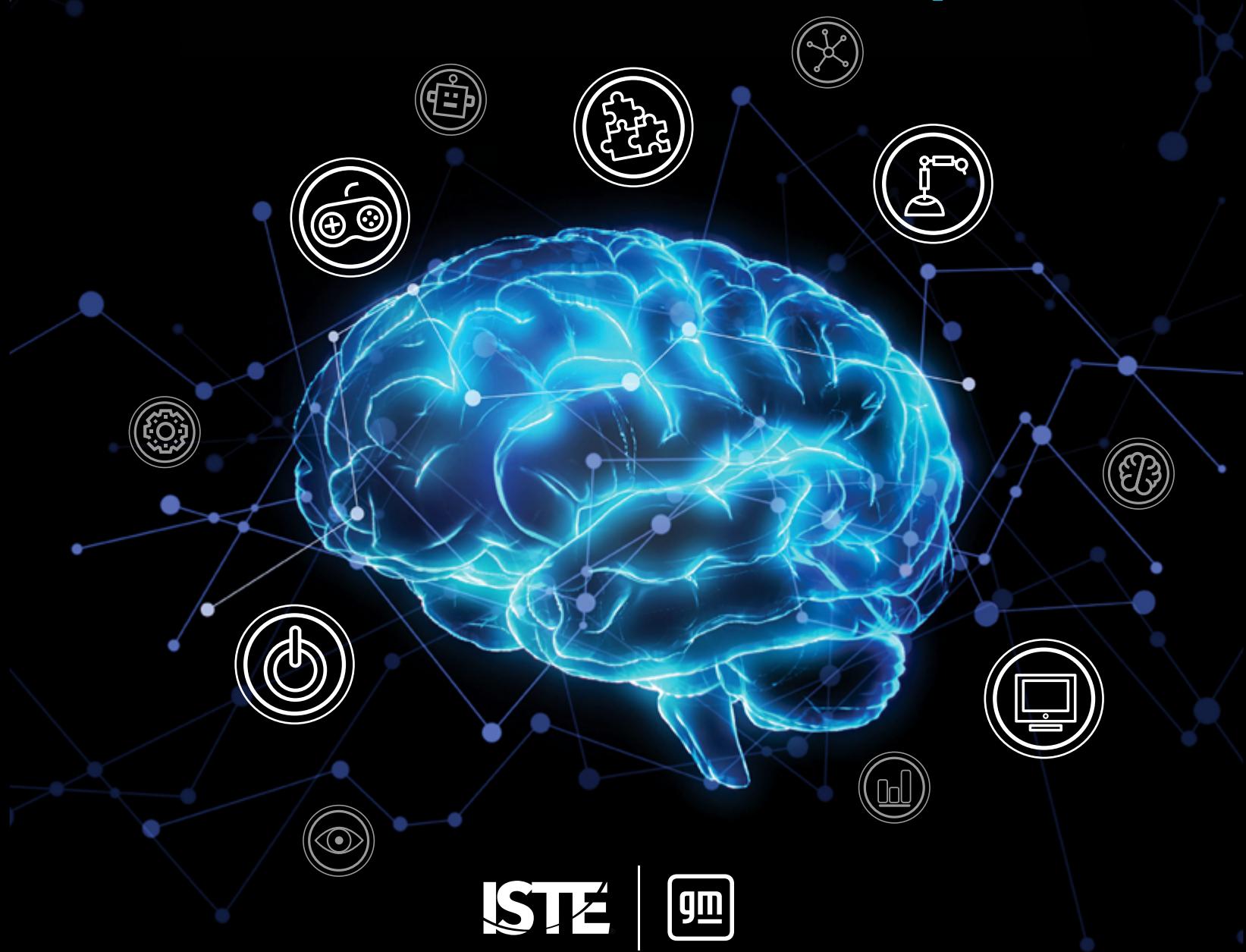

# **التطبيق العميل** لمشروعات الذكاء الاصطناعي<br>للفصل الدراسي

**دليل إرشادي ملعلمي علوم الحاسوب**

# **نبذة عن الجمعية الدولية للتكنولوجيا يف التعليم )ISTE)**

الجمعية الدولية للتكنولوجيا في التعليم هي منظمة غير ربحية تعمل مع المجتمع التعليمي العالمي لتسريع وتيرة استخدام التكنولوجيا لحل املشكالت املستعصية وتنمية روح االبتكار. وتؤمن شبكتنا العاملية بالقدرات التي يتميز بها مجال التكنولوجيا والتي تؤهله لإحداث التحول المأمول في التدريس والتعلم.

ومن ثم تضع الجمعية، من خلال معاييرها الخاصة، رؤية جريئة وواضحة وإطار عمل للطلاب والمعلمين والإداريين والمدربين ومعلمي علوم الحاسوب لإعادة التفكير في التعليم وتهيئة بيئات تعليمية مبتكرة. وتقيم الجمعية مؤمّرها ومعرضها السنوي الذي مِثل أحد أكثر فعاليات تكنولوجيا التعليم زخمًا في العالم.

وتشمل عروض التعلم المهني للجمعية دورات تدريبية عبر الإنترنت، وشبكات مهنية، وأكادميات دامًة، ومجلات متخصصة محكّمة، إلى جانب منشورات أخرى. كما تعد الجمعية الناشر الأساسي للكتب التي تركز على التكنولوجيا في مجال التعليم.لمزيد من املعلومات أو للحصول عىل عضوية الجمعية الدولية للتكنولوجيا يف التعليم، يرجى زيارة املوقع اإللكرتوين **org.iste**. ميكنك الاشتراك في قناة الجمعية الدولية للتكنولوجيا في التعليم، كما يمكنك التواصل معها عبر تويتر وفيسبوك ولينكد إن.

### **املوارد ذات الصلة**

*[تدريس الذكاء االصطناعي: استكشاف آفاق جديدة للتعلم](https://id.iste.org/connected/resources/product?id=4209)* بقلم ميشيل زميرمان

دورة تدريبية عرب اإلنرتنت للجمعية الدولية للتكنولوجيا يف التعليم، **[الذكاء االصطناعي وتطبيقاته العملية يف املدارس](https://www.iste.org/learn/iste-u/artificial-intelligence)**

للاطلاع على جميع الكتب المتاحة لدى الجمعية الدولية للتكنولوجيا في التعليم، يرجى زيارة iste.org/books

للاطلاع على جميع الدورات التدريبية المتاحة من الجمعية الدولية لتكنولوجيا التعليم، يرجى زيارة iste.org/isteu

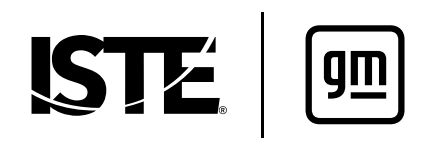

هذا العمل مرخص موجب الرخصة الدولية للمشاع الإبداعي ٤,٠.

**ملحوظة عن الرتجمة:** يحتوي هذا الدليل عىل روابط للمصادر باللغة اإلنجليزية قد ال يكون لها خيارات للرتجمة. لذا فإننا نويص باستخدام أداة Google Translate لترجمة محتوى هذه المواقع الإلكترونية. وللإبلاغ عن روابط معطلة أو أخطاء أخرى، يرجى مراسلتنا<br>عبر البريد الإلكتروني على العنوان books@iste.org.

# المحتويات

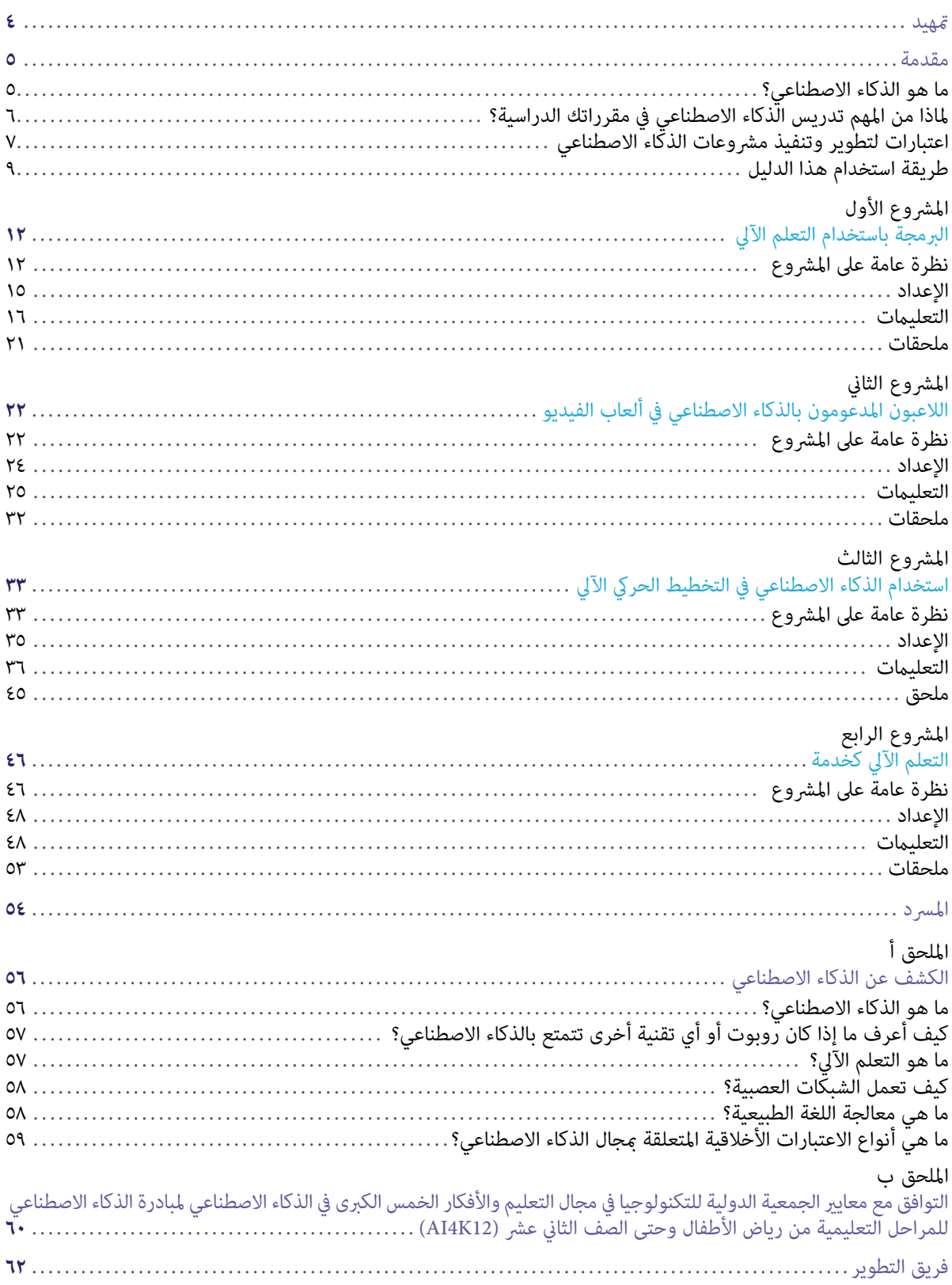

# **متهيد**

<span id="page-3-0"></span>مرحبًا بكم في سلسلة التطبيق العملي لمشروعات الذكاء الاصطناعي للفصل الدراسي، وهي مجموعة من الأدلة الإرشادية المقدمة<br>. للمعلمني الذين يبحثون عن موارد تعليمية ومنهجية حول الذكاء االصطناعي ملختلف الصفوف الدراسية تغطي عدداً من املجاالت.

نُدرك أن الحاجة للوظائف المستقبلية ستتزايد بهدف عرفة كيفية الاستفادة من الذكاء الاصطناعي والعمل به كأداة لحل املشكالت. ولسوء الحظ، فإن معظم الطالب اليوم ال يؤهلهم مسارهم التعليمي لشغل هذه الوظائف. وإلعداد الطالب، يتعني على جميع المعلمين فهم مقتضيات استخدام الذكاء الاصطناعي فضلاً عن تطبيقاته وطرق الإبداع فيه. وفي نهاية الأمر فإن المعلمين هم من مشلون حلقة الوصل الأكثر أهمية في تطوير قدرات الجيل الجديد من المتعلمين والعاملين والقادة البارعين في مجال الذكاء االصطناعي.

ولهذا السبب دخلت الجمعية الدولية للتكنولوجيا في التعليم في شراكة مع شركة جنرال موتورز لتولي زمام مبادرة تطبيق الذكاء الاصطناعي في مجال التعليم. وعلى مدار السنوات الثلاث الماضية، تعاونًا مع شركة جنرال موتورز لإعداد تجارب تعليمية احرتافية قابلة للتطوير بهدف مساعدة املعلمني يف استخدام الذكاء االصطناعي داخل فصولهم الدراسية بطرق مناسبة ولدعم الطالب يف استكشاف املهن املرتبطة بالذكاء االصطناعي.

تعد هذه الأدلة الإرشادية امتدادًا لعملنا، وبياناً لمشروعات الذكاء الاصطناعي التي يقودها الطلاب وينسقها المعلمون في هذا<br>المجال، وإيضاحاً لاستراتيجيات دعم المعلمين في تنفيذ المشروعات في العديد من الفصول الدراسية من رياض الأ الصف الثاني عشر. وتتيح هذه المشروعات للطلاب فرصة الاشتراك في أنشطة غير متصلة بأجهزة وأخرى قامًة على استخدام التكنولوجيا يستكشفون من خاللها الجوانب الرئيسية لتقنيات الذكاء االصطناعي.

تعد *س*لسلة التطبيق العملي لمشروعات الذكاء الاصطناعي للفصل الدراسي أحد الموارد التي تُعدِّها الجمعية لمساعدة المعلمين في تنفيذ مشروعات الذكاء الاصطناعي لإعداد الطلاب لمستقبلهم.

ونحن عىل ثقة بأن لغة حل املشكالت يف املستقبل ستكون لغة الذكاء االصطناعي ، لذا يجب عىل املعلمني التعجيل بفهم الذكاء االصطناعي لتوجيه للجيل القادم. نحن هنا ملساعدتك يف تحقيق ذلك!

> **جوزيف ساوث (ISTE (كبري مسؤويل التعليم يف الجمعية الدولية للتكنولوجيا يف التعليم**

# **مقدمة**

# **ما هو الذكاء االصطناعي؟**

<span id="page-4-0"></span>يتغلغل الذكاء الاصطناعي في التعليم، والعمل، وكل مناحي الحياة في عالم اليوم. وفي الواقع، يتم تطوير تقنيات الذكاء<br>الاصطناعي وتطبيقها في جميع مجالات الدراسة بدءاً بدراسة العلوم والحكومات وحتى اكتساب اللغة وتعلم الآداب. نرى ب تحقيق النجاح في الدراسة بشكل خاص وفي الحياة بوجه عام، يتطلب من طلاب رياض الأطفال وحتى الصف الثاني عشر فهماً تأسيسياً لماهية الذكاء الاصطناعي، وكيفية عمله، وتأثيره على المجتمع. ويعد تعليم الذكاء الاصطناعي مهمًا في مجالات المحتوى التعليمي، وليس يف علوم الحاسوب فحسب.

لكن، وبرغم إمياننا بذلك، نعترف بأن معظمنا من معلمي رياض الأطفال وحتى الصف الثاني عشر ورواد التعليم لم يحصل على قدر كبير من التثقيف في مجال الذكاء الاصطناعي. بل قد تجد نفسك تتساءل: ما هو الذكاء الاصطناعي بالتحديد؟ وإذا راودك هذا التساؤل، لست وحدك. ويف الواقع، حتى املتخصصني يف مجال الذكاء االصطناعي ال يتفقون دامئًا عىل إجابة واحدة. ومع ذلك، فمن المهم معرفة ما نعنيه بالإشارة إلى الذكاء الاصطناعي في هذا الدليل الإرشادي.

وفقًا لجون مكارثي، الذي يعد أول من استخدم هذا المصطلح، فإن الذكاء الاصطناعي هو "علم صناعة الآلات الذكية وهندستها، خاصة البرامج الحاسوبية الذكية" (جون مكارثي، ٢٠٠٧)'. إن التكنولوجيا المدعومة بالذكاء الاصطناعي قادرة على القيام بهذه الأشياء كاستخدام المستشعراتأجهزة الاستشعار لإدراك العالم من حولنا بشكل هادف وتحليل البيانات التي تدركها، فضلاً عن تنظيمها واستخدامها بشكل مستقل لوضع تنبؤات وقرارات.

يف الواقع، متثل استقاللية صنع القرارات الخاصة بتقنيات الذكاء االصطناعي أحد العوامل املساعدة يف التمييز بني التقنيات التي تعد ذكاءً اصطناعيًا والتي لا تعد. وعلى سبيل المثال، تفتحٍ عملية صنع القرار بشكل مستقل الأبواب الآلية في متجر البقالة<br>... الخاص بك والتي لا تعتمد على الذكاء الاصطناعي وتستخدم أجهزة استشعار للإدراك، وليس هذا فحسب، بل أنها تفتح كذلك استجابةً لعبارات شرطية بسيطة من السيارات ذاتية القيادة المدعومة بالذكاء الاصطناعي التي تستخدم أجهزة استشعار لإدراك البيانات املرئية وتحليلها، ويتم متثيل هذه البيانات يف شكل خريطة للعامل، وتتخذ من خاللها قرارات مصريية حساسة من حيث التوقيت حول الاتجاه الذي يجب التحرك فيه بعد ذلك وبأي سرعة.

وفى أفضل الأحوال، تؤدي تقنيات الذكاء الاصطناعي المهام التي يصعب أو يستحيل على البشر القيام بها. وفي حين نجح الذكاء الاصطناعي في اتخاذ قرارات في وقت مبكر استنادًا إلى مجموعة من البيانات والإجراءات المبرمجة، تستخدم العديد من تقنياته<br>الأحدث التعلم الآلي بهدف تحسين عملية التعلم اعتمادًا على بيانات جديدة بالشكل الذي تقدم به. وتستطيع برامج واستقراء استنتاجات منها على نطاق مختلف مجالات الدراسة.وبصورة مماثلة، مّتلك الروبوتات المدعومة بالذكاء الاصطناعي القدرة عىل إنجاز املهام التي تتسم يف طبيعتها بالتعقيد أو اإللحاح أو حتى الخطورة عند مقارنتها بنظرياتها من الوسائل البشرية. تكشف المشروعات المعروضة في هذا الدليل وفي المجلدات الأخرى من سلسلة تطبيقات مشروعات الذكاء الاصطناعي للفصل الدراسي عن هذه الإمكانات للطلاب من رياض الأطفال إلى الصف الثاني عشر عبر مختلف مجالات المحتوى التعليمي والصفوف الدراسية.

.ميكنك معرفة املزيد حول الذكاء االصطناعي والحصول عىل املصادر الداعمة يف **ملح[ق أ: الكشف عن الذكاء االصطناعي](#page-55-0)**

**<sup>1</sup>** جون مكاريث )2007(. ما هو الذكاء االصطناعي؟ مقتبس من pdf.whatisai/whatisai/articles/edu.stanford.jmc

# **ما سبب أهمية**

# **تدريس الذكاء االصطناعي يف مقرراتك الدراسية؟**

<span id="page-5-0"></span>فكّر فى المقالات التى قد تكون قرأتها وتتعلق باستخدام الذكاء الاصطناعي في التعليم من مرحلة رياض الأطفال وحتى الصف الثاني عشر. من المُرَجّح أن غالبيتها تُرَ<br>أ أو زيادة أداء الطلاب من خلال التقييم المدعوم بالذكاء الاصطناعي، والتعلّم الشخصي، وزيادة المشاركة في التعلم التقليدي عن طريق الحفظ بالتكرار. نعم، ميكن استخدام الذكاء الاصطناعي بهذه الطرق. ومع ذلك، فإن مثل هذه الإستراتيجيات من هذا النوع هي غيض من فيض عندما يتعلق الأمر بقدرات الذكاء الاصطناعي في التأثير على حياة الطلاب ليس فقط في الفصل الدراسي وحده، بل من خلال الأنشطة الطلابية اليومية. ويتمثل الغرض الأساسي من هذا الدليل في النظر إلى ما هو أبعد من الإستراتيجيات المذكورة أعلاه والبحث ليس فقط في الطريقة التي عكن للذكاء الاصطناعي من خلالها أن يجعل الحياة أيسر على المستوى الظاهري فقط، بل السعي أيضاً للتعرف على ما يحتاج الطلاب إلى معرفته وفهمه حول الذكاء الاصطناعي لضمان تأهيلهم كمستخدمين متعمقين وحتى كمنشئين لهذه الأدوات الفعّالة.

هذا الدليل يستهدف معلمي علوم الحاسوب.وبرغم أن الذكاء االصطناعي كان ذات يوم من الخيال العلمي، فقد تغلغلت ابتكاراته الآن تقريبًا في كل جوانب تطوير البرمجيات الحديثة والتفكير الحاسوبي. على سبيل المثال:<br>.

- يدعم التعلم الآلي التطبيقات التي تشغّل خواص التصنيف مثل مرشحات البريد العشوائي، والخواص التنبؤية<br>مثل: توصيات التسوق والترفيه.
- كما تستخدم البرامجالتطبيقات البرمجية والشخصيات الآلية غير الخاضعة لتحكم اللاعب (NPC) في ألعاب الفيديو الذكاء الاصطناعي لإظهار السلوكيات المقاربة للبشر وتحسينسلوكيات مبيهة بسلوكيات البشر ولتحسن الأداء.
- كما تُدمج برامج أُمّتة الذكاء الاصطناعي في الروبوتات بهدف أداء المهام بكفاءة في مستودع مثلاً أو قيادة<br>مركبات ذاتية القيادة.
- تلخّص وتبسط ماذج التعلم الآلي المعقدة في شكل واجهات سهلة الاستخدام من أجليمكن تعديلها وإدماجها<br>في مواقع الويب والتطبيقات من قبل المؤسسات والشركات الكبيرة والصغيرة على حد سواء.

ونظرًا للاعتراف المتزايد بالذكاء الاصطناعي كلبنة أساسية لحلول الحوسبة، فإن طلابينبغي تخصيص تعليم أكثر تقدمًا حول<br>و أساليب العمل والتحديات التي تواجه هذه التكنولوجيا املتطورة لطالب علوم الحاسوب من مرحلة رياض األطفال وحتى الصف الثاني عشر ممن قد يقومون يومًا بكتابة قواعد حسابية للذكاء الاصطناعي وتدريب، والتدريب على استخدام مُاذجه، وتطوير<br>تطبيقاته ينبغي أن يتلقوا تعليمًا أكثر تقدمًا حول أساليب العمل والتحديات التي تواجه هذه التكنولوجيا المتطورة. الحاسوب التي يعرفها معلمو علوم الحاسوب في المدارس الإعدادية والثانوية بالفعل. وميثل كل مشروع ذكاء اصطناعي مدخلًا للمعلمين والطلاب للمشاركة في عملية التعلم، وتوسيع نطاق معارفهم مجال الذكاء الاصطناعي، ويوفّربهذا المجال، إلى جانب ما يوفّره كل مشروع من مسارات امتداد محتملتعلم محتملة ممتدة لمواصلة رحلة التعلم هذه الرحلة. وخلال تفاعل طلاب علوم الحاسوب مع المشروعات الواردة في هذا الدليل، فإنهم سيكتشفون قدراتهم الخاصة لاستخدام الذكاء الاصطناعي كأداة حاسوبية لتعزيز قدرتهم على إعداد برامج تساهمتسهم في حل المشكلات في حياتهم ومجتمعهم وعالمهم.

# **اعتبارات خاصة بتطوير مرشوعات الذكاء االصطناعي وتنفيذها**

<span id="page-6-0"></span>يوفّريقدم هذا الدليل مشروعات يقودها الطلاب والتي عكن أن تُدَرّس بشكل مباشروعكن من خلالها تدريس معايير المجالاةجالات المحتوى التعليمي إلى جانب الفهم الأساسي لماهيةفهم ماهية الذكاء الاصطناعي، وطريقة عمله وكيف يؤثر، وكيفية تأثيره على المجتمع فهماً عميقاً. وقد راعينا أثناء تصميم هذه المشروعات العديد من النُهجالمنُهجيات الأساسية. سيدعم فهم بفهم هذه النُهج كل منالمنُهجيات سيتحسن فهمك للمشروعات الواردة في هذا الدليل وتنفيذك لها، بالإضافة إلى تحسن<br>عملك الخاص لتصميم المزيدفى تصميم مزيد من الأنشطة التي تدمج تعليم الذكاء الاصطناعي في منهجك الدراسي.

# **منهجيتنا التي يقودها الطالب**

وبدلًا من مجرد التعلم حول الذكاء الاصطناعي من خلال مقاطع الفيديو أو المحاضرات، ييستكمل الطلاب هذه المشروعات ليصبحوا بذلك مشاركني فاعلني يف استكشاف الذكاء االصطناعي. يف هذه العملية، يستخدم الطالب تقنيات الذكاء االصطناعي المبتكرة بشكل مباشر في أعمالهم، ويشاركون في أنشطة "غير متصلة بأجهزة" تعزز من فهمهم لطريقة عمل تقنيات الذكاء الاصطناعي، وإنشاء منتجات أصلية متنوعة - بداية من مُاذج التعلم الآلي وحتى ألعاب الفيديو — لإظهار تعلمهم.

وتُقسّم الأنشطة التي يقودها الطلاب في كل مشروع إلى ثلاثة أقسام: البدء، وإلقاء نظرة فاحصة، والعروض النهائية.

تجتذب أنشطة **"البدء"** اهتامم الطالب وتَُنشّ ط معارفهم املسبقة وتعرفهم بأهداف املرشوع.

يف حني تعمل أنشطة **"النظرة الفاحصة"** يف حني تعمل أنشطة **"النظرة الفاحصة"** عىل زيادة فهم الطالب للذكاء الاصطناعي من خلال تزويدهم بأنشطة داعمة وموجّهة تربط بين مفاهيم الذكاء الاصطناعي ومحتوى المادة<br>الدراسية. ويتعلم الطلاب في هذه الأنشطة المفردات الأساسية، ويكتشفون ويحللون طريقة عمل تقنيات الذكاء االصطناعي يف الواقع، ويطبقون أدوات الذكاء االصطناعي يف الجوانب التي ترتبط فيها مبشكالت مجاالت املحتوى التعليمي.

أما أنشطة "العروض النهائية" فتمثل تحديًا للطلاب يطالبون فيه بتجميع ما تعلموه، وإ<sup></sup>مّام مهمة أداء هادفة، والتفكير في التأثير المجتمعي لما تعلموه.

وعلاوة على ذلك، يضع هذا الدليل إطار استكشاف الطلاب للذكاء الاصطناعي ضمن المعايير والمفاهيم ومستويات التعمق المناسبة لمقررات علوم الحاسوب الدراسية. وبناءً على مستوى طلابك ومقدار الوقت المتاح لديك، مكنك إتمام المشروع مراحلة<br>سيديد التصوير الثلاث من "البدء" وحتى "العروض النهائية"، ومِكنك الاختيار من بين الأنشطة المدرجة، أو مِكن للطلاب تعلّم المزيد من خلال الاستفادة من الملحقات والموارد الإضافية المتاحة لك.وفيما يتعلق بالطلاب الذين لا متلكون خبرة سابقة في تعلم الذكاء الاصطناعي، فمجرد احتكاكهم بأنشطة التعلم الموجهة سيشكل فهمًا لعالمهم لم يكن لديهم من قبل. وبالنسبة للطلاب الذين يتمتعون بخلفية في علوم الحاسوب أو الذكاء الاصطناعي، ستظل المشروعات بكامل مواردها تحديًا يحفز تفكيرهم وعكّنهم من التعرف عىل تقنيات وتطبيقات الذكاء االصطناعي الجديدة يف نطاق مجاالت الدراسة املتنوعة. وبالإضافة إلى إمكانية تعديل أنشطة المشروع التي تقوم بها، مكنك أيضًا تعديل المشروعات نفسها حسب الحاجة لدعم التعلم<br>على مختلف مستويات القدرات والصفوف الدراسية. ومكنك كذلك تقديم تفسيرات وتعريفات للمفردات بصورة أبسط؛ أو تقسيم الطالب للعمل كأفراد أو مجموعات صغرية أو كفصل كامل؛ أو ضبط ناتج العروض النهائية ليناسب قدرات الطالب بشكل أفضل.على سبيل المثال، مكن لطلاب المدرسة الإعدادية أو الثانوية إمّام مشروع البرمجة باستخدام التعلم الآلي، في حين<br>يتعرف الطلاب الأكبر سنًا بشكل أعمق على طريقة عمل التعلم الآلي وكيفية دمجه في الحلول الحاسوبية.وقد يشجع ا يتعرف الطلاب الأكبر سنًا بشكل أعمق على طريقة عمل التعلم الآلي وكيفية دمجه في الحلول الحاسوبية.وقد يشجع النجاح<br>المبكر والمتكرر في هذه الأنشطة وغيرها من أنشطة تعلّم الذكاء الاصطناعي الطلاب على مواصلة استكشافهم لتطبيقات الذك االصطناعي املستقبلية املهمة ذات الصلة مبجاالتهم.

# **األطر واملعايري**

عند اتخاذ قرارات بشأن ما ينبغي تدريسه حول الذكاء االصطناعي يف الفصول الدراسية من رياض األطفال وحتى الصف الثاين عشر، نوص مراعاة المعاير والأطر التعليمية ذات الصلة. وفيما يتعلق بأطر تدريس الذكاء الاصطناعي، يشير هذا الدليل إلى الأفكار الخمس الكبرى السائدة في مجال الذكاء الاصطناعي (كما هو موضح في شكل ١)

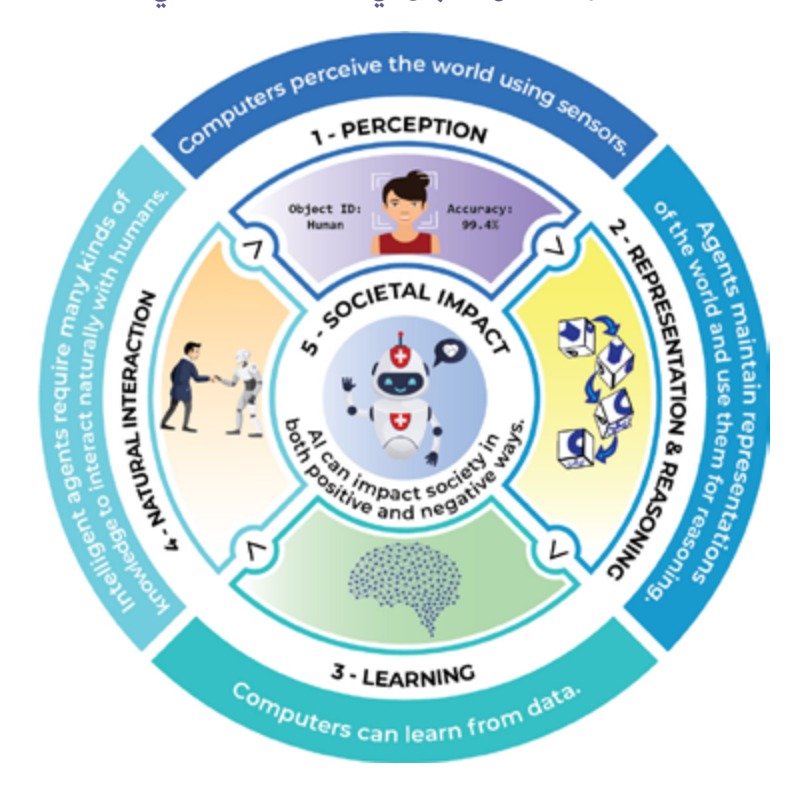

#### **األفكار الخمس الكربى يف الذكاء االصطناعي**

**شكل .1** األفكار الخمس الكربى يف الذكاء االصطناعي. املصدر: مبادرة الذكاء االصطناعي من مرحلة رياض الأطفال وحتى الصف الثاني عشر. مرخصة موجب الرخصة الدولية للمشاع الإبداعي مشاركة مماثلة غير تجارية ٤,٠

<span id="page-8-0"></span> تعمل هذه األفكار الخمس كإطار تنظيمي للمبادئ التوجيهية الوطنية لتعليم الذكاء االصطناعي من مرحلة رياض األطفال وحتى الصف الثاني عشر التي <del>م</del>خضت عنها مبادرة الذكاء الاصطناعي للتعليم من مرحلة رياض الأطفال وحتى الصف الثاني عشر (AI4K12). وتوضح هذه المبادئ التوجيهية ما يجب على جميع طلاب هذه المراحل تعلّمه حول الذكاء الاصطناعي. ويُسلّط كل مشروع من المشروعات الواردة في هذا الدليل الضوء على مفهوم أو أكثر من المفاهيم الأساسية الأربعة الأولى— الإدراك، والتمثيل والاستدلال، والتعلم، والتفاعل الطبيعي— بالإضافة إلى بيان الأثر المجتمعي لهذا المفهوم في سياق المشروع.

بالإضافة إلى ذلك، مِكن الاستعانة ممعايير الجمعية الدولية للتكنولوجيا في التعليم ومهارات التفكير الحاسوبي في تأطير إدراج وتطوير المشروعات المتعلقة بالذكاء الاصطناعي في الفصول الدراسية من رياض الأطفال وحتى الصف الثاني عشر. وفي حين تحدد **[معايري الجمعية الدولية للتكنولوجيا يف مجال التعليم](www.iste.org/standards/for-students)** املهارات واملعارف الالزمة لنجاح الطالب وتطورهم وإسهامهم يف مجتمع عاملي مرتابط ودائم التغري. فإن **[مهارت التفكري الحاسويب للمعلمني](www.iste.org/standards/computational-thinking)** تحدد املهارات الالزمة لنجاح املعلمينون يف إعداد الطالب ليصبحوا مبتكرين وبارعين في حل المشكلات في العالم الرقمي. وعكن للمعايير والقدرات معًا تقديم لغة وتصوراً لفهم الطريقة<br>التي تتناسب من خلالها مشروعات الذكاء الاصطناعي هذه مع الهدف الأسمي المتمثل في تعليم جميع الطلاب ليصبحوا م في العمليات الحاسوبية. يشير كل مشروع من المشروعات الواردة في هذا الدليل إلى نقاط التوافق مع كل من معايير الجمعية الدولية للتكنولوجيا يف التعليم للطالب ومهارات التفكري الحاسويب.

وأخيرًا، هناك طريقة أخرى لاستخدام التكنولوجيا في هذه المشروعات التي يقودها الطلاب وهي طريقة استخدام مُوذج<br>(SAMR) الذي وضعه الدكتور روبن بوينتدورا. ويُصنف هذا النموذج استخدام التكنولوجيا إلى أربع فئات هي: الاستبدال والزيادة والتعديل وإعادة التصميم. في حين أن استخدامات التكنولوجيا على مستوى الاستبدال والزيادة قد تعزز من التعلم أو أداء املهام، تسهم استخدامات التكنولوجيا عىل مستوى التعديل وإعادة التصميم يف تحويل تجربة أو مهمة تعلم إىل مفهوم كان من الصعب أو المستحيل في السابق تصوره. وتحث العديد من الأنشطة الواردة في هذا الدليل الطلاب على استخدام التكنولوجيا عىل مستويات التعديل وإعادة التصميم. وبرغم انخراط الطالب يف استخدام تقنيات الذكاء االصطناعي بشكل نظري من خلال مشاركتهم في أنشطة غير متصلة بأجهزة أو العمل باستخدام تقنيات الذكاء الاصطناعي على مستوى الاستبدال أو الزيادة لنموذج ((SAMR، إلا أن كل مفهوم جديد يكتسبه الطلاب من خلال هذه الأنشطة سيمكّنهم من فهم واستخدام، ولرما إنشاء، تقنيات الذكاء الاصطناعي التي ستعيد للبشروبشكل أساسي بناء الطريقة التي يعيشون ويعملون بها.

# **طريقة استخدام هذا الدليل**

هناك العديد من المقررات الدراسية، وورش العمل، والمحاضرات، وفرص التعلم الأخرى، سواء عبر الإنترنت أو بدون اتصال باإلنرتنت، تُركّز عىل أساسيات الذكاء االصطناعي. كام أن هناك موارداً تناسب املعلمني البارعني يف استخدام التكنولوجيا ممن لديهم خلفيات في مفاهيم الذكاء الاصطناعي ومهارات البرمجة اللازمة لتعليم الطلاب كيفية برمجة المشروعات القائمة على الذكاء الاصطناعي.لكن، عندما يتعلق الأمر بالمعلمين الذين يقومون بتدريس الذكاء الاصطناعي في المراحل الأولى من التعلم، فإنهم لا يجدون سوى القليل جدًا من الأدوات التي تساعدهم على تحويل ما يتعلمونه إلى أنشطة هادفة يستخدمها الطلاب في<br>الفصل الدراسي. ومن هنا يأتي دور سلسلة أدلة التطبيق العملي لمشروعات الذكاء الاصطناعي للفصل الدراسي.

حيث يُقدّم كل دليل في هذه السلسلة معلومات واقتراحات حول الأنشطة التي عكن للمعلمين استخدامها—بغض النظر عن خبراتهم وخلفياتهم المعرفية — لضمان حصول طلابهم على فرص للمشاركة فى أنشطة هادفة تتعلق بالذكاء الاصطناعي. ويتكون كل دليل من ثلاثة أجزاء: المقدمة والمشروعات والملاحق. لنراجع معاً كل قسم بإيجاز.

#### **مقدمة**

كل دليل من أدلة سلسلة التطبيق العملى لمشروعات الذكاء الاصطناعي للفصل الدراسي موجه في الأساس إلى مجموعة محددة من المعلمين: معلمي المدارس الابتدائية والثانوية، ومعلمي المواد الاختيارية، ومعلمي علوم الحاسوب.وبالإضافة إلى القسم الخاص بـ"طريقة االستخدام"، يتضمن القسم التمهيدي لكل دليل املعلومات التالية:

- لمحة عامة حول سلسلة التطبيق العملي لمشروعات الذكاء الاصطناعي للفصل الدراسي
	- مناقشة بعنوان "ما هو الذكاء االصطناعي؟"
	- رشح الطريقة التي يتالئم من خاللها الذكاء االصطناعي مع سياق هذا الدليل
	- اعتبارات خاصة بتصميم المشروعات ذات الصلة بالذكاء الاصطناعي وتنفيذها

#### **تصميم املرشوع**

لسهولة الاستخدام، يخضع كل مشروع من مشروعات هذه الأدلة في تصميمه إلى نسق ثابت على النحو التالي:

#### **نظرة عامة عىل املرشوع**

تقدّم النظرة العامة على المشروع شرحًا لماهيته ولكيفية ارتباطه بالمعايير القاعُة على البحث، وما سيتعلمه الطلاب، وما عتلكون<br>القدرة على القيام به كنتيجة لاستكمال المشروع. وهناك أقسام معينة تتضمن استعراض عام وموجز للمشروع؛ ال والصفوف الدراسية المستهدفة والمدة المقدرة للمشروع؛ وأهداف المشروع؛ وقامًة بالمعايير ذات الصلة التي تم تناولها، مثل معايير الجمعية الدولية للتكنولوجيا في التعليم الخاصة بالطلاب، ومهارات التفكير الحاسوبي الخاصة بالجمعية، والأفكار الخمس الكبرى لمبادرة "الذكاء الاصطناعي للمراحل التعليمية من رياض الأطفال وحتى الصف الثاني عشر" في الذكاء الاصطناعي، ومعايير المحتوى التعليمي.

#### **اإلعداد**

يوفّر القسم الخاص باإلعداد املعلومات التي يحتاج إليها املعلمون لوضع املرشوع حيز التنفيذ مع الطالب. ويتضمن هذا القسم قامًة بالمواد المطلوبة لاستكمال المشروع؛ وقامًة بالموارد الداعمة للمعلم، إذا كان معمولاً بها؛ وقامًة ممهام التخطيط الواجب إكمالها قبل التنفيذ، مثل اختيار الأدوات، ومراجعة الموارد عبر الإنترنت وما إلى ذلك.

#### **التعليامت**

يتضمن كل مشروع تعليمات تتعلق ما يلي:

- أنشطة "البدء" التي تجذب اهتمام الطلاب، وتُنشّط معارفهم السابقة، وتتيح لهم التعرف على أهداف<br>المشر وع.
- أنشطة "النظرة الفاحصة" التي تُطوّر فهم الطلاب للذكاء الاصطناعي من خلال تزويدهم بأنشطة تعليمية<br>مدعومة وموجهة تربط بين مفاهيم الذكاء الاصطناعي ومحتوى المادة الدراسية.
- "العروض النهائية" التي مّثل تحديًا أمام الطلاب تلزمهم بتوليف تعلمهم، وإنجاز مهمة أداء هادفة، والتفكير يف األثر املجتمعي ملا تعلموه.

وبرغم أننا وفرنا روابطاً لموارد دعم هذه الأنشطة، مكن، في معظم الحالات، تنفيذ هذه الأنشطة بنجاح باستخدام مجموعة متنوعة من الأدوات المماثلة. علاوة على ذلك، قد تُتاح أدوات جديدة أو محسنة في السنوات القادمة. ما نعنيه أن الأدوات والموارد المدرجة في الأدلة الإرشادية ما هي إلا مجرد اقتراحات.

باإلضافة إىل ذلك، ال يعني إدراج أي مادة إقرار أي وجهات نظر تم التعبري عنها أو تبني منتجات أو خدمات معروضة. وقد تتضمن هذه املواد وجهات نظر وتوصيات عديد من الخرباء املختصني، باإلضافة إىل روابط نصوص تشعبية ملعلومات أعدتها واحتفظت بها المؤسسات العامة والخاصة الأخرى. لا تعكس الآراء الواردة في أي من هذه المواد مواقف الجمعية الدولية للتكنولوجيا في التعليم أو سياساتها. كما أن الجمعية الدولية للتكنولوجيا في التعليم لا تتحكم في أي معلومات خارجية واردة في هذه المواد أو ملاءًـتها أو حسن توقيتها أو اكتمالها، كما لا تضمن دقتها.

علاوة على ذلك، وقبل استخدام أي من الموارد المشار إليها مع الطلاب، من الضروري التحقق من متطلبات حساب كل مورد يعارض سياسة خصوصية بيانات طلاب مدرستك / إدارتك التعليمية لضمان امتثال التطبيق لهذه السياسة.وبالإضافة إلى ذلك، قد تتطلب شروط استخدام بعض الموارد الحصول على إذن أولياء الأمور حتى تكون متوافقة مع قانون حماية خصوصية الأطفال على الإنترنت، وقانون الحقوق التعليمية، والخصوصية الأسرية للطلاب دون سن الثلاثة عشر عامًا.

#### **ملحقات**

تشمل الملحقات الاستراتيجيات والموارد الخاصة بتوسيع المشروع أو تعزيزه لدعم التعلم الممتد للطلاب.

#### الم*سر*د والملاحق

**املرسد** يتضمن المسرد تعريفات للمصطلحات الواردة في المشروعات التي قد تكون غير مألوفة أو تحتاج إلى توضيح للطلاب.

#### **ملحق أ: الكشف عن الذكاء االصطناعي**

يوفر ملحق "أ" تفسريات وموارد أساسية لفهم املفاهيم الرئيسية للذكاء االصطناعي وتدريسها.

# ملحق ب: التوافق مع معايير الجمعية الدولية للتكنولوجيا في مجال التعليم والأفكار الكبرى في مبادرة الذكاء<br>الاصطناعي للتعليم من مرحلة رياض الأطفال وحتى الصف الثاني عشر

يستعرض هذا الملحق التوافق مع معايير الجمعية الدولية للتكنولوجيا في التعليم والأفكار الكبرى الواردة فى مبادرة الذكاء الاصطناعي للتعليم من مرحلة رياض الأطفال وحتى الصف الثاني عشر. يعرض هذا القسم نظرة عامة عالية المستوى حول كيفية ملائمة جميع الأدلة الإرشادية الأربعة الموجودة في سلسلة التطبيق العملي لمشروعات الذكاء الاصطناعي للفصل الدراسي مع معايير الجمعية الدولية للتكنولوجيا في التعليم للطلاب، ومهارات التفكير الحاسوبي للجمعية، والأفكار الخمس الكبرى لمبادرة الذكاء الاصطناعي للتعليم من مرحلة رياض الأطفال وحتى الصف الثاني عشر.

<span id="page-11-0"></span>**املرشوع األول** البرمجة باستخدام التعلم الآلى

**الربمجة باستخدام التعلم اآليل** المشروع الأول

ً أدرك الطالب التعلم اآليل أم ال، فإنه يدمج يف العديد من التطبيقات التي يستخدمها الطالب بصفة يومية .فمن خالل سواء تشغيل الأدوات بدءاً من أداة نتفليكس (Netflix) وحتى أداة التصحيح التلقايّ، تستخدم تكنولوجيا الذكاء الاصطناعي بهذا الشكل لمعالجة البيانات بشكل سريع، وإضفاء الطابع الشخصي على تجربة المستخدم، وأداء المهام بطريقة أسهل.

سيكون هذا المشروع رائعًا لتوسيع نطاق تعرف الطلاب على أساسيات الذكاء الاصطناعي في دورات<br>علوم الحاسوب في المدارس الإعدادية. يفتح هذا المشروع الباب للحديث حول التحيز الثقافي في مجال<br>الذكاء الاصطناعي والحاجة إلى التنوع في مجم والظلم بسبب العرق، والتأكيد على أَهمية أن جودة الذكاء الاصطناعي هي بقدر جودة البيانات المقدمة للتعلم الآلي، ويفتح هذا التأكيد الباب لمناقشات ثرية ويقوي الملاءمة الثقافية لدى الطلاب.

**—سوزان فورغت - معلمة STEM و PLTW - مدرسة سابني اإلعدادية**

# **نظرة عامة عىل املرشوع**

في هذا المشروع، سيتعلم الطلاب ماهية التعلم الآلي وكيفية عمله. ثم يطبقون ما تعلموه لإعداد برنامج يستخدم مُوذج التعلم الآلي الذي يتدربون عليه. في هذه العملية، سيتعرف الطلاب على مدى أهمية التعلم الآلي وفائدته في وضع حلول برمجية أكثر ّفعالية اليوم.

> **املوضوع** علوم الحاسوب

**املدة املتوقعة** من 6 إىل 8 ساعات

> **الصفوف الدراسية املستهدفة** من الصف السادس إلى الصف الثانى عشر

# **األهداف**

في نهاية المشروع، سيتمكن الطلاب مما يلي:

- التدريب عىل منوذج تعلم آيل.
- فهم المصادر والآثار المترتبة على تحيز المعاينة في مجموعات البيانات.
	- استخدام مُوذج التعلم الآلي في إعداد برنامج حاسوبي.

# **مفردات اللغة**

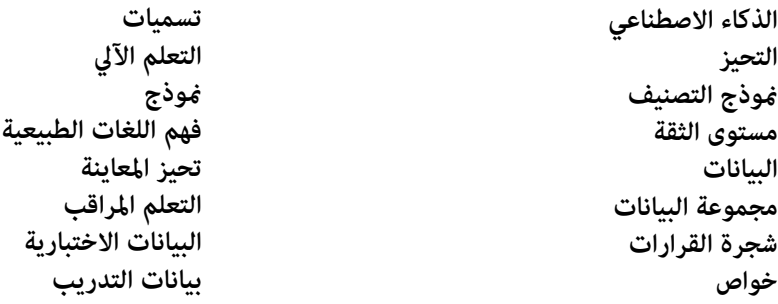

### **املعايري**

#### **معايري الجمعية الدولية للتكنولوجيا يف التعليم الخاصة بالطالب**

#### **.1 املتعلم املفوض**

**ج.** يستخدم الطالب التكنولوجيا للبحث عن التغذية املرتجعة التي تفيدهم وتحسن مامرستهم وتربهن عىل تعلمهم بعدة طرق.

#### **.3 منتج املعرفة**

ب. يُقَيّم الطلاب دقة المعلومات أو الوسائط أو البيانات أو الموارد الأخرى ومنظورها ومصداقيتها ومدى ملامُتها.<br>-

#### **.5 املفكر الحاسويب**

- **ب.** يجمع الطالب البيانات أو يحددون مجموعات البيانات ذات الصلة، ويستخدمون األدوات الرقمية لتحليلها، ومِثلون البيانات بطرق عديدة لتيسير عملية حل المشكلات وصنع القرار.
- د. يدرك الطلاب كيفية عمل الأقتة، ويستخدمون التفكير الحسابي لوضع سلسلة من الخطوات لإنشاء حلول مؤقتة واختبارها.

#### **.7 املتعاون العاملي**

**ب.** يستخدم الطالب التقنيات التعاونية للعمل مع اآلخرين، مبا يف ذلك األقران أو الخرباء أو أفراد املجتمع لدراسة القضايا واملشكالت من وجهات نظر متعددة.

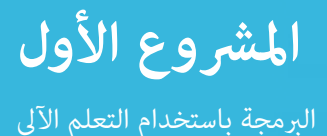

**مهارات التفكري الحاسويب الخاصة بالجمعية الدولية للتكنولوجيا يف مجال التعليم**

**.1 املفكر الحاسويب**

َّف عىل كيفية استخدام الحوسبة وموضعها املناسب إلثراء البيانات أو املحتوى بهدف حل مشكالت يف مجاالت **ب.** تعر محددة التخصص، ومّتع بالقدرة على ربط هذه الفرص ممارسات التفكير الحاسوبي الأساسية ومفاهيم علوم الحاسب الآلي.

#### **.3 التعاون بشأن الحوسبة**

- أ. النمذجة والتعلّم مع الطلاب كيفية صياغة حلول حاسوبية للمشكلات وطريقة تقديم تغذية مرتجعة قابلة للتنفيذ وتلقيها.
- ب. ّ تطبيق اسرتاتيجيات التدريس الفعالة لدعم تعاون الطالب حول الحوسبة، مبا يف ذلك الربمجة الزوجية، والعمل يف أدوار مختلفة بالفريق، وتوزيع أعباء العمل بشكل عادل، وإدارة المشروعات.

#### **األفكار الكربى للذكاء االصطناعي**

#### **.2 التمثيل واالستدالل**

يحتفظ العمالء بتمثيالت لعاملهم ويستخدمونها لالستدالل.

#### **.3 التعلم**

ميكن للحواسيب التعلم من البيانات.

#### **.5 األثر املجتمعي**

ميكن أن يؤثر الذكاء االصطناعي عىل املجتمع بطرق إيجابية وسلبية عىل حد سواء.

معايير علوم الحاسوب الخاصة برابطة معلمى علوم الحاسوب لمرحلة رياض الأطفال وحتى الصف الثاني عشر

**-08-2DA:** جمع البيانات باستخدام األدوات الحاسوبية وتحويلها بهدف جعلها أكرث فائدة وموثوقية.

ً عىل البيانات التي يتم إنشاؤها. **-09-2DA:** تحسني النامذج الحاسوبية بناء

**-20-2IC:** قارن بني املفاضالت املرتبطة بتقنيات الحوسبة التي تؤثر عىل األنشطة اليومية لألشخاص وخياراتهم املهنية.

**-21-2IC:** ناقش مسائل التحيز والوصول يف تصميم التقنيات الحالية.

**-12AP-A:3** أعد مناذج حاسوبية متثل العالقات بني العنارص املختلفة للبيانات التي تم جمعها من حدث أو عملية معينة. **-25IC-A:3** اخرت األدوات الحاسوبية وحسنها لتقليل أوجه القصور يف التحيز واإلنصاف.

**-26IC-A:3** ارشح طرقاً تطبقها قاعدة حسابية معينة عىل مشكالت تحدث عرب مختلف التخصصات.

**-08AP-B:3** ِ صف الطريقة التي يقود من خاللها الذكاء االصطناعي العديد من الربامج واألنظمة الفيزيائية.

**-09AP-B:3** طبق قاعدة حسابية للذكاء االصطناعي عىل لعبة يكون طرف املواجهة فيها خصم برشي أو لحل مشكلة.

<span id="page-14-0"></span>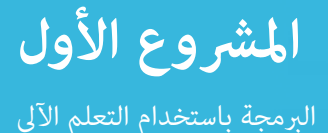

# **اإلعداد**

## **املواد**

- جهاز (أجهزة) حاسوب أو جهاز (أجهزة) لوحية متصلة بالإنترنت للوصول إلى الأدوات والموارد اللازمة عبر الإنترنت.
	- املوقع اإللكرتوين: **[التعلم اآليل لألطفال](https://machinelearningforkids.co.uk/)**

**الموارد الداعمة للمعلمين**<br>• التطبيق: "شرح التعلم الآلي مع شجر القرارات"

# **اإلعداد املتقدم**

قم بإعداد فصلك عىل املوقع اإللكرتوين**ا[لتعلم اآليل لألطفال](https://machinelearningforkids.co.uk/)**s)K4ML(**s**. للحصول عىل إرشادات كاملة حول إنشاء حسابك المجاني على برنامج الحوسبة السحابية من آي بي إم وحساب معلم التعلم الآلي للأطفال، يرجى زيارة هذا الرابط رما كنت ترغب في أن يقوم الطلاب بتسجيل الدخول إلى .ibm.org/activities/machine-learning-for-kids .حساباتهم يف اليوم السابق لبدء نشاط 2 لتأكيد قدرتهم عىل الوصول إىل املنصة بنجاح

- قم بإعداد مشروع "اجعلني سعيدًا" للفصل بالكامل الخاص بالتعلم الآلي للأطفال لنشاط ٣. نقترح عليك استخدام<br>ميزة "مشروع الفصل الكامل" للتعلم الآلي للأطفال لتنفيذ هذا المشروع حتى يتمكن الفصل بأكمله من الإسهام في النموذج وحشد مصادر البيانات. عند قيامك بإنشاء المشروع، حدد خيار "مشروع الفصل الكامل" (-Whole class project?) أو أن تنتظر حتى الانتهاء من إنشاء المشروع، وتضغط زر "مشاركة" (Share) لمشاركة المشروع مع الفصل. يتاح مقطع فيديو تعليمي هنا: **witter.com/MLforKids/status/1231578733288579072** 
	- راجع المواد الداعمة لمشروعي التعلم الآلي للأطفال "الناجون من تايتانيك" و"اجعلني سعيدًا".
		- مستند إرشادات املعلم **["الناجون من تايتانيك"](http://github.com/IBM/taxinomitis-docs/raw/master/teachers-notes/pdf/teachersnotes-titanic.pdf)**
			- ورقة عمل الطال[ب](http://www.github.com/IBM/taxinomitis-docs/raw/master/project-worksheets/pdf/worksheet-titanic-python.pdf)**["الناجون من تايتانيك"](http://www.github.com/IBM/taxinomitis-docs/raw/master/project-worksheets/pdf/worksheet-titanic-python.pdf)**
			- مستند إرشادات املعلم **[ً "اجعلني سعيدا"](http://github.com/IBM/taxinomitis-docs/raw/master/teachers-notes/pdf/teachersnotes-makemehappy.pdf)**
				- ورقة عمل الطالب **[ً "اجعلني سعيدا"](http://github.com/IBM/taxinomitis-docs/raw/master/project-worksheets/pdf/worksheet-makemehappy-python.pdf)**
			- حدد مشر وع التعلم الآلي للأطفال للعرض النهائي.

## **التعليامت**

**مرحلة البدء** 

#### **نشاط :1 تنشيط املعارف السابقة**

<span id="page-15-0"></span>يف هذا النشاط، يقوم الطالب بتنشيط معارفهم السابقة حول **التعلم اآليل** من خالل استعراض وظائف التطبيق التي من املحتمل أن يكونوا على دراية بها، برغم أنهم رما لم يفكروا في طريقة عمل أدوات التعلم الآلي. وتتناول الأمثلة المقترحة السيناريوهات الواقعية التي تستخدم التعلم اآليل يف معالجة العديد من فئات **البيانات:** النصوص، واألرقام، والصور، والصوتيات. وإذا لزم األمر، ميكن أن يجرى الطالب بحثًاً ً رسيعا ملعرفة املزيد عن تكنولوجيا **الذكاء االصطناعي** التي تدعمهم.

- ١. اعرض على الطلاب مقدمة عالية المستوى حول التعلم الآلي. شَدِّد على أن مُاذج التعلم الآلي مِكن أن تعمل باستخدام العديد من فئات البيانات. ميكن االطالع عىل املوارد الداعمة يف ملحق أ: الكشف عن الذكاء االصطناعي.
	- . لكل مثال من أمثلة العامل الحقيقي أدناه، اعرض األسئلة التالية واطلب من الطالب مناقشتها يف مجموعة صغرية ثم مشاركة إجابتهم مع الفصل بأكمله.
		- ما الغرض من تكنولوجيا التعلم اآليل هذه؟
		- ما نوع البيانات التي تحتاج التكنولوجيا إىل تحليلها ملعرفة طريقة أداء هذه املهمة؟
			- ما نوع البيانات التي تجمعها التكنولوجيا ألداء املهمة للمستخدم؟
				- برأيك، كيف تعمل تكنولوجيا التعلم اآليل؟

وإليك أمثلة من العالم الواقعي للتعلم الآلي مطروحة للنقاش بين مجموعة صغيرة من الطلاب. إلى جانب أسئلة إضافية اختيارية للنقاش بني طالب الفصل بأكمله.

**البيانات النصية.** النص التنبؤي يف الربيد اإللكرتوين أو عىل األجهزة الذكية أو من خالل استفسارات البحث. (توسيع نطاق التفكير: كيف يعرف النص التنبؤي الكلمة التالية التي ينبغي أن تأتي؟ كيف يتعرف النص التنبؤي على أسلوبك في الكتابة؟ كيف يعرف طريقة تهجي لقبك؟)

**البيانات الرقمية.** تطبيقات الخرائط التي تحدد أقرص مسار حسب املسافة أو الوقت. كيف تُستخدم تطبيقات الخرائط القيم الرقمية الحتساب وقت السفر؟ كيف تعرف تلك التطبيقات ما إذا كانت ستخصص وقتًا أطول لازدحام حركة السير؟)

بيانات الصور. برنامج التعرف على الوجه المستخدم في وسم الموضوعات على وسائل التواصل الاجتماعي أو فتح الهواتف الذكية. ما نوع ملامح الوجه التي يستخدمها البرنامج للتعرف على شخص معين؟)

**البيانات الصوتية.** تطبيق التعرف عىل املوسيقى، مثل تطبيق شازام الذي يخربك باسم األغنية قيد التشغيل والفنان الذي يؤديها. ما أنواع الملامح التي يحددها التطبيق في الأغنية؟ إذا غنّى عدد من<br>الفنانين الأغنية نفسها، فكيف سيميز برنامج الذكاء الاصطناعي بينهم؟)

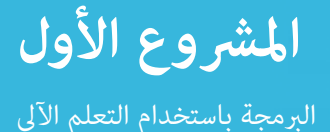

## **النظرة الفاحصة**

## **نشاط :2 قم بتدريب منوذج التعلم اآليل يف برنامج التعلم اآليل لألطفال**

قم بتدريب الطلاب على استخدام *غ*وذج التعلم الآلي في برنامج التعلم الآلي للأطفال التعلم الآلي للأطفال هو أداة مجانية تعتمد على واجهات برمجة التطبيقات من نظام واتسون من الصادر من شركة آي بي إم، والذي يسمح للطلاب بالتدريب على ماذج<br>التعلم الآلى واستخدامها. في هذا النشاط، يعمل الطلاب جميعًا في الفصل الدراسي على إعداد موذجين ومناقشتهما، يستخدم أحدهما مجموعة بيانات موجودة مسبقًا، ويستخدم الآخر مجموعة بيانات أعدّها الطلاب. لا يحتاج الطلاب إلى إعداد مشروع برمجة لهذا النشاط، لكنهم سريكزون عىل تعلم طريقة توفري البيانات الالزمة لنموذج تعلم آيل والتدريب عيل ذلك النموذج واختباره.

<mark>ملحوظة:</mark> تتطلب المتابعات التالية من الطلاب النظر في أسباب نجاة أو غرق ركاب سفينة تيتانيك.<br>إذا كنت ترى أن هذا الموضوع قد يكون مزعجًا للطلاب في فصلك، مكنك تخطي هذا المثال واختيار تدريس مفاهيم التعلم بالإشراف، والملصقات، والخواص، والنماذج، وشجرة القرارات، ومستوى الثقة من خلال النموذج الثاني فقط، "اجعلني سعيدًا".

- كما مكنك العمل على مشروع "الناجون من تيتانيك" على مستوى الفصل الدراسي. يستخدم هذا المشروع مجموعة بيانات بهدف إعداد مُوذج تنبؤي للتعلم الآلي يعتمد على شجرة القرارات.
- حيث يتمثل دورك يف توزيع أو عرض أول 13 خطوة من ورقة عمل الطالب ملرشوع **["الناجون من تايتانيك".](http://github.com/IBM/taxinomitis-docs/raw/master/project-worksheets/pdf/worksheet-titanic-python.pdf)** 
	- ثم تنفيذ الخطوات التسع الأولى معًا كفصل واحد. فهذه الخطوات تنشئ مموذج مشروع "الناجون من تيتانيك" الخاص بالتعليم الآلي للأطفال وتعرض مجموعة بيانات التدريب. ومجرد عرض الملصقين ("نجا" و"لم ينجُ") والبيانات، عليك باستخدام الوسيلة البصرية لتدريس المفاهيم التالية:
- علماً بأن هذا النشاط يستخدم التعلم بالإشراف لتجريب غوذج تعلّم آلى بهدف تصنيف البيانات. **التعلم بالإشراف** شكل من أشكال التعلم الآلي يقوم فيه المدرب بتزويد برمجيات الذكاء الاصطناعي بـ**ملصقات** لكل عنصر من العناصر الواردة في بيانات التدريب. وبعد ذلك يحلل الذكاء الاصطناعي بيانات كل مجموعة لتحديد أ<sup>ن</sup>ماط ا**لخواص** (أي تحديد السمات) وإعداد نموذج.
- ويف هذه الحالة، يتم متثيل **النموذج** باستخدام **شجرة قرارات** تتقىص كل خاصية من الخواص التوضيحية التي تحددها يف البيانات. عىل سبيل املثال، قد يقوم منوذج تصنيف بيانات حيوانية يستخدم ملصقٌ "فيل" بتحديد خواص حيوانية منها مثلاً: أربعةُ أرجلٌ، وأُذن كبيرة ومرنة، وخرطوم.
	- وهنا تكلف الطلاب بتحليل بيانات التدريب المقدمة والبحث عن الأغاط. وبعد ذلك تجري<br>مناقشة داخل الفصل باستخدام الأسئلة الواردة في الخطوة رقم ١٠ من ورقة عمل الطالب.
	- ثم تتبع الخطوات من 11 إىل 12 لتجريب النموذج واختباره يف صفحة "التعلم واالختبار" )& Learn Test). وتتوقع النتائج المتاحة مدى مّتع شخص ما مجموعة معينة من السمات تؤهله أو لا تؤهله للنجاة من الغرق في سفينة تيتانيك، إلى جانب مستوى ثقة الذكاء الاصطناعي بهذا التنبؤ. هنا يلزمك رشح مفهوم **مستوى الثقة** عىل أنه احتاملية مطابقة العنرص للملصق الصحيح.
		- ثم النقر على زر "صف النموذج!" (Describe your model!) لمشاهدة شجرة القرارات<br>الخاصة بنموذج التعلم الآلي. وعند هذه النقطة، تسأل الطلاب: بناءً على المعلومات الموجودة يف شجرة القرارات، ما الخواص املوجودة يف النموذج والتي ترتبط مبلصق "نجا"؟ ما الخواص المرتبطة مملصق "لم ينجٌ"؟

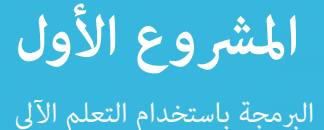

- . ننتقل بعد ذلك إىل العمل من خالل مرشوع **[ً "اجعلني سعيدا"](http://github.com/IBM/taxinomitis-docs/raw/master/project-worksheets/pdf/worksheet-makemehappy-python.pdf)** ً . يجمع مرشوع "اجعلني سعيدا" البيانات التي أعدها المستخدم لإنشاء فوذج تصنيفي يبحث في تصنيف الجملة: أهي إطراء أم إهانة!
- قبل الدرس، احرص على إعداد نسخة "مشروع الفصل الكامل" من مشروع "اجعلني سعيدًا" ومشاركتها مع<br>الطلاب ما عكنهم من الإسهام بشكل تعاوني في البيانات من خلال حساباتهم الفردية.
- ثم تتبع الخطوات من ٧ إلى ١٠ من ورقة عمل الطالب "اجعلني سعيدًا" معًا كفصل. تشمل هذه الخطوات افتتاح المشروع وإضافة ملصقين "الأشياء الطيبة" و"الأشياء الوضيعة" إلى مشروع الفصل. اشرح لطلابك أنك ستنشئ هذه المرة <del>ن</del>موذج تصنيف يستخدم **فهم اللغة الطبيعية** لتحديد الخواص بهدف تصنيف العبارات: أهي عبارات إطراء أم إهانة!
- اطلب من الطلاب تسجيل الدخول إلى حساباتهم، وافتتح مشروع الفصل "اجعلني سعيدًا" من قامًة مشروعاتهم واضغط عىل زر "تدريب" للوصول إىل مجموعات امللصقات. اطلب من كل طالب إضافة جملة إطراء لطيفة للغاية إلى مجموعة "الأشياء الطيبة"، وجملة بها إهانة ملامًة للسرد في السياق المدرسي إلى مجموعة "الأشياء الوضيعة". وستكون تلك هي **بيانات التدريب** املستخدمة لتدريس منوذج الذكاء االصطناعي. اطلب من كل طالب إضافة جمل إطراء وإهانة أخرى إلى مستند تعاوني (رقمي أو ورقي أو على سبورة بيضاء) سيتم استخدامه **كبيانات اختبار.** ومبجرد جمع كل البيانات، قم بتجريب النموذج ثم اختباره باستخدام قامئة بيانات االختبار لمعرفة طريقة أدائه. ثم أعلم الطلاب بأنك ستناقش بعض الأسباب التي تجعل النموذج يؤدي بشكل جيد أو سيئ يف إحدى مهام النشاط التايل.
	- وفي النهاية، تختتم هذا النشاط بأن تطلب من الطلاب شرح كيفية عمل مُوذج "اجعلني سعيدًا" باستخدام مصطلحات التعلم بالإشراف، والملصقات، والخواص، والنماذج، وشجرة القرارات، ومستوى الثقة، ومُوذج التصنيف، وبيانات التدريب، واالختبار.

#### **نشاط :3 البيانات وتحيز املعاينة**

يف هذا النشاط، يدرس الطالب الطرق التي ميكن أن تؤثر بها طريقة أخذ عينات البيانات بغرض تجريب البيانات واختبارها على مخرجات فوذج التعلم الآلي. ثم يعودون بعد ذلك إلى مجموعات البيانات لنموذج "اجعلني سعيدًا" الخاص بهم، وإجراء<br>تحسينات لضبط مجموعات البيانات.

- ١. اسأل الطلاب: هل أنت راضٍ عن طريقة أداء مُوذج "اجعلني سعيدًا"؟ هل كان دامًاً دقيقًا بشكل دائم؟ هل كان بالإمكان أن يكون أداؤه أكثر دقة؟
- . أخبر الطلاب بأن الذكاء الاصطناعي لا يبتكر آراءه أو أفكاره الخاصة، لكنه يتخذ القرارات بناءً على البيانات<br>التي يتلقاها. ونظرًا لأن ماذج التعلم الآلي تتعلم من بيانات التدريب، فإن جودة عينة بيانات التدريب تحدد بشكل مباشر جودة النموذج. ينتج **تحيز المعاينة** الذي قد يؤدي إلى بناء فوذج غير دقيق من وجود مجموعة بيانات لا مّثل بدقة التسميات. تتميز مجموعة البيانات عالية الجودة بأنها:
	- بيانات كافية: يحتاج الذكاء الاصطناعي إلى أمثلة كافية حتى يستطيع تحديد أنماط خواص البيانات،<br>وتعتمد كمية البيانات المطلوبة على هدف الأداء المحدد لتحقيق الدقة اللازمة في القيام بالمهمة؛ فكلما تطلب الأمر دقة أكثر، كلما تطلب التدريب بيانات أكثر.

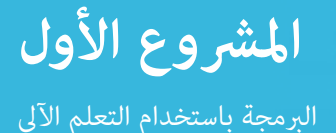

- بيانات دقيقة: يلزم تزويد تطبيقات الذكاء الاصطناعي ما يكفي من الأمثلة الصحيحة والمناسبة<br>لفهم جميع الخواص الصحيحة للعناصر المطلوب تسميتها بدقة، ويعني هذا أنه إذا كان هناك أمثلة مفقودة أو مضللة لهذه التسميات، فمن املحتمل أال يحدد الذكاء االصطناعي تلك التسميات بشكل صحيح في بيانات الاختبار. وإليك بعض أمثلة تحيز المعاينة فيما يلي:
- إذا كنت تجرِّب مُوذج الذكاء الاصطناعي لتحديد الحشرات، لكن تجربتك تلك اقتصرت على إدراج<br>\* يُفسِين تعرَّب مُوذج الذكاء الاصطناعي أمثلة للنمل والخنافس فقط، فمن املحتمل أال يستطيع تطبيق الذكاء الصناعي هذا التعرف عىل فرس النبي كنوع من الحشرات، لأن بعضًا من خواص هذه الحشرات تكون مفقود منالبيانات. وبنفس<br>الطريقة، إذا كان النموذج سيستخدمه أفراد في أكثر من دولة، لكن <del>م</del>ثيل الحشرات اقتصر على دولة واحدة، فقد لا يستطيع مُوذج الذكاء الاصطناعي التعرف على الحشرات من دول أخرى.
- إذا قمت بتجريب فوذج الذكاء الاصطناعي باستخدام مجموعة بيانات تظهر فيها الحشرات في العشب<br>في جميع الصور، لكن صور أخرى لا تظهر فيها الحشرات التقطت في أماكن مختلفة، فقد يحدد الذكاء الاصطناعي العشب كأحد خصائص تسمية الحشرات، وإذا اختبر النموذج باستخدام صورة لكلب على العشب فقد يدرجه النموذج تحت تسمية الحشرات.
- وفي حالة وجود خاصية مكن أن تنطبق على كلتى الفئتين، لكنها تظهر فقط في فئة واحدة منها، فإن ذلك من شأنه أن يضلل الذكاء االصطناعي. عىل سبيل املثال، إذا كانت جميع الصور التجريبية التي لا يظهر فيها حشرات خالية كذلك من صور الحيوانات، فمن المحتمل أن يخطئ الذكاء الاصطناعي في التعرف على أي حيوانات ذات أرجل ورؤوس وما إلى ذلك بأن يعتبرها حشرات عند اختبار النموذج.
- وإذا كانت بيانات التدريب تشتمل على أمثلة عديدة بنفس التسمية، فقد يقرر الذكاء الاصطناعي أنها<br>الأكثر شبوعًا، وبالتالي بختار هذه التسمية بشكل خاطئ مرات أكثر.
	- مجموعات بيانات التدريب والبيانات االختبارية التي أنشؤوها وثبت نجاحها، ثم استفرس منهم عام ميكنهم . ً وهنا تكلف طالبك بالتفكري يف التجربة التعاونية إلنشاء منوذج "اجعلني سعيدا"، واطلب منهم تحديد عنارص فعله لتحسين نتائج النموذج، ودوّن إجاباتهم واعرضها. وبعد ذلك، اطلب من طلابك الرجوع إلى مشروع<br>"اجعلني سعيدًا" ليُدخلوا التحسينات التي حددوها، ثم يختبروا النموذج ليقرروا مدى تحسن نتائجه. واطلب "اجعلني سعيدًا" ليُدخلوا التحسينات التي حددوها، ثم يختبروا النموذج ليقرروا مدى تحسن نتائجه. واطلب<br>من الطلاب مواصلة تحسين مجموعة البيانات حتى يتمكن النموذج من تحديد الجمل بشكل صحيح ومستمر وبدرجة عالية من الثقة.
		- <sup>ع</sup>. اختياري: أضف إلى نشاط التعلم هذا فحص الأمثلة الأربعة لأدوات التعلم الآلي في نشاط ١ ومناقشة المصادر<br>والآثار المحتملة لتحيز المعاينة، قد ترغب في جعل الطلاب يأخذون خطوة أخرى إلى الأمام من خلال البحث عن الأحداث الجارية التي تصف حالات أدى فيها تحيز المعاينة إلى مخرجات سلبية في استخدام ماذج التعلم الآلي في التطبيقات،ومع أن هذه الإضافة ستكشف عن أحد الجوانب السلبية لاستخدام التعلم الآلي في التطبيقات، يجب على الطلاب أن يركزوا انتباههم على أهمية تجنب تحيز المعاينة، وتأثير الدور الذي يلعبه الإنسان في نتيجة مُوذج التعلم الآلي.

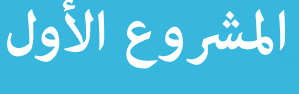

البرمجة باستخدام التعلم الآلى

# **العروض النهائية**

### **النشاط :4 الربمجة بالتعلم اآليل**

لتجميع ما تعلمه الطالب من هذا املرشوع مع ما تعلموه من مقرر علوم الحاسوب؛ سيستخدمون الربمجة الثنائية **[pair](http://www.youtube.com/watch?v=vgkahOzFH2Q)** [programming](http://www.youtube.com/watch?v=vgkahOzFH2Q) لإكمال مشروع على موقع التعلم الآلي للأطفال حيث يُجربون ويُدمجون نموذج التعلم الآلي في برنامج سكراتش أو برنامج مخرتع التطبيقات أو برنامح بلغة البايثون.

- . يوفر التعلم اآليل لألطفال )**[K4ML](http://machinelearningforkids.co.uk/#!/worksheets)** )مجموعة متنوعة من أوراق عمل املرشوعات بجانب اإلرشادات التفصيلية للتدريب والترميز، بالإضافة إلى مجموعات بيانات متوافقة. عليك بتحديد واحد أو أكثر من خيارات مشروعات التعلم بالإشراف من موقع التعلم الآلي للأطفال، وكلف طلابك بالقيام به، وبخصوص مشروعات التعلم الآلي لألطفال املوىص بها للمبتدئني والتي تقوم عىل بعض موضوعات مقررات علوم الحاسوب الشائعة، فإنها تتضمن ما يلى: الأمن الإلكتروني — قفل الوجه؛ وعلم البيانات — رحلة إلى المدرسة؛ وإنترنت الأشياء — الفصل الدراسي الذكي؛ وتطوير الألعاب — سناب!
- عندما يكمل الطلاب جزء البرمجة من هذا النشاط، اطلب منهم الإجابة على الأسئلة التالية مع شركائهم في النشاط، ثم ناقش كل سؤال من هذه الأسئلة مع الصف ككل.
	- عند اختبار نموذجك، ما مدى جودة أداء التطبيق في رأيك؟ لماذا ترى أن أداءه كان جيدًا أو غير ذلك؟
	- ما هي تحيزات المعاينة التي حددتها في مجموعة البيانات الخاصة بك؟ ماذا فعلت لتحسين مجموعة<br>البيانات وأداء النموذج؟
	- هل تعتقد أن استخدام مُوذج التعلم الآلي جعل برنامجك أكثر فائدة أو فعّالية مقارنة بالبرامج التي لا تستخدم التعلم الآلي؟ لماذا أو لم لا؟
- ما النوع الآخر من البرامج أو الحلول التي سيمكنك إنشاؤها باستخدام نفس النموذج الذي جربته بالفعل؟<br>كيف عكنك توسيع نطاق غوذجك للعمل مع أنواع متعددة من البرامج أو الحلول؟

## **نشاط :5 فكِّر**

في هذا النشاط يناقش الطلاب الأسئلة التالية للتفكير فيما تعلموه وللنظر في الأثر المجتمعي لاستخدام تقنيات الذكاء الاصطناعي يف التطبيقات اليومية.

- ما هي بعض عواقب استخدام التعلم اآليل لدعم الربامج والتطبيقات؟
- والآن، بعد أن عرفت المزيد عن التعلم الآلي وتحيز المعاينة، ما الأسئلة التي قد تطرحها على نفسك قبل أن<br>تثق بأداة التعلم الآلي، مثل أدوات التنبؤ بالنص أو التعرف على الوجه أو التوصية بالمنتجات؟

<span id="page-20-0"></span>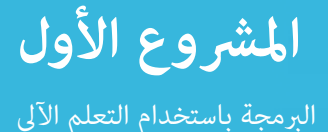

# **ملحقات**

فيما يلي طريقتان لتوسيع نطاق خبرة الطلاب في البرمجة بالتعلم الآلي:

**[process design](http://www.interaction-design.org/literature/article/design-iteration-brings-powerful-results-so-do-it-again-designer)** )لتحديد مشكلة خاصة بهم وحلها باستخدام تطبيق مدعوم بالتعلم اآليل، ثم يقوم الطالب . تكليف الطالب بالعمل فرادى، أو باستخدام الربمجة الثنائية، عىل استخدام عملية تصميم تكرارية )**[iterative](http://www.interaction-design.org/literature/article/design-iteration-brings-powerful-results-so-do-it-again-designer)** بجمع مجموعة بيانات وإعدادها؛ وتجريب مُوذج التعلم الآلي في التعلم الآلي للأطفال؛ ودمج هذا النموذج في برنامج أصلي بلغة سكراتش أو مخترع التطبيقات أو البايثون؛ ومناقشة الاعتبارات الأخلاقية والآثار المجتمعية للحل الذيك الذي يبتكرونه. عىل سبيل املثال، قد يحل الطالب مشكالت متعلقة بالجائحة العاملية لفريوس كورونا املستجد مثل:

- تطبيق يعمل عىل تشغيل الضوء بأمر صويت حتى تتمكن من غسل يديك دون ملس املفتاح.
- ً برنامج يستخدم صورا ثابتة من مقطع فيديو لرصد مدى جودة مامرسة األشخاص للتباعد الاجتماعي في الأماكن العامة مثل البقاء على مسافة ٦ أقدام (حوالي ٢ متر) وتقليل عدد الأشخاص املتواجدين يف تجمع واحد.
- برنامج يحلل المعلومات الدموغرافية والصحية (العمر والطول والوزن والأمراض الموجودة مسبقًا<br>وما إلى ذلك) وأعراض فيروس كورونا المستجد للأشخاص الذين ثبتت إصابتهم بالفيروس للتنبؤ باحتمالية ظهور أعراض معينة على الأشخاص الآخرين الذين يصابون بعدوى الفيروس وفق معلومات دميوغرافية وصحية معينة.
- إىل نظام آخر للتعرف عىل الصور بالتعلم اآليل مثل **[Machine Teachable](http://teachablemachine.withgoogle.com)**( اآللة القابلة للتعلم( أو . ِّ تجريب منوذج مصنف الصور باستخدام مجموعة بيانات تجريبية يف موقع التعلم اآليل لألطفال، باإلضافة Amazon Rekognition (أمازون ريكوغنيشن) (عكن الوصول إليه مجانًا من خلال AWS Educate)؛ ثم اختبر كلاً من النموذجين بنفس مجموعة صور الاختبار. هل يعتبر أحد النظامين أسهلاً تجريباً من الآخر؟ هل ينتجا نفس المخرجات؟ هل لديهما نفس مستويات الثقة؟ أي النظامين أكثر دقة؟

<span id="page-21-0"></span>المشروع الثاني

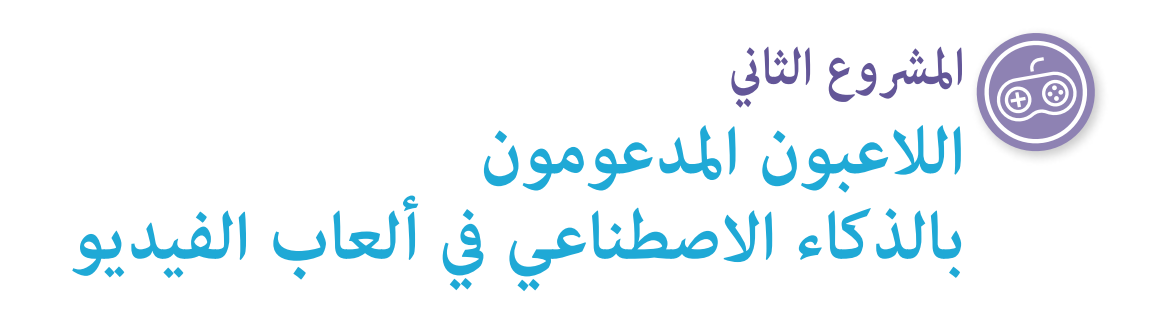

شكلت الألعاب أرضًا خصبة لتطوير الذكاء الاصطناعي الحديث الذي يعود تاريخه إلى عام ١٩٤٩، عندما قام كلود شانون<br>بحساب عدد الحركات المتفرعة في الشطرنج عند ١٢٠<sup>٠٠</sup> ونشر بحثه بعنوان: "برمجة الحاسوب للعب الشطرنج" (١٩٥٠)؛ ولأن الألعاب تشد الانتباه بطبيعتها وتعطي خبرات لحل المشكلات، فهي ساحة مثالية لاستكشافات مجال الذكاء الاصطناعي والتعرف عىل كفاءة أجهزة الحاسوب يف حل املشكالت ومحاكاة مجموعة متنوعة من السلوكيات. حتى الدمج البسيط للذكاء االصطناعي يف بعض ألعاب اليوم ميكن أن يقدم برامجاً وشخصيات آلية واقعية لتحسني تجربة املستخدم.

قال فريد روجرز ذات مرة: «غالبًا ما يتم الحديث عن اللعب كما لو كان راحة من التعلم الجاد؛ لكن بالنسبة<br>بيئرين، بين سنة المساوية من المساوية التي تقريب المساوية والتقريب المساوية المساوية للأطفال، اللعب هو التعلم الجاد، فاللعب حقًا هو عمل الطفولة.» الألعاب التي يلعبها الطلاب الآن تستخدم<br>ذكاءً اصطناعيًا معقدًا ومتطورًا، وسيزيد في التحسن والتقدم ما دام الناس يدرسون ويعملون مع أنظمة الذكاء<br>. الاصطناعي. أثناء تطوير هذا المشروع، تحدثنا كثيرًا عن لعب الذكاء الاصطناعي ضد لاعبين من البشر، وكيف<br>يجعل الذكاء الاصطناعي اللعبة أفضل وأكثر جاذبية. وكلي أمل أن يتذكر المعلمون أن «اللعب هو تعلم جاد» وذلك عندما يستكشفون هذا املرشوع والدليل بأكمله. .

**— مارك غرل - معلم تكنولوجيا - مدرسة غالواي**

# **نظرة عامة عىل املرشوع**

يف هذا املرشوع، يستكشف الطالب كيفية استخدام قواعد حسابية مختلفة للذكاء االصطناعي لتشغيل أنواع مختلفة من ألعاب الفيديو أو لعبها، ويفحصون أكواد ترميز عدة ألعاب بسيطة لمعرفة كيفية لعب الحاسوب لها، ثم تحسين أداءه بناءً على<br>. اختيارات خصومهم من البشر، وفي النهاية، يبرمج الطلاب تطبيقًا جديدًا للعبة به عنصر أو شخصية مدعومة بالذكاء الاصطناعي.

#### **املوضوع**

علوم الحاسوب

#### **املتطلبات**

مهارات بسيطة في الترميز، ويفضل أن يكون ذلك .باستخدام لغة ترميز نصية

**الصفوف املستهدفة**  $11 - 9$ **املدة املتوقعة** من 5 إىل 8 ساعات **املرشوع الثاين**

الالعبون املدعومون بالذكاء االصطناعي يف ألعاب الفيديو

# **األهداف**

في نهاية المشروع، سيتمكن الطلاب مما يلي:

- وضح الاستخدامات الشائعة للذكاء الاصطناعي في الألعاب.
- تطبيق قواعد حسابية للذكاء الاصطناعي في لعبة ضد خصم بشري.

### **مفردات اللغة**

**الذكاء االصطناعي قاعدة حسابية لشجرة السلوك برنامج آيل قاعدة حسابية آللة الحالة املنتهية )FSM)**

**قاعدة شجرة بحث مونت كارلو الحسابية الشبكة العصبية شخصية آلية التعلم املعزز**

## **املعايري**

### **معايري الجمعية الدولية للتكنولوجيا يف مجال التعليم الخاصة بالطالب**

**.2 املواطن الرقمي**

ج. يُظهر الطلاب فهمًا شاملاً واحترامًا للحقوق والواجبات في استخدام المواد ذات الملكية الفكرية ومشاركتها.

**.5 املفكر الحاسويب**

**د.** يفهم الطالب كيفية عمل األمتتة ويستخدمون التفكري الحسايب لتطوير خطوات متتالية لوضع حلول آلية واختبارها.

**.6 املتواصل املبدع**

ب. يبتكر الطلاب أعمالًا أصيلة أو <u>م</u>زجون عمدًا عدّة وسائل رقميّة أو يستخدمونها لأغراض أخرى للوصول إلى<br>. ابتكارات جديدة.

# **مهارات التفكري الحاسويب الخاصة بالجمعية الدولية للتكنولوجيا يف مجال التعليم**

- **.4 اإلبداع والتصميم**
- **د.** إنشاء بيئات تعلم للتفكري الحاسويب وعلوم الحاسوب تعطي قيمة الختالف وجهات النظر، ومسؤولية الطالب، وإبداعهم ومشاركتهم واستمتاعهم ومرحهم، وتشجع عىل ذلك.
	- **.5 إدماج التفكري الحاسويب**
- **ج.** استخدام مجموعة متنوعة من األساليب التعليمية ملساعدة الطالب عىل تأطري املشكالت بطرق ميكن متثيلها كخطوات حاسوبية أو قواعد حسابية ينفذها الحاسوب.

#### <span id="page-23-0"></span>**األفكار الخمس الكربى ملبادرة الذكاء االصطناعي للمراحل التعليمية من رياض األطفال وحتى الصف الثاين عرش )12K4AI )يف الذكاء االصطناعي**

#### **.2 التمثيل واالستدالل**

يحافظ العملاء على مّثيل العالم ويستخدمونه للاستدلال.

**.3 التعلم**

ميكن للحواسيب التعلم من البيانات.

**.4 التفاعل الطبيعي** 

.<br>تتطلب ماذج الذكاء الاصطناعي أنواعًا كثيرة من المعارف للتفاعل بشكل طبيعي مع البشر.

#### **.5 األثر املجتمعي**

ميكن أن يؤثر الذكاء االصطناعي عىل املجتمع بطرق إيجابية وسلبية عىل حد سواء.

#### معايير علوم الحاسوب الخاصة برابطة معلمي علوم الحاسوب لمرحلة رياض الأطفال وحتى الصف الثانى عشر

**-15AP3-A:** تربير اختيار هياكل تحكم معينة عند املفاضلة بني التنفيذ، وإمكانية القراءة، وأداء الربنامج؛ ورشح مزايا وعيوب االختيارات التي يتم اتخاذها.

**-16AP-A:3** تصميم أدوات حاسوبية وتطويرها باستمرار ألغراض عملية، أو للتعبري الشخيص، أو ملعالجة مشكلة مجتمعية عن طريق استخدام الأحداث للبدء في وضع التعليمات اللازمة.

**-09AP-B:3** تطبيق قاعدة حسابية للذكاء اصطناعي يف مامرسة لعبة ضد خصم برشي أو لحل مشكلة.

# **اإلعداد**

#### **املواد**

- جهاز (أجهزة) حاسوب أو جهاز (أجهزة) لوحية متصلة بالإنترنت للوصول إلى الأدوات والموارد عبر الإنترنت.
- *اختياري:* بطاقات وأقالم لرصد املالحظات بهدف دعم عملية التصميم التكراري يف تجربة العروض النهائية.

#### **املوارد الداعمة للمعلمني**

- كتاب: **[ابتكر ألعاب الحاسوب الخاصة بك بلغة بايثون ، النسخة الرابعة، الفصل](http://inventwithpython.com/invent4thed/chapter10.html) :10 Toe-Tac-Tic** و **[Reversgram الفصل :](http://inventwithpython.com/invent4thed/chapter15.html)15 [لعبة](http://inventwithpython.com/invent4thed/chapter15.html)**
	- مقال: "**10 ألعاب ثبت نجاحها يف دمج الذكاء [االصطناعي](http://analyticsindiamag.com/10-games-successfully-integrated-artificial-intelligence/)**"
		- قوائم مقاطع الفيديو: **["الذكاء االصطناعي واأللعاب"](http://www.youtube.com/user/tthompso/playlists)**
			- مقال: **["التعلم املعزز"](http://www.geeksforgeeks.org/what-is-reinforcement-learning/)**

# **التعليامت**

# **البداية نشاط :1 تنشيط املعارف السابقة**

<span id="page-24-0"></span>في هذا النشاط، يعقد الطلاب مناقشة صفية لتنشيط المعرفة المسبقة حول لاعبي الحاسوب في الألعاب التي يلعبونها.

- ًا. . قم بإجراء مناقشة صفية يتناول خاللها الطالب موضوع استخدام الذكاء االصطناعي يف األلعاب التي يلعبونها حالنًا.
- ما هي الألعاب التي تلعبونها والتي تحتوي على لاعب حاسوي، سواءً عندما تلعبون ضد الحاسوب نفسه<br>• أم ضد شخصيات حاسوبية ميثلون زمالئك يف الفريق أو خصومك يف اللعبة؟ هل تعتقد أن العب الحاسوب مدعوم بالذكاء االصطناعي؟ ملاذا أو مل ال؟
- **البرامج الآلية** هم عملاء (مُاذج) ذكاء اصطناعي عكنهم التفاعل مع نظم الحاسوب أو المستخدمين، وفي<br>ألعاب الفيديو، عكن برمجة البرامج الآلية لتلعب اللعبة بشكل مستقل، أو للتنافس كخصم أو كزميل في فريق لاعب بشري؛ أما ا**لشخصيات الآلية** فهي شخصيات أو عناصر في لعبة لا يتحكم فيها إنسان ولا تلعب اللعبة بذاتها. يُستخدم الذكاء الاصطناعي لدعم سلوكيات العديد من الشخصيات الآلية المتقدمة. في رأيك، ما مدى اختلاف موذج ذكاء صطناعي يلعب ألعابًا بسيطة نسبيًا (مثل لعبة الداما أو الشطرنج أو ستار<br>محمد المستقل المستقل المستقل المستقل المستقل المستقل المستقل المستقل المستقل المستقل المستقل كرافت ٢) عن الشخصيات المدعومة بالذكاء الاصطناعي في ألعاب الفيديو (مثل "مادن إن إف إل" أو فيفا أو ورلد أوف ووركرافت)؟ هل تعتقد أن الذكاء الاصطناعي سيحتاج إلى مهارات مختلفة عند لعب لعبة ضد إنسان مقارنة بوضعه عند محاكاة طريقة تصرف الإنسان (أو شخصية اللعبة)؟
- شارك شارك تعريف الذكاء الاصطناعي التالي الذي وضعه مطور البرامج والمؤلف آل سويغارت مع الطلاب: "الذكاء الاصطناعي هو برنامج حاسوبي مكنه الاستجابة بذكاء لتحركات اللاعب" (٢٠١٦). اسأل الطلاب عما إذا كان استخدام هذا التعريف سيغير أيًا من إجاباتهم حول مدى اعتبار شخصيات الألعاب ذكاءً اصطناعيًا،<br>. ثم أخبر الطلاب أنه خلال هذا المشروع سوف يتعلمون المزيد عن الدور المتزايد للذكاء الاصطناعي في ألعاب الفيديو.

### **إلقاء نظرة عن كثب**

#### **نشاط :2 مقدمة عن كيفية عمل العبي الذكاء االصطناعي يف األلعاب**

في هذا النشاط، يفكر الطلاب في أنواع مختلفة من البرامج الآلية للذكاء الاصطناعي والشخصيات الآلية غير الخاضعة لتحكم اللاعب؛ وسبب دمج مطوري الألعاب لها فى ألعاب الفيديو.

**[االصطناعي يف ألعاب الفيديو.](http://towardsdatascience.com/artificial-intelligence-in-video-games-3e2566d59c22)**" يصف هذان املصدران االستخدامات املختلفة للذكاء االصطناعي يف األلعاب؛ . اطلب من الطالب مشاهدة فيديو "**[الذكاء االصطناعي يلعب األلعاب رقم](http://www.pbs.org/video/ai-playing-games-12-eyfcy9/) 12**" وقراءة مقالة "**[الذكاء](http://towardsdatascience.com/artificial-intelligence-in-video-games-3e2566d59c22)**  وأثناء مشاهدة الطالب للفيديو وقراءتهم للمقال، اطلب منهم استخدام منظم بيانات لكتابة ما تعلموه عن الأنواع الأربعة لتقنيات الذكاء الاصطناعي المستخدمة في ألعاب الفيديو. قد تتضمن النقاط الأساسية ما يلي:

**<sup>2</sup>** آل سويغارت )2017(.ابتكر ألعاب الحاسوب الخاصة بك بلغة البايثون )النسخة الرابعة(.. سان فرانسيسكو - كاليفورنيا مطبعة نو ستارتش برس.

- قاعدة **آلة الحالة املنتهية** الحسابية:
- ً ا للذكاء االصطناعي تبدأ عملها من قامئة محدودة آلة الحالة املنتهية هي قاعدة حسابية بسيطة نسبي ومحددة لجميع الأحداث المحتملة التي مكن أن يتعرض لها البرنامج الآلي أو الشخصية الآلية في اللعبة.
	- آلة الحالة املنتهية ليست مثالية لكل األلعاب، ألنها تقدم تحديات محدودة يف اللعبة.
		- من السهل التغلب عىل قاعدة آلة الحالة املنتهية نظراً لتكرارها.
			- قاعدة **شجرة بحث مونت كارلو** الحسابية:
	- في شجرة بحث مونت كارلو، يتصور الذكاء الاصطناعي جميع الحركات التي يمكن للبرامج الآلية<br>القيام بها؛ ثمّ وبناءً على تلك الحركات، يتوقع أيضاً الحركات التي قد يقوم بها الإنسان استجابة لذلك؛ ثم يتوقع في النهاية الحركات المحتملة التي مكن أن تقوم بها البرامج الآلية استجابة لحركات الإنسان. وبعد موازنة الخيارات يختار الخيار الأفضل.
		- تُستخدم شجرة بحث مونت كارلو في العديد من الألعاب الاستراتيجية.
	- ً ا ألن تصور العدد اإلجاميل للخيارات يستغرق الكثري من الوقت ويستهلك طاقة الحاسوب، ميكنك نظر برمجة الذكاء الاصطناعي بحيث يختار من بين عدد عشوائي أقل من الخيارات لتحسين السرعة.
		- قاعدة **شجرة السلوك** الحسابية:
- ً ا من عقدة التسلسل األوىل تتحكم شجرة السلوك يف مسار اتخاذ القرار، فهي تعمل عن طريق طرح األسئلة بدء في الشجرة الأم، مروراً بالانتقال عبر سلسلة من القرارات، وانتهاءً بالنقاط النهائية الموجودة في نهاية الفروع هي<br>\* أوامر تخبر البرنامج الآلي أو الشخصية الآلية عا عليها فعله. ويستمر لاعب الذكاء الاصطناعي في التقدم على طول الشجرة حتى تفشل أو لا تفي بالمعايير، ما يتسبب في إعادتها إلى عقدة التسلسل الأصلية. وعندما ينجح هذا التسلسل أو يفشل، فإنه يعيد النتيجة إىل العقدة الرئيسية لجميع التسلسالت املمكنة.
	- وتسمح شجرة السلوك للبرنامج الآلي أو الشخصية الآلية بالاستجابة للإشارات الموجودة في البيئة أو سلوكيات<br>اللاعب البشري.
- ميكن ألشجار السلوك املعقدة املزودة بإشارات لفتح سلوكيات جديدة أن تُوهم بأن الشخصية تتعلم أو تتكيف حتى بدون استخدام شبكة عصبية.
	- **الشبكة العصبية**:
	- تعالج الشبكة العصبية المعلومات من خلال سلسلة من عقد المدخلات وعقد مخفية الطبقة<br>لتحليل المدخلات وإنتاج المخرجات.
	- عادةً ما يكون للشبكات العصبية التي تعمل على تشغيل البرامج والشخصيات الآلية هدفًا واضحًا تحاول تحقيقه، وغالبًا ما ترصد لها مكافآت أو عقوبات أثناء محاولتها تحقيق ذلك (أي ا**لتعلم**<br>. **املعزز**(، وإذا حققت املخرجات الهدف املنشود، يكون الذكاء االصطناعي قد حقق هذا الهدف وينتقل إىل الهدف التايل يف اللعبة.
		- ٢. ناقش الأنواع الأربعة لتقنيات الذكاء الاصطناعي التي أدت إلى تطورات جديدة في الألعاب الأكثر تعقيدًا.
	- ما الصفات املشرتكة بني هذه أنواع تقنيات الذكاء االصطناعي تلك؟ إجابة محتملة: يتخذ الذكاء الاصطناعي في جميع نوعيات هذه التقنيات القرارات بناءً على إشارات أو ظروف معينة وليس بشكل<br>. عشوايئ.

- ما أوجه الاختلاف بين آلة الحالة المنتهية وشجرة بحث مونت كارلو وشجرة السلوك وبين الشبكات العصبية؟ إجابة<br>محتملة: الذكاء الاصطناعي الذي يستخدم آلة الحالة المنتهية وشجرة بحث مونت كارلو وشجرة السلوك يتخذ القرارات وفق اختيارات أو مسارات تم تزويده بها من قبل. أما الذكاء االصطناعي الذي يستخدم الشبكات العصبية أو التعلم الآلي فيمكن أن يتحسن في أداء مهامه مرور الوقت، كما عكن أن يؤدي المهام بطرق لا يتخيلها المدرّبون.
- كيف يؤثر استخدام كل من تقنيات الذكاء الاصطناعي تلك على درجة تعقيد البرنامج الآلي أو الشخصية الآلية في<br>اللعبة؟ آلة الحالة المنتهية هي الأكثر بساطة ولا تستطيع سوى القيام بأشياء قليلة. مرور الوقت، مكن لـشجرة بحث مونت كارلو معالجة مليارات أو تريليونات من مسارات اللعب املمكنة واتخاذ أفضل خيار ممكن. وتسمح أشجار السلوك بإيهام التعلم من اللاعب، ما يعطى تجربة أكثر واقعية. أما الشبكات العصبية فإنها تسمح بأكبر قدر من التعقيد والواقعية، لكنها تبذل الجهد الأكبر للتدريب على التصرف بالطرق المرغوبة.
	- بعد تحديد الطلاب لخصائص هذه الأنواع الأربعة من تقنيات الذكاء الاصطناعي في الألعاب؛ اطلب منهم العمل في<br>مجموعات صغيرة لتحديد، أو البحث عن، أمثلة للبرامج أو الشخصيات الآلية المدعومة بالذكاء الاصطناعي والتي تعد أمثلة لهذه الأنواع الأربعة كلها. قد تتضمن الإجابات المحتملة ما يلي:
- الشخصيات أو البرامج الآلية المدعومة بآلات الحالة المنتهية: الأشباح في لعبة "باك مان"، والعفاريت في لعبة "دووم"، والزواحف والزومبي والعناكب في "ماينكرافت"، وقادة صالات الألعاب فى "بوكيمون".
- الشخصيات أو البرامج الآلية المدعومة بشجرة بحث مونت كارلو: لاعبو الحاسوب في لعبة الشطرنج الرقمية أو البوكر<br>أو "غو" أو "سبفبلابزشن".
- الشخصيات أو البرامج الآلية المدعومة بشجرة السلوك وهي: الشخصيات الآلية في "ورلد أوف ووركرافت" أو<br>"إفركويست"، والكائنات الفضائية في "آيليان": "أيزوليشن"، ولاعبو الحاسوب في "هالو ٢" و"فار كراي ٤"، و"بايوشوك إنفاينايت".
- الشخصيات أو البرامج الآلية المدعومة بشبكة عصبية: "تي دي غامون"، و"ديبمايندز ألفاستار" الذي يلعب "ستاركرافت 2"، و"آي يب إن واتسون" الذي يلعب "جيوباردي"، و"مار أو آي" الذي يلعب لعبة "سوبر ماريو براذرز".

**ملحوظة:** الربامج أو الشخصيات اآللية املدعومة بشبكة عصبية ليست شائعة حتى اآلن؛ ألنها تستلزم جمع وتحليل بيانات لآلاف أو ملايين من لاعبي الذكاء الاصطناعي وهي نسبة ضخمة للغاية؛ لكن ذلك قد لا يشكل عائقًا في المستقبل لأن المعالجة والتخزين بالتقنية السحابية سيكونا أسرع وأرخص

- . *اختياري:* ّ أعلم طالبك بالتقدم الرسيع الذي يشهده استخدام الذكاء االصطناعي يف األلعاب. قسم الطالب إىل مجموعات صغيرة، واطلب من كل مجموعة إجراء نشاط بحث سريع للعثور على ٥ إلى ١٠ حقائق حول أحد املوضوعات أدناه والتي تكشف عن االستخدامات الجديدة للذكاء االصطناعي يف ألعاب الفيديو،. ثم اطلب من املجموعات مشاركة ما تعلموه مع اآلخرين.
- البرامج الآلية للذكاء الاصطناعي التي تستخدم التعلم الآلي لمحاكاة أساليب اللعب البشرية، مثل لعبتي فيفا أو مادن<br>غيمز (عِثل مورداً ممكناً لذلك: "الذكاء الاصطناعي لألعاب فيفا ومادن على وشك أن يصبح أفضل كليًا")
- البرامج الآلية للذكاء الاصطناعي التي تستخدم التعلم الآلي لتحسين مستواها في اللعب من خلال التعلم النشط من لاعبي اللعبة من البشر (و<sub>ع</sub>ثل مورداً آخر من الممكن استخدامه لهذا الغرض: ["كويك درو](http://quickdraw.withgoogle.com/)")
	- البرامج الآلية للذكاء الاصطناعي التي يحركها الفضول كتلك التي تلعب «سوبر ماريو براذرز» (و<del>م</del>ثل مورداً آخر<br>لذلك: "التعلم القائم على الفضول وفيه: أن عملاء الذكاء الاصطناعي يستكشفون دون النظر إلى أي نتائج")
		- أي موضوعات أخرى للربامج أو الشخصيات اآللية املدعومة بالذكاء االصطناعي تكون من اختيارك.

#### **نشاط :3 تطوير العب حاسوب يعمل بالذكاء االصطناعي**

يستخدم الطلاب، في هذا النشاط سيستخدم الطلاب معرفتهم المفاهيمية حول كيفية لعب البشر للألعاب ويبدأون في التفكير يف كيفية كتابة برنامج لجعل الحاسوب يلعب لعبة بذكاء، وأثناء ذلك يفحص الطالب برنامجني كُتبا بلغة البايثون، وحتى إذا مل تكن لغة البايثون هي لغة الترميز المستخدمة لدى الطلاب، فإنه مكن للطلاب الذين لديهم خلفية عن مهارات الترميز البسيطة واللغات المستندة إلى النصوص أن يفهموا الأوامر والتعليقات البسيطة المقدمة.

- . اطلب من الطالب لعب 10 جوالت من لعبة )Scissors Paper Rock )ضد بعضهم البعض. وناقش ماييل: بصفتهم بشرًا كيف يلعبون اللعبة؟ هل كانت الخيارات عشوائية دامًا؟ هل كان لها مُطَّ؟ هل حاولت التكيف مع ما فعله<br>اللاعب الآخر؟ مع طول وقت اللعب هل غيرت من استراتيجيتك في اللعب؟
- ٢. أخبر الطلاب بأنهم سيقومون في هذا النشاط بكتابة وتحسين برنامج بطريقة سودوكود للاعب حاسوب حتى يلعب<br>لعبة Rock Paper Scissors.
- اطلب من كل طالبني استخدام السودوكود بلغة طبيعية لكتابة برنامج لالعب حاسوب ليك يلعب لعبة Paper Rock Scissors ضد لاعب بشري.
- بعد ذلك، اطلب من الطالب لعب ما ال يقل عن 10 جوالت من **[1 Version ,Scissors Paper Rock](https://trinket.io/python3/0b97ee2a4c)** ضد الحاسوب باستخدام Trinket.io، واطلب منهم مراجعة كود لغة البايثون المقدم من الموقع والتفكير في كيفية مقارنته بالسودوكود الذي كتبوه. اسأل:
- كيف يختار العب الحاسوب الخطوة التي يلعبها؟ إجابة محتملة: إنه ال "يختار" باملعنى املفهوم؛ حيث أنه يكتفي مبجرد إنشاء اختيار عشوايئ من السطرين 15 و.16
	- ما هي اسرتاتيجية الحاسوب يف كيفية الفوز؟ إجابة محتملة: ال توجد اسرتاتيجية، فالفوز مجرد حظ.
- هل هذا مثال على الذكاء الاصطناعي؟ إجابة محتملة: لا. لأنه يفتقر إلى القدرة على اتخاذ قرارات مستقلة قامًة<br>على الإدراك. فلاعب الحاسوب لا يستجيب بذكاء لتحركات اللاعب البشري.
- ثم اطلب من الطلاب أن يلعبوا ما لا يقل عن 10 جولات من لعبة Rock Paper Scissors, Version 2 ضد الحاسوب باستخدام Trinket.io. واطلب منهم مراجعة كود لغة البايثون المقدم لهم والتفكير في كيفية مقارنته مع كل من السودوكود الذي كتبوه وأول كود Scissors Paper Rock قاموا مبراجعته.
- كيف يختار لاعب الحاسوب هذا الخطوة التي يلعبها؟ إجابة محتملة: أولًا، يختارها بشكل عشوائي. ثم بعد<br>٥ جولات من اللعب، تحدد الأسطر ٤٤-٤٤ حركات اللاعب البشري الأكثر لعباً. ثم يختار الحاسوب حركة للتغلب على هذه الحركة البشرية (على سبيل المثال: إذا قام اللاعب البشري بإلقاء الحجر أكثر؛ فسيقوم الذكاء الاصطناعي برمي الورق).
- ما هي إستراتيجية الحاسوب للفوز؟ إجابة محتملة: بافتراض أن البشر يقومون لا شعوريًا بحركة معينة «مفضلة» لديهم أكثر من غيرها؛ فإن الحاسوب يقوم بالحركة التي تتغلب عليها.
- هل هذا مثال عىل الذكاء االصطناعي؟ إجابة محتملة: باستخدام تعريف سويغارت للذكاء االصطناعي، ميكننا القول بأن هذا البرنامج يوضح ذكاءً اصطناعيًا بسيطًا، نظرًا لأن لاعب الحاسوب يتتبع ويستجيب للحركات الأكثر<br>. لعباً من قبل اللاعب البشري. وعندما يعدّل اللاعب البشري أسلوب لعبه؛ يتكيف لاعب الحاسوب مع ذلك أيضًا.

- ما هي البيانات التي يجب جمعها لهزية لاعب بشري؟ أين هي في الكود؟ إجابة محتملة: يبني السطران ١٤ و١٥<br>مجموعة مرتبة من الحركات، بينما تحسب الأسطر من ١٦ إلى ١٨ عدد الحركات ونوعها
- هل هذه هي الطريقة الوحيدة لجعل لاعب الحاسوب يستجيب بذكاء للاعب بشري في لعبة Rock Paper<br>Scissors؟ إجابة محتملة: لا، فهناك خيارات أخرى تتضمن تتبع حركات جميع اللاعبين لتحسين الاستجابة معها، وتتبع طريقة لعب أفضل اللاعبين وتحاكيها، وتحدد أماط اختيار البشر لحركاتهم.
	- ما هي البيانات التي يجب جمعها لكي يحاكي الحاسوب لاعب بشري معين؟ إجابة محتملة: لمحاكاة شخص ما<br>يحتاج لاعب الحاسوب إلى جمع المزيد من جولات اللعب، وإلى البحث عن الأماط، والإحصاءات أيضاً، كما سيحتاج إلى حفظ بيانات تتبع العديد من اللعبات في ملف خارجي أو قاعدة بيانات ملحقة ممعرِّف اللاعب<br>... البشري.
		- امنح طلابك في شكل ثنائيات وقتًا لتحسين ألعاب السودوكود الخاصة بهم للتأكد من أن لاعب الحاسوب لديهم يستجيب بذكاء للاعب البشري. واطلب من كل ثنائي منهم مناقشة منهج العمل الخاص بهم ومقارنته مع منهج ثنائي آخر. ثم ناقش الطرق المختلفة التي توصل إليها الطلاب لجعل لاعب الحاسوب يلعب لعبة Scissors Paper Rock ً بذكاء؛ مبا يف ذلك تحديد أكرث الطرق شبها باإلنسان.

#### **نشاط :4 برمجة الذكاء االصطناعي لالعبي الحاسوب**

يتعرض الطالب، يف هذا النشاط، إىل لعبتني بسيطتني أخريتني يلعبها العب حاسويب —، لكنهام ً أكرث تعقيدا من لعبة Rock Paper Scissors — . كود هذين البرنامجين مأخوذ من كتاب سويغارت حول الذكاء الاصطناعي بعنوان "اخترع ألعاب الحاسوب الخاصة بك بواسطة لغة البايثون" - الإصدار الرابع (٢٠١٧)، وفي هذا النشاط، يجب أن يفكر الطلاب في كيفية برمجة الذكاء االصطناعي البسيط ونوع منهج ألعاب الذكاء االصطناعي املستخدم: آلة الحالة املنتهية، أم شجرة بحث مونت كارلو، أم شجرة السلوك، أم الشبكة العصبية. واعتمادًا على خبرات الطلاب، وحجم الفصل الدراسي، ومقدار الوقت المتاح أمامك، مٍكن للطلاب إكامل أحد هذين الخيارين أو كليهام كأفراد أو مجموعات صغرية أو كفصل كامل. وملرة أخرى نقول بأنه عىل الرغم من كتابة هذين الربنامجني بلغة البايثون، إال أن الطالب الذين لديهم خلفية عن مهارات الرتميز البسيطة واللغات املستندة إىل النصوص سبفهمون الأوامر والتعليقات البسيطة المقدمة.

- ّ الكود، ثم وجه الطالب لفحص األسطر من 90 إىل 117 ملعرفة كيفية برمجة الذكاء االصطناعي لالعب . اطلب من الطالب لعب لعبة **[Toe-Tac-Tic](https://trinket.io/python3/932f2b4699)** ضد الحاسوب باستخدام [io.Trinket،](http://trinket. io/python3/0b97ee2a4c) ثم اطلب منهم قراءة الحاسوب.
- كيف يختار العب الحاسوب اللعبة التي سيلعبها؟ إجابة محتملة: يستخدم الحاسوب شجرة القرارات للتعرف على الوضع الحالي للوحة. وبناءً على وضع اللوحة، (والذي يوضح بالتبعية أنه إما أن يكون<br>مركز من المستقدم المالي للوحة. وبناءً بإمكانه الفوز باللعبة يف هذا الدور، وإما أن يكون بإمكان الخصم الفوز، وإما أن تكون الزوايا أو المركز أو الجوانب فارغة)، فإنه يقوم بحركة.
	- ما هي استراتيجية الحاسوب في اللعب؟ إجابة محتملة: إذا لم يتمكن الحاسوب من الفوز في هذا<br>الدور، فسيمنع الخصم من وضع ثلاثة في صف واحد أو يختار أفضل مربع متاح.
	- ما نوع القاعدة الحسابية املستخدمة يف برمجة الذكاء االصطناعي؟ إجابة محتملة: قاعدة حسابية بسيطة خاصة بآلة الحالة املنتهية.

# **املرشوع الثاين**

الالعبون املدعومون بالذكاء االصطناعي يف ألعاب الفيديو

باستخدام [io.Trinket،](http://trinket.io/python3/7e83875d63) . اطلب من الطالب أن يلعبوا لعبة **[Reversegram](https://trinket.io/python/99ea257295)**( نسخة من "ريفرييس" أو "أوثيللو"( عىل الحاسوب

.ثم وجّه الطلاب لفحص الأسطر من ٨٢ إلى ١٦٢ لمعرفة كيفية برمجة الذكاء الاصطناعي للاعب الحاسوب

- كيف يختار البرنامج اللعبة التي سيلعبها؟ إجابة محتملة: الأسطر من ٨٢ إلى ١٦٢ مّثل شجر القرارات التي يستخدمها الحاسوب لتحديد أي الحركات ستؤدي إىل أكرب عدد من التقلبات.
	- ما هي استراتيجية اللعب؟ إجابة محتملة: الاستراتيجية الأولى هي التقاط زاوية (٧١-١٦٨)؛ والاستراتيجية التالية هي تحديد الحركات التي ينتج عنها أكبر عدد من التقلبات (٨٢-١٧٤).
- ما نوع القاعدة الحسابية املستخدمة يف برمجة الذكاء االصطناعي؟ إجابة محتملة: هذا بحث بسيط لشجرة مونت كارلو، يتفرع منه حركات مثىل من كل الحركات املمكنة.

#### **نشاط :5 الذكاء االصطناعي يف األلعاب وتجربة املستخدم**

يف هذا النشاط، يبحث الطالب يف كيفية تأثري تصميم الربامج والشخصيات اآللية املدعومة بالذكاء االصطناعي عىل تجربة املستخدم.

- . ناقش ما ييل مع الصف بأكمله باستخدام هيكل للتعلم التعاوين مثل **[together heads numbered](http://www.teachervision.com/numbered-heads-together-cooperative-learning-strategy)**( الرؤوس المرقمة) أو think-pair-share (فكّر، زاوج، شارك).
- ما شعورك وأنت تلعب ضد الحاسوب مقارنة عا تشعر به وأنت تلعب مع شخص حقيقي؟ هل يهمك أن تعرف<br>من تلعب ضده: هل هو حاسوب أم شخص؟
	- هل تعتقد أن المستخدمين يفضلون اللعب ضد برنامج آلي يعمل بالذكاء الاصطناعي يتم تصويره على أنه<br>شخصية بشرية أكثر من لعبهم ضد برنامج آلى أو شخصية أخرى غير بشرية؟
- إذا لم تكن تعلم أنك تلعب ضد ذكاء اصطناعي فما هي الأدلة التي قد تخبرك بأن خصمك كان ذكاءً اصطناعيًا؟
- إذا كان الذكاء الاصطناعي يفوز دامًا؛ فهل تعتقد أنه لاعب ذكاء اصطناعي مصمم بشكل جيد؟ لماذا أو لم لا؟ إذا<br>كانت إجابتك بلا؛ فما المنهج الذي ستتبعه لتحسين تصميم لاعب الذكاء الاصطناعي الخاص بك؟
	- كيف مكنك استخدام ما تعلمته من خلال فحص هذه البرامج في تحسين تصميم الشخصيات والعناصر التي يتحكم فيها الحاسوب يف ألعابك الخاصة؟

#### **العروض النهائية**

### **نشاط :6 برمجة لعبة بها برنامج آيل مدعوم بالذكاء االصطناعي**

يف هذا النشاط، سيستخدم الطالب يف شكل ثنائيات عملية تصميم تكرارية )**[design iterative](http://www.interaction-design.org/literature/article/design-iteration-brings-powerful-results-so-do-it-again-designer)** )لكتابة برنامج لعبة يلعب فيه لاعب حاسوبي ضد لاعب بشري. وعلى الرغم من أن البرامج التي قاموا بفحصها في هذا المشروع كانت بلغة البايثون، إلا أنه ميكنهم كتابة هذا الربنامج بأي لغة يعملون بها يف داخل الفصل الدرايس.

**ملحوظة:** إذا تم تنفيذ هذا املرشوع يف مقرر علوم الحاسوب يف برامج التعيني املتقدم، ففكر يف إضافة متطلبات برمجية إضافية مثل استخدام قامئة، أو وضع إجراء، أو قاعدة حسابية ذات هياكل تحكم متعددة.

- ١. وجه الطلاب لاستخدام عملية تصميم تكرارية لبرمجة لعبة يلعب فيها لاعب حاسوبي ضد لاعب بشري، وعكن<br>للطلاب خلط الكود المتاح من أي من البرامج الأربعة المتوفرة في هذا المشروع أو إنشاء برنامج أصلي بشكل كامل. وإذا استخدم الطلاب أي كود كتبه شخص آخر، يجب عليهم الإقرار بذلك بشكل مناسب عن طريق الاستشهاد أو اإلسناد. من بعض أفكار هذه اللعبة:
- الكتابة لتطوير لعبة Scissors Paper Rock أو لعبة Toe-Tac-Tic عن طريق تغيري تعقيد اللعبة )عىل سبيل املثال: وضع عالمات يد إضافية يف لعبة Scissors Paper Rock، أو وضع لوحة أكرب يف لعبة Toe-Tac-Tic )أو عن طريق تغيير طريقة تكيف لاعب الحاسوب مع حركات اللاعب البشري.
	- الكتابة لجعل الذكاء االصطناعي يلعب بطريقة أكرث عدوانية أو أكرث دفاعية.
- الكتابة لزيادة أو تقليل نسبة الفوز يف مقابل نسبة خسارة الذكاء االصطناعي بحيث ميكن لإلنسان اختيار مستوى صعوبة سهل أو شاق.
	- كتابة اثنين من لاعبي الذكاء الاصطناعي مكنهما اللعب ضد البشر أو ضد بعضها البعض.
	- الكتابة ملحاكاة أسلوب لعبك الشخيص ومطابقة متوسط نسبة فوزك مع نسبة خسارتك.
		- الكتابة ملحاكاة أسلوب شخص آخر ومطابقة متوسط نسبة فوزه مع نسبة خسارته.
	- ٢. مجرد أن يكمل الطلاب برامجهم، أقم معرضًا يتوفر للطلاب فيه وقت للعب ألعاب الآخرين، وتقديم تغذية مرتجعة لزملائهم حول تجربة استخدامهم ، مما في ذلك ذكر الأشياء التي أحبوها والأشياء التي قد يحسنوها.

#### **نشاط :7 فكر**

في هذا النشاط يجب على الطلاب مناقشة الأسئلة التالية للتفكير فيما تعلموه والنظر في الأثر الشخصى والمجتمعى لاستخدام الذكاء الاصطناعي في الألعاب.

- ما هو برأيك الأثر الأقوى أو الأكثر تغييرًا لقواعد اللعبة والذي ينتج عن دمج الذكاء الاصطناعي في تطوير<br>وسلوك البرامج والشخصيات الآلية؟
- هل تعتقد أن بيئات الألعاب ستحتوى في النهاية على شخصيات مدعومة بالذكاء الاصطناعي تكون واقعية جدًا لدرجة أنك لن تعرف ما إذا كانت الشخصية بشرية أم ذكاءً اصطناعيًا؟
	- أين ترى مستقبل البرامج والشخصيات الآلية المدعومة بالذكاء الاصطناعي في ألعاب الفيديو؟

# **ملحقات**

وفيما يلي نبين أربع طرق لتوسيع استكشاف الطلاب للاعبين المدعومين بالذكاء الاصطناعي.

حول الذكاء االصطناعي بعنوان: *"اخرتع ألعاب الحاسوب الخاصة بك بواسطة لغز بايثون* - اإلصدار الرابع و*"صناعة* . ميكن للطالب معرفة املزيد حول كتابة األلعاب باستخدام الذكاء االصطناعي بلغة بايثون من خالل كتب سويغارت الألعاب بلغة بايثون وبايغيم" والتي تتوفر للقراءة مجانًا على موقعه على الإنترنت: inventwithpython.com.

- <span id="page-31-0"></span>**ًا يدمر ألعاب الفيديو )LAB )رقم 13"**، وميكنهم أن يذهبوا . ميكن للطالب معرفة املزيد حول استخدام الشبكات العصبية والتعلم املعزز لتدريب العبي الذكاء االصطناعي من **ً اصطناعي** خالل مشاهدة مقطع **"دعنا نصنع ذكاء** بتعلمهم إىل أبعد من ذلك من خالل إكامل **[مخترب التطبيق العميل](https://colab.research.google.com/drive/1uYXTDeBbPeuJfM1teufZ9nUaiRIN9nHW)** "**lab on-hands** "املناظر ملا تعلموه؛ وهذان المصدران يرشدان الطلاب خلال عملية التعلم الآلي المعزز وتطبيقه في تطوير لاعبي الذكاء الاصطناعي بجودة عالية.
	- االصطناعي التي طورها املستخدم واملتاحة عىل املوقع اإللكرتوين **[net.GameDev](http://www.gamedev.net/tutorials/programming/artificial-intelligence/)**. . وقد يرغب الطالب ممن لديهم الحافز والرغبة يف معرفة املزيد يف أن يستكشفوا دروس تطوير ألعاب الذكاء
- الذكاء االصطناعي يف إحدى أدوات الصناعة من خالل **[دورة »يونيتي« التدريبية للمبتدئني عىل اإلنرتنت.](http://learn.unity.com/course/artificial-intelligence-for-beginners)** . لكن الطالب الذين درسوا دورات متقدمة يف الرياضيات وعلوم الحاسوب قد يرغبون يف استكشاف استخدامات

أشعر بالحماسة لهذا المشروع لأنه شامل للغاية ويتعامل مع الذكاء الاصطناعي في ألعاب الفيديو مما يجذب انتباه الطالب. وأخطط لالطالع عىل جميع املصادر والربامج بنفيس يف وقت مبكر، والتعرف عىل املحتوى قبل تكليف الطالب به.

**—ليا أيووهي - معلمة علوم الحاسوب وفنون اإلعالم - مدرسة كاواي الثانوية** 

<span id="page-32-0"></span>استخد<mark>ام الذكاء الاصطناعي في التخطيط الحركي الآلي</mark>

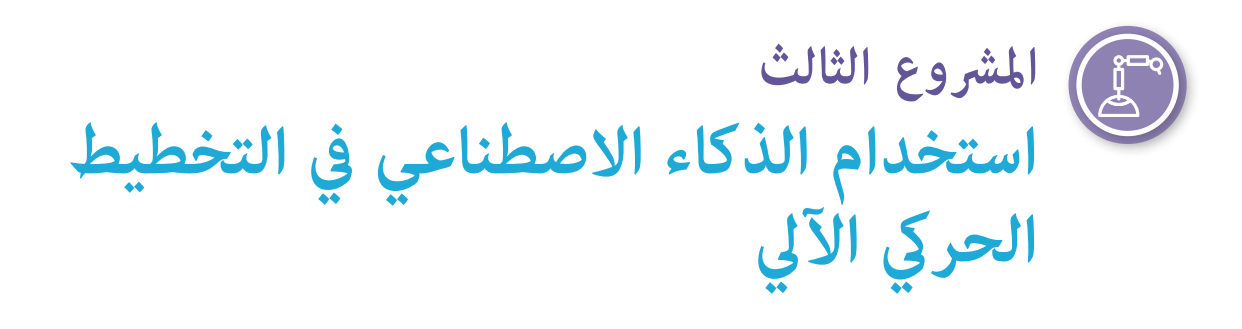

إذا سألت أي شخص عادي عن الذكاء االصطناعي، فمن املرجح أن يذكر الروبوتات. يف الواقع، قد يعرب الكثريون عن مفاهيم خاطئة مفادها أن جميع الروبوتات هي ذكاء اصطناعي أو أن تقنية الذكاء االصطناعي هي نفسها تقنية علم الروبوتات.

يعد الذكاء الاصطناعي واحدًا من التقنيات العديدة سريعة التطور —بدءًا من الطائرات بدون طيار، إلى السيارات الذكية، والآلات المؤمّتة المستخدمة في التصنيع. عكّن مشروع الذكاء الاصطناعي المذكور من شأنه أن يؤهل الطلاب ليصبحوا مفكرين<br>ناقدين، ومقدمي حلول للمشكلات، ومبتكرين أثناء قيامهم ببناء أساس متين في مجال الذكاء الاصطناعي وعلم الروبوتات. **— ديفيد لوكيت، معلم العلوم والتكنولوجيا والهندسة والرياضيات )STEM )وتقنية املعلومات، أكادميية بوك**

# **نظرة عامة عىل املرشوع**

وفي ضوء ما سبق، يهدف هذا المشروع إلى مساعدة الطلاب على التمييز بين الروبوتات المدعومة بالذكاء الاصطناعي والأقتة البسيطة، وتعريفهم بالوظائف والقدرات التي تنفرد بها الروبوتات املدعومة بالذكاء االصطناعي. وسيستكشف الطالب هذه الأفكار من خلال المناقشات والأبحاث والمحاكاة، ثم يطبقون معارفهم الجديدة في التفكير لحل مشكلة حقيقية وتطوير محاكاة صغرية لحلها عن طريق استخدام روبوتيات الذكاء االصطناعي.

> **املوضوع** حصص علوم الحاسوب وعلم الربوتات.

**الصفوف املستهدفة**  $15 - A$ 

> **املتطلبات** مهارات ترميز بسيطة

**املدة املتوقعة** من 8 ساعات إىل 12 ساعة

### **األهداف**

فى نهاية المشروع، سيتمكن الطلاب مما يلي:

- فرّق بين الروبوتات التي لديها قدرات مدعومة بالذكاء الاصطناعي وتلك التي ليس لديها مثل هذه القدرات.
	- اشرح كيفية استخدام الروبوتات المدعومة بالذكاء الاصطناعي للإدراك والاستدلال لتخطيط حركتها.
		- ادرس الاعتبارات الأخلاقية الأساسية المتعلقة بالذكاء الاصطناعي والتخطيط الحركي الآلي.

استخدام الذكاء الاصطناعي في التخطيط الحركي الآلي

#### **مفردات اللغة**

**الذكاء االصطناعي عميل الذكاء االصطناعي ًا روبوت ذيك اصطناعي ذايت التحكم أخالقي التعلم اآليل**

**قاعدة التخطيط الحريك الحسابية الشبكة العصبية الروبوت جهاز االستشعار دمج بيانات أجهزة االستشعار اتخاذ القرار املتسلسل**

#### **املعايري**

#### **معايري الجمعية الدولية للتكنولوجيا يف مجال التعليم الخاصة بالطالب**

#### **.1 متعلم متمكن**

د. يستوعب الطلاب المفاهيم الأساسيّة للعمليّات التقنية، ويُظهرون القدرة على اختيار واستعمال واستكشاف<br>. مشكلات التقنيات الحاليّة، ويستطيعون نقل معارفهم للبحث في التقنيات المستحدثة.

#### **.4 املصمم املبتكر**

- أ. يستخدم الطلاب عمليات تصميم متطوّرة لتوليد الأفكار أو اختبار النظريّات أو ابتكار أعمال فنيّة أو حلّ مشكلات واقعيّة.
	- ج. يطوّر الطلاب <sub>ث</sub>ماذجاً أولية ويختبرونها ويحسنوها كجزء من عمليّة تصميم دوريّة.

#### **.5 املفكر الحاسويب**

د. يدرك الطلاب كيفية القيام بالأمّتة واستخدام التفكير الحسابي لوضع سلسلة من الخطوات لإنشاء حلول مؤمّتة واختبارها.

### **مهارات التفكري الحاسويب الخاصة بالجمعية الدولية للتكنولوجيا يف مجال التعليم**

#### **.1 التفكري الحاسويب**

**هـ.** التعرف عىل كيفية تفاعل الحوسبة واملجتمع لبناء فرص، وإظهار تحيزات، وفرض مسؤوليات، وتشكيل تهديدات للأفراد والمنظمات.

#### **.2 قائد العدالة**

**ب.** بناء وتنفيذ أنشطة تعلم تتعلق بالثقافة وتتناول مجموعة متنوعة من وجهات النظر األخالقية واالجتامعية والثقافية حول الحوسبة، وتسليط الضوء عىل إنجازات الحوسبة من قبل مناذج وفرق متنوعة.

#### **.4 اإلبداع والتصميم**

**ج.** إرشاد الطالب إىل أهمية وجهات النظر املتنوعة والتصميم املتمحور حول اإلنسان يف تطوير املنتجات الحاسوبية التي يسهل الوصول إليها واستخدامها.

# **األفكار الخمس الكربى ملبادرة الذكاء االصطناعي للمراحل التعليمية من رياض األطفال وحتى الصف الثاين عرش )12K4AI )يف الذكاء االصطناعي**

#### **.1 اإلدراك**

تدرك الحواسيب العالم من خلال أجهزة الاستشعار.

<span id="page-34-0"></span>استخدام الذكاء الاصطناعي في التخطيط الحركي الآلي

- **.2 التمثيل واالستدالل**  يحافظ العملاء على مّثيل العالم ويستخدمونه للاستدلال.
	- **.3 التعلم**

ميكن للحواسيب التعلم من البيانات.

**.4 التفاعل الطبيعي**

ً يتطلب عمالء الذكاء االصطناعي أنواعا كثرية من املعارف للتفاعل بشكل طبيعي مع البرش.

**.5 األثر املجتمعي**

ميكن أن يؤثر الذكاء االصطناعي عىل املجتمع بطرق إيجابية وسلبية عىل حد سواء.

- معايير علوم الحاسوب الخاصة برابطة معلمى علوم الحاسوب لمرحلة رياض الأطفال وحتى الصف الثاني عشر
	- **-02-2CS:** ّ صمم املرشوعات التي تجمع بني املكونات الحاسوبية املادية وبني الربمجيات لجمع البيانات وتبادلها.
- **-2-2IC:** قارن املفاضالت املرتبطة بتقنيات الحوسبة التي تؤثر عىل األنشطة اليومية لألشخاص وخياراتهم املهنية.
- **-13AP-A:3** أنشئ مناذج أولية تستخدم القواعد الحسابية لحل املشكالت الحاسوبية من خالل االستفادة من معرفة الطالب المسبقة واهتماماته الشخصية.

ّم الطرق التي تؤثر بها الحوسبة عىل املامرسات الشخصية واألخالقية واالجتامعية واالقتصادية والثقافية. **-2IC-A:3** قي **-08AP-B:3** ِ صف الطريقة التي يقود من خاللها الذكاء االصطناعي العديد من الربامج واألنظمة الفيزيائية. **-09AP-B:3** تطبيق قاعدة حسابية للذكاء اصطناعي للعب لعبة ضد خصم برشي أو لحل مشكلة.

# **اإلعداد**

**املواد**

- واحد أو أكثر من الروبوتات المدعومة بالذكاء الاصطناعي، مثل "كوزمو" أو "زومي" أو "غوبيغو" مع واجهة<br>تطبيق رؤية البرمجة السحابية من جوجل أو "أوتو أوتو" أو "ليتل صوفيا".
- جهاز (أجهزة) حاسوب أو جهاز (أجهزة) لوحية متصلة بالإنترنت للوصول إلى الأدوات والموارد عبر الإنترنت.
	- األداة: **[كارالب \)CarLab\)](https://repl.it/@MrMazzone/CarLab#NetworkCarTrainer.java)**

### **املوارد الداعمة للمعلمني**

- مقال: "**[ما الفرق بني الروبوتيات والذكاء االصطناعي"](http://blog.robotiq.com/whats-the-difference-between-robotics-and-artificial-intelligence)**
- مقال: **["كيف تعمل الروبوتات: الروبوتات والذكاء االصطناعي"](http://science.howstuffworks.com/robot6.htm)**
- مقال: **["ملاذا يعترب دمج بيانات أجهزة االستشعار \)Fursion Sensor \)هو مفتاح صناعة السيارات ذاتية القيادة"](http://www.viatech.com/en/2019/10/why-sensor-fusion-is-the-key-to-self-driving-cars)** 
	- مقال: **["من التفكري الحاسويب إىل الترصف الحاسويب"](http://cacm.acm.org/magazines/2019/3/234922-from-computational-thinking-to-computational-action/fulltext)**

<span id="page-35-0"></span>استخدام الذكاء االصطناعي يف التخطيط الحريك اآليل

### **اإلعداد املتقدم**

- تعرف على أجهزة الاستشعار ووظائف التخطيط الحركي للروبوت المدعوم بالذكاء الاصطناعي الذي<br>ستستخدمه مع فصلك الدراسي.
	- جرب محاكاة **["كارالب](https://repl.it/@MrMazzone/CarLab#NetworkCarTrainer.java)**" وراجع الخطوات من 5 إىل 9 يف نشاط .3

# **التعليامت**

### **البداية**

### **نشاط :1 خصائص الروبوت املدعوم بالذكاء االصطناعي**

يف هذا النشاط سيقوم الطالب بتنشيط ما لديهم من معرفة سابقة أثناء بحثهم يف األنواع املختلفة للروبوتات وتحديد الخصائص التي متيز **الروبوت املدعوم بالذكاء االصطناعي**.

- . كلّف الطلاب بوضع قامُة بالروبوتات التي استخدموها بأنفسهم أو شاهدوها في الأخبار أو وسائل الإعلام املشهورة. وإذا كانت بعض الروبوتات التي ذكروها خيالية، اطلب منهم تصنيفها عىل هذا النحو.
- ٢. أخبر الطلاب أن بعض الروبوتات لديها ذكاء اصطناعي بينما البعض الآخر لا يتمتع بذلك. وأعطهم قامًة<br>. المعايير التالية لتقييم كل روبوت في قامًتهم. وإذا احتاج الطلاب إلى المساعدة، أخبرهم بأنه إذا كان لدى الروبوت قدرات ذكاء اصطناعي، مِكنك معرفة ذلك من خلال مّكنه من القيام بأشياء مثل: التعرف على أشياء أو وجوه معينة، والتنقل حول الأشياء ممفرده، وتصنيف الأشياء أو التمييز بينها، أو فهم إحدى اللغات البشرية أو التحدث بها، أو التعرف على المشاعر أو التعبير عنها، أو الارتجال عند مواجهة أمر غير متوقع. وبهذه الطريقة، فإن القرارات ا**لذاتية** التى يتخذها الذكاء الاصطناعي هي أكثر تقدمًا من مجرد التشغيل الآلي البسيط لمهمة (والتي يتم إجراؤها في تسلسل محدد من الخطوات)، والذي كثيرًا ما تستخدمه الروبوتات غير<br>المدعومة بالذكاء الاصطناعي.
	- المعيار الأول: يجب أن يكون روبوت الذكاء الاصطناعي قادرًا على إدراك العالم من حوله.
	- ً املعيار الثاين: يجب أن يكون روبوت الذكاء االصطناعي قادرا عىل تحليل وتنظيم البيانات التي يدركها.
- المعيار الثالث: يجب أن يكون روبوت الذكاء الاصطناعي قادرًا على الاستدلال واتخاذ قرارات ذاتية بناءً على<br>البيانات التي يتلقاها.

# **إلقاء نظرة عن كثب نشاط :2 أجهزة االستشعار —كيف تدرك الروبوتات وتفهم**

تسمح أجهزة الاستشعار للروبوتات المدعومة بالذكاء الاصطناعي بإدراك العالم الطبيعي. وفي هذا النشاط، سيبحث الطلاب عن أجهزة الاستشعار الشائعة الاستخدام في الأنظمة الروبوتية؛ ثم سيقومون بفحص الروبوت المدعوم بالذكاء الاصطناعي الخاص بالصف الدرايس لتحديد أجهزة استشعاره وقدراته.

. يستخدم الروبوت املدعوم بالذكاء االصطناعي **أجهزة استشعار** ّ إلدراك العامل من حوله. وزع عىل الطالب منظم بيانات رسومي أو اطلب من كل طالب إنشاء جدول لدعم بحثه عن أجهزة استشعار الروبوت، ويجب أن يشتمل منظم البيانات الرسومي عىل ثالثة موضوعات: اسم جهاز االستشعار والبيانات التي يدركها جهاز االستشعار وكيفية قيام الروبوت املدعوم بالذكاء االصطناعي باستخدام تلك البيانات،، وباستخدام **[strategy instructional jigsaw](http://www.teachervision.com/jigsaw-groups-cooperative-learning)** ((استراتيجية المجموعات الفرعية التعليمية) )، حدد جهاز استشعار روبوتي واحد أو أكثر يكون فريداً من نوعه مثل الليدار أو أجهزة الاستشعار بالتواصل أو اللمس أو البارومتر لكل فرد أو مجموعة صغيرة. واطلب من الطلاب عمل

بحث عن أجهزة االستشعار التي خصصت لكل منهم، وتسجيل ما توصلوا إليه كل يف جدوله. فمثال،ً تقوم أجهزة استشعار املوجات فوق الصوتية بقياس املسافة إىل الهدف باستخدام املوجات الصوتية املنعكسة عالية الرتدد، وميكن استخدام بيانات جهاز الاستشعار هذا بواسطة روبوت مدعوم بالذكاء الاصطناعي لتحديد مدى توافر عنصر معين قد مر أمامه ومدى بعد هذا العنصر عنه. ومجرد أن يكمل الطلاب بحثهم، اطلب منهم تقديم نتائجهم إلى الصف بأكمله، كام ينبغي عليهم إضافة معلومات أخرى إىل جداولهم يستقونها من العروض التقدميية لغريهم من الطالب. ويف نهاية النشاط، سيكون لدى جميع الطالب معلومات حول كل جهاز استشعار جرى البحث عنها.

. بعد ذلك، اطلب من الطالب فحص مكونات الروبوت لفحص األجهزة والربامج والوثائق الخاصة باملنصة الروبوتية املدعومة بالذكاء االصطناعي والتي يستخدمونها يف الفصل الدرايس، إىل جانب تحديد أجهزة االستشعار املتاحة. ثم كلّف طلابك بتحديد اسم كل جهاز استشعار ، والبيانات التي يجمعها، وكيفية عرض الروبوت للبيانات ليراها املستخدم؛ عىل سبيل املثال، قد يشتمل جدول "زومي السيارة الروبوتية" )**[Car Robot the Zumi](http://www.robolink.com/zumi/)** )عىل ما ييل:

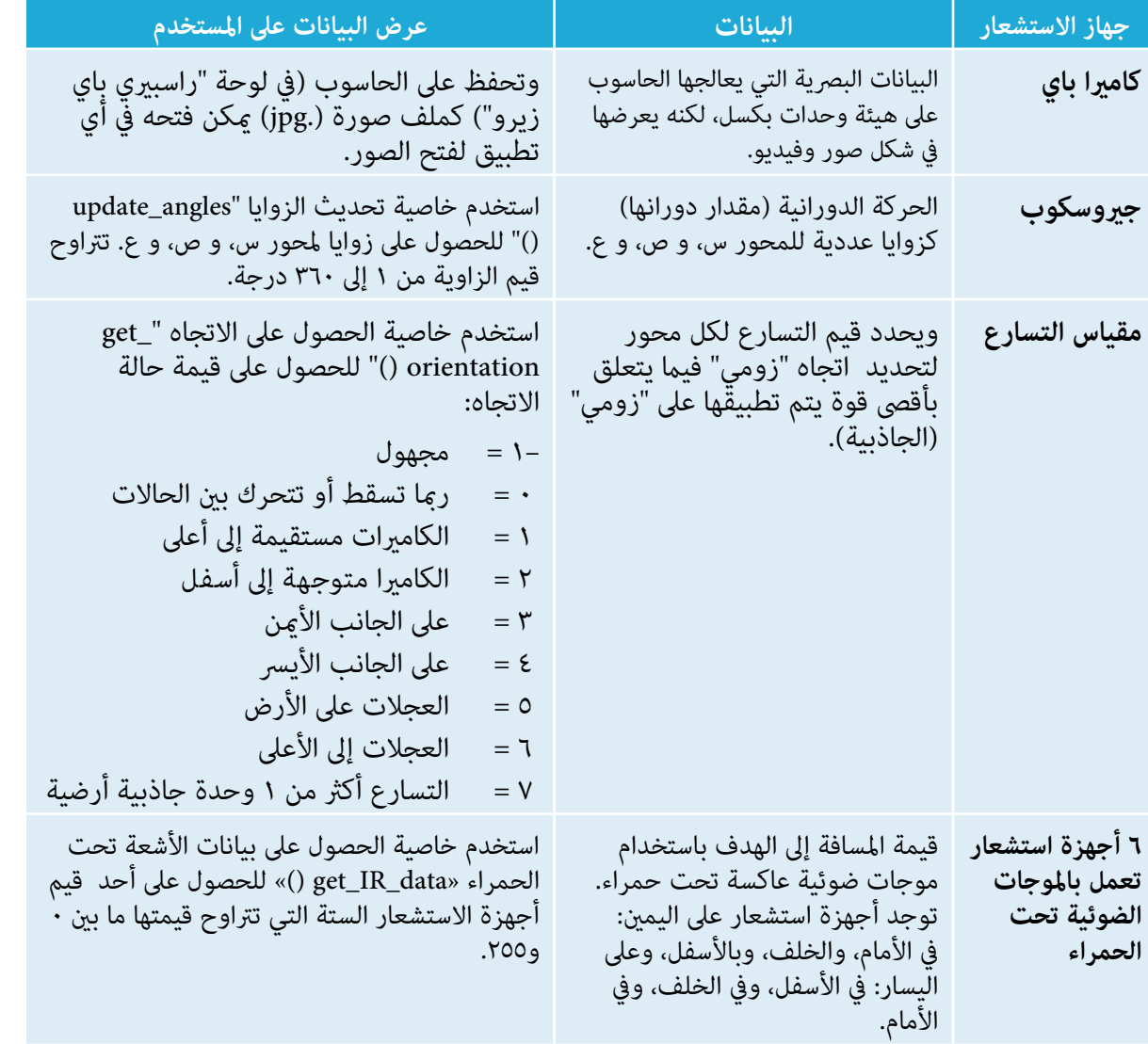

استخدام الذكاء االصطناعي يف التخطيط الحريك اآليل

- ٣. وعندما يكمل الطلاب هذه الأنشطة، قد يلاحظون أن هناك أنواعًا مختلفة من أجهزة الاستشعار التي تنجز نفس<br>المهمة، مثل اكتشاف المسافة من الروبوت إلى عنصر ما. اسأل الطلاب عن سبب اعتقادهم بوجود أنواع مختلفة من أجهزة االستشعار تُستخدم إلنجاز نفس املهمة. تُستخدم العديد من أجهزة االستشعار املختلفة لجمع نفس البيانات الالزمة إلنشاء نظام من البيانات املكررة لزيادة الدقة. فعندما يتم جمع البيانات من مصادر متعددة، فإنها تكون أكثر موثوقية. فبدلاً من افتراض أن جهاز استشعار يعمل بالموجات فوق الصوتية يعطى قراءة دقيقة للمسافة، مكنك مقارنة هذه القراءة بقراءة جهاز استشعار آخر يعمل بالأشعة تحت الحمراء لضمان دقة القراءة. كما مكن أيضاً أن يؤثر تغير الظروف (مثل تغير الطقس) على قيم معينة تقرأها أجهزة الاستشعار. فكلما زاد تكرار القياس، كلما زادت موثوقية النظام. وتقوم بعض أجهزة الاستشعار أيضًا بقياس البيانات بشكل مختلف؛ فالليدار والكاميرات يستطيعان قمييز الأشياء: يستطيع الليدار معرفة مدى بُعد شيء ما وشكله العام، لكن لا عكنه رؤية تفاصيل أدق مثل اللون والتفاصيل ثنائية الأبعاد الأخرى، أما الكاميرات فيمكنها رؤية الشكل العام للعنص، وجميع التفاصيل الدقيقة (اللون والكتابة وما إلى ذلك)، لكنها لا تعرف مدى بُعد العناصر. لذا، تجمع الأنظمة الروبوتية مثل السيارات ذاتية القيادة بين جهازي الاستشعار المذكورين لإنشاء نظام أفضل للكشف عن العناصر. وقدرة الذكاء الاصطناعي على الجمع بين المفاهيم الإدراكية المتنوعة التي يتلقاها من أجهزة استشعار متعددة في *غ*وذج واحد<br>يسمى **دمج بيانات أجهزة الاستشعار**.
- . وفي النهاية، كلَّف طلابك بتحديد أحد أجهزة الاستشعار الروبوتية ووصف طريقة واحدة عكن من خلالها استخدام<br>البيانات المتلقاة من خلالها لإنجاز مهمة باستخدام الذكاء الاصطناعي. مكن استخدام الذكاء الاصطناعي لمعالجة بيانات صور الكاميرا للكشف عن العناصر، وتحديد الفرق بينها، لتحقيق إمكانية التمييز بين المشاة، وراكبي الدراجات، والسيارات الأخرى على الطريق كمثال.

#### **نشاط :3 محاكاة سيارة ذاتية القيادة —التخطيط الحريك وتجنب العقبات**

يتفاعل الطالب، يف هذا النشاط، مع جهاز محاكاة سيارة ذاتية القيادة مدعومة بالذكاء االصطناعي لفهم كيفية استعراض الذكاء االصطناعي للمعلومات التي يتلقاها ويستدل عن طريقها.

- ١. السيارة ذاتية القيادة هي مثال لروبوت يعمل بالذكاء الاصطناعي، وفي ظروف مثالية تكون السيارات ذاتية<br>القيادة قادرة على إدراك العالم حولها، والانتقال في الطرق بأمان، ولا تحتاج للقيام بذلك إلا إلى القليل من المدخلات البشرية أو بدونها.
- . اعرض أحد مقاطع الفيديو التالية أو كليهام عىل الطالب، وهام مقطعان يعرضان ما تراه الكامريا بجانب متثيل الذكاء االصطناعي لرحلة مركبة ذاتية القيادة تتنقل يف سيناريوهات صعبة تتضمن مركبات طوارئ ودراجات ومشاة: **["شاهد سيارة كروز ذاتية القيادة يف مناورة حول مركبات الطوارئ يف سان فرانسيسكو" و "شاهد](http://www.youtube.com/watch?v=FALUkBKDw9o)  [سيارة ذاتية القيادة تناور بأمان حول راكبي الدراجات والسكوتر يف سان فرانسيسكو"](http://www.youtube.com/watch?v=FALUkBKDw9o)** اطلب من الطالب التعبير عما يلاحظونه بخصوص أجهزة الاستشعار، وكيفية إدراكها للبيانات والتنقلات المسجلة في مقاطع الفيديو،<br>ووضّح لهم أنه لا يكفي أن تعتمد السيارة ذاتية القيادة في إدراكها للبيانات على أجهزة الاستشعار فقط ، حيث يجب أن تكون السيارة قادرة على تفسير هذا الإدراك ومّثيله والاستدلال به، حتى تقرر التصرف المناسب وفق ما تدركه. ثم أخبر الطلاب أنهم سيتعلمون في هذا النشاط المزيد عن  $\tilde{\mathfrak{s}}$ يل الذكاء الاصطناعي واستدلاله.
	- . قم بتشغيل وعرض جهاز محاكاة السيارة ذاتية القيادة **[CarLab](https://repl.it/@MrMazzone/CarLab#NetworkCarTrainer.java)**( كارالب( لرياه الطالب. وضح النقاط التالية:
	- "كارالب" جهاز محاكاة يسمح للمستخدم بتجريب **الشبكات العصبية** لسيارة ذاتية القيادة يف التنقل بأمان في مسار ما من خلال تجنب الاصطدام بالجدران والمركبات الأخرى. في جهاز المحاكاة المشار إليه، يتم متثيل السيارة ذاتية القيادة — املسامة "السيارة الشبكية" — عىل أنها سيارة رياضية، وهناك العديد من السيارات الصغيرة التي تسير في نفس الوقت مسار لا يستطيع المستخدم التحكم فيه أو برمجته.

- لكي يتخذ الذكاء الاصطناعي قرارًا باستخدام المعلومات التي يتلقاها، فإنه يحتاج إلى جمع البيانات، ومّثيلها،<br>والاستدلال بها حول أفضل إجراء يجب اتخاذه بعد ذلك. فالسيارات ذاتية القيادة تجمع مجموعة متنوعة من البيانات عبر أجهزة الاستشعار، وتعالجها من خلال عدة قواعد حسابية تتحكم في مختلف جوانب اتخاذ القرار. ويف هذا النشاط، سينظر الطالب يف اإلدراك والتمثيل واالستدالل الالزم للسيارة **قاعدة التخطيط الحريك الحسابية**، متثل قاعدة التخطيط الحريك الحسابية شكالً من أشكال **اتخاذ القرار املتسلسل** يف علم الروبوتات لدعم الحركة والتنقل من نقطة إىل أخرى، فعند تخطيط الحركة، تستخدم الروبوتات االستدالل يف اتخاذ سلسلة من القرارات الصغرية حول ما يجب نقله واملسارات اآلمنة للتنقل أو القيام مبهام أخرى.
	- . ما البيانات التي تحتاج قاعدة التخطيط الحريك الحسابية للسيارة أن تدركها ومتثلها وتستدل بها؟ ما أنواع أجهزة الاستشعار التي ستجمع هذه البيانات؟
	- *إجابة محتملة:* تتلقى قاعدة التخطيط الحريك الحسابية يف السيارة مدخالت من الكامريات والليدار وأجهزة الاستشعار الأخرى حول أماكن وجود الحارات والسيارات الأخرى. وبعد ذلك، تستخدم السيارة خاصية الدمج التي تقوم بها أجهزة االستشعار لجمع بيانات اإلدخال هذه، والتي يتم متثيلها كشبكة إشغال تظهر املساحات الخالية حول السيارة.
		- ٥. كلف طلابك بفتح جهاز محاكاة السيارة ذاتية القيادة "كارلاب".<br>وأرشدهم خلال الخطوات التالية لإنشاء نسختهم الخاصة من جهاز املحاكاة املذكور.
		- انقر زر "تشعب" (Fork) في الجزء العلوي من بيئة البرمجة .repl<br>it لإنشاء نسخة.
		- انقر زر "تشغيل" (Run) في الجزء العلوي من بيئة البرمجة repl.it<br>لتشغيل البرنامج.
		- انقر بزر الفأرة الأيمن على شريط عنوان نافذة "رؤية السيارة"<br>(Car View) واختر "الطبقة" (Layer) ثم "الجزء العلوي" (Top)<br>كما بظهر في الشكل ٢.
		- انقر بزر الفأرة الأعن على شريط عنوان نافذة «غريدورلد»<br>(GridWorld) واختر "تكبير" (Maximize) كما يظهر في الشكل ٣.
		- عند تشغيل جهاز المحاكاة بشكل صحيح، فإنه سيشبه الشكل ٤.إذا<br>أخطأ الطلاب في أي جزء من الخطوات المذكورة أعلاه، مكنهم إعادة تحميل الرابط والبدء من جديد.

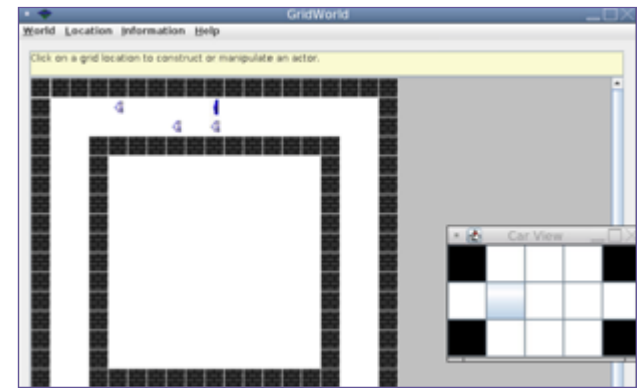

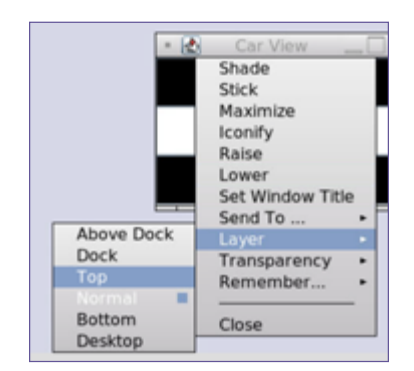

**شكل .2** نافذة ترتيب رؤية السيارة يف محايك "كارالب".

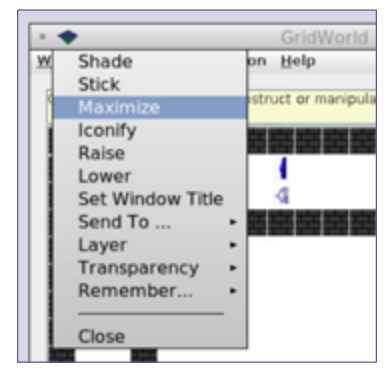

**شكل .3** تكبري نافذة "غريدورلد" يف محاكي "كارلاب".

شكل ٤. عرض نافذة محاكي "كارلاب".

استخدام الذكاء الاصطناعي في التخطيط الحركي الآلي

- ٦. ساعد الطلاب على الربط بين الإجابات التي قدموها في المناقشة السابقة<br>ومحاكاة جهاز "كارلاب"، واشرح للطلاب الكيفية التي قش بها السيارة ذاتية القيادة يف جهاز املحاكاة البيانات التي تتلقاها:
- يتم عرض بيانات إدراك "السيارة الشبكية" في جهاز المحاكاة كشبكة<br>إشغال "رؤية السيارة"، حيث تعرض الشبكة موقع السيارة كخلية رمادية، وتصور الخاليا األخرى إدراك السيارة للحارات عىل كل جانب، باإلضافة إىل حارتها من األمام ومن الخلف، يف حني ُمُتثَّل الخاليا غري المشغولة باللون الأبيض، والخلايا المشغولة باللون الأحمر، والخلايا املوجودة خارج مجال رؤية السيارة باللون األسود. يظهر مثال لهذا يف شكل ٥.

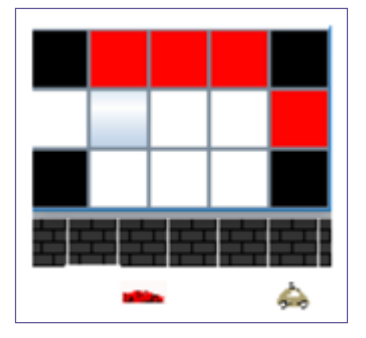

شكل ٥. شبكة إشغال "رؤية السيارة" )View Car )يف محايك "كارالب".

- وجّه الطلاب إلى النقر فوق زر "تشغيل" (Run) أسفل المسار (داخل<br>نافذة "غريدورلد) لمعرفة كيفية تغير شبكة الإشغال عندما تتحرك السيارة الشبكية، بعد ذلك اطلب من الطلاب النقر فوق زر "الخطوة" (Step) لمعرفة كيفية تغير شبكة اإلشغال خطوة بخطوة أثناء تنقل السيارة الشبكية يف املسار. ويف كل خطوة ساعد الطالب عىل وصف ما تصوره شبكة اإلشغال وتحديد ما إذا كان هناك جدار أو سيارة يف كل خلية مشغولة.
- . أخرب الطالب أنهم سيقومون بعد ذلك بفحص وتجريب الشبكات العصبية التي تشكل خوارزمية تخطيط حركة السيارة الشبكية.
- تستخدم قاعدة التخطيط الحركي الحسابية في السيارة الشبكية ا**لتعلم الآلي** لتحديد كيفية التحرك وتجنب<br>العقبات في المواقف المختلفة، حيث تُحلل الشبكات العصبية الثلاث بيانات التدريب المقدمة لتحديد الأماط وإنشاء فوذج للتعلم الآلي مكن استخدامه لتحديد وقت تحرك السيارة للأمام، ووقت انعطافها، ووقت تغييرها للحارات. وإذا احتاج الطلاب إلى مزيد من المعلومات الأساسية حول كيفية عمل التعلم الآلي، فيمكن العثور على<br>المصادر الداعمة في الملحق أ: الكشف عن الذكاء الاصطناعي.
- وجّه الطلاب إلى ملف NetworkCarTrainer.java في لوحة الملفات (Files) الموجودة على اليسار، وهو الملف<br>الوحيد الذي سيقومون بتحريره في هذا النشاط، تظهر الشبكات العصبية الثلاث التي يستخدمها جهاز محاكاة »كارالب« لدعم قاعدة التخطيط الحريك الحسابية للسيارة الشبكية بلغة جافا سكريبت عىل هيئة شبكة انعطاف (Turning Network)، وشبكة تقدم للأمام (Forward Network)، وشبكة تغيير الحارات (Lane Change Network). يف الخطوة السابقة، رمبا الحظ الطالب أن السيارة الشبكية تتحرك فقط يف دائرة صغرية، ويحدث هذا ألنه عىل الرغم من تزويد جميع الشبكات ببعض بيانات بدء التشغيل، إال أن شبكة التقدم لألمام فقط - والتي تخبر السيارة بوقت السير الآمن إلى الأمام- هي التي حصلت على بيانات تدريب كافية للتنقل بنجاح في المسار. وفي هذا النشاط يزود الطلاب شبكة الانعطاف وشبكة تغيير الحارة ببيانات تدريب إضافية حتى تتمكن السيارة الشبكية من التنقل يف املسار بنجاح أكرب.
- تستخدم الشبكات العصبية في جهاز محاكاة "كارلاب" بيانات تدريب تتكون من مصفوفات ثلاثية الأبعاد.<br>ويقوم الطلاب بتحرير البيانات في المصفوفتين الداخليتين، وكل زوج من المصفوفات الداخلية عثل عينة تدريب واحدة لسيناريو معين. فعلى سبيل المثال، في بيانات التقدم للأمام (forwardData)، مّثل المصفوفة الأولى الخلايا الثلاث الموجودة أمام السيارة مباشرةً، ويشير الرقم • إلى أن الخلية غير مشغولة أما الرقم ١ فيشير إلى أن الخلية مشغولة. وتشير المصفوفة الثانية إلى المخرجات المستهدفة للشبكة التي تقرر مدى ضرورة سير السيارة إلى الأمام، فيشير الرقم ٠ إلى أن السيارة يجب أن تتحرك للأمام، ويشير الرقم ١ إلى أنه لا ينبغي لها ذلك. فعلى سبيل املثال، يف السيناريو الذي توجد فيه سيارة صغرية أمامها عىل بعد ثالث خاليا، يجب أن تتحرك السيارة الشبكية للأمام ({{\+,.},{\}})، لكن في السيناريوهين الذين توجد فيها سيارة صغيرة في أي من خليتين تاليتين، يُطلب من السيارة الشبكية عدم التحرك للأمام ( $\{ \{\{\boldsymbol{\cdot},\boldsymbol{\cdot},\boldsymbol{\cdot}\}\}$ ) و  $\{ \{\{\boldsymbol{\cdot},\boldsymbol{\cdot},\boldsymbol{\cdot}\} \}$ ).

تدرك الشبكة العصبية من خالل مجموعة بيانات التدريب هذه أنه من اآلمن أن تتحرك السيارة الشبكية لألمام .عندما تكون هناك خليتان مفتوحتان بينها وبني السيارة التي أمامها

- . *تدريب شبكة االنعطاف:* للتدريب عىل تطبيق شبكة االنعطاف، يقوم الطالب بإدخال بيانات االنعطاف )turnData ) التي مّثل شبكة الإشغال وتبين مدى ضرورة انعطاف السيارة.
- عند تحرير المصفوفتين الداخليتين، فإن المصفوفة الأولى في بيانات الانعطاف مّثل المواقع في شبكة الإشغال، والأرقام المفهرسة لكل عينة تدريب مرتبة من الجانب الأيسر للسيارة وأمامها وعل جانبها الأمين كما هو موضح في شكل ٦، ويشير الرقم ١ إلى أن الخلية مشغولة؛ ويشير الرقم ٠ إلى أن الخلية غير مشغولة. فعلى سبيل المثال، يتم متثيل السيناريو املوضح يف شكل 6 باملصفوفة }1,1,1,0,0,1,0,0,0{، أما املصفوفة الثانية والتي متثل املخرجات المستهدفة للشبكة، أي بيان مدى ضرورة انعطاف السيارة الشبكية ، فتستخدم الرقم • للإشارة إلى ضرورة انعطافها، والرقم ١ للإشارة إلى أنه لا ينبغي لها الانعطاف. وبالنظر إلى السيناريو الموضح في شكل ٦، ينبغي عدم انعطاف السيارة؛ لذلك، يجب قراءة المصفوفة الثانية \{١\}،وستكون المصفوفة ثلاثية الأبعاد الكاملة لسيناريو التدريب هذا }}1,1,1,0,0,1,0,0,0{,\}1\{{.

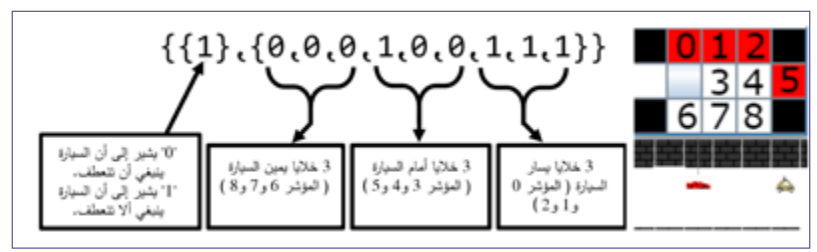

**شكل .6** تحرير مصفوفات بيانات االنعطاف )TurnData )يف محايك "كارالب".

- وإذا كان الطلاب يبرمجون سيارة بدون استخدام تقنية التعلم الآلي، فإنهم سيحتاجون إلى تزويدها بجميع السيناريوهات المحتملة الـتي تبلغ ٥١٢ (أي ٩) التي مِكن أن تواجهها السيارة، إلى جانب الحركة التي يجب أن تقوم بها السيارة في كل سيناريو. لكن الأمر سيختلف حال استخدم الطلاب تقنية التعلم الآلي، حيث سيمكنهم تدريب السيارة الشبكية على معرفة وقت انعطافها باستخدام ما يقرب من ٢٠ إلى ٢٥ بيانًا من بيانات التدريب التي متثل مجموعة متنوعة من السيناريوهات املحتملة.
- ً ا، يتم وجه الطالب إىل ملف java.NetworkCarTrainer حيث ميكنهم رؤية مجموعة بيانات االنعطاف. حالي تدريب السيارة الشبكية على ثلاث نقاط بيانات في السطور من ٢١ إلى ٢٣، ويتضمن الكود ١٧ نقطة بيانات أخرى مكن استخدامها لبيانات التدريب، لكن تم تعطيلها حاليًا في السطور من ٢٤ إلى ٤١.
- اطلب من الطلاب إضافة بيانات التدريب إلى شبكة الانعطاف عن طريق حذف الشرطتين المائلتين (//) في بداية<br>كل سطر معطل، ويمكنهم اختيار استخدام بعض البيانات المتوفرة أو جميعها أو حتى إضافة بيانات إضافية خاصة بهم. وفي كل مرة يغير فيها الطلاب بيانات التدريب، سيحتاجون إلى إعادة تشغيل البرنامج بأكمله لرؤية التغييرات في طريقة سير السيارة الشبكية. ومِكن للطلاب القيام بذلك عن طريق اتباع عملية مماثلة لتلك التي استخدموها في بداية النشاط وهي: النقر فوق زر "تشغيل" (Run) في الجزء العلوي من بيئة البرمجة، ثم النقر بزر الفأرة الأمين على شريط عنوان نافذة "رؤية السيارة" (Car View) واختيار خيار "الطبقة" (Layer) ثم "الجزء العلوي" )Top)، والنقر بزر الفأرة األمين فوق رشيط عنوان نافذة »غريدورلد« )GridWorld)، واختيار "تكبري" )Maximize). بعد ذلك ميكنهم النقر فوق زر "تشغيل" )Run )أسفل املسار )داخل نافذة "غريدورلد" )GridWorld ))لبدء محاكاة السيارة ذاتية القيادة. ويجب عىل الطالب إجراء التغيريات التي تضمن لهم انعطاف السيارة الشبكية فقط عندما يكون بإمكانها القيام بذلك بأمان، ومع ذلك، قد تصطدم السيارة الشبكية لأنها تحتاج إلى تغيير الحارة، لكن مسألة تغيير الحارة سيتعامل معها الطلاب في النقطة التالية.

- وأثناء قيام الطلاب بتعديل بيانات التدريب، اجعلهم يلاحظون التغييرات؛ ثم ناقش مع الفصل كله كيف غيرت<br>بيانات التدريب الإضافية طريقة سير السيارة.
- . تدريب شبكة تغيير الحارة: بعد ذلك سيقوم الطلاب بتدريب شبكة تغيير الحارة. <del>م</del>ّت برمجة جهاز محاكاة السيارة<br>ذاتية القيادة المشار إليه بطريقة تجعل السيارة الشبكية عندما تسير في أي خلية وطُّلب منها عدم الانعطاف وعدم القيادة إلى الأمام، فإنها ستبحث حينها فيما إذا كانت بحاجة إلى تغيير الحارة إلى اليسار أو إلى اليمين.
- يف العامل الواقعي، ال يجب عىل السيارات ذاتية القيادة اتخاذ قرارات بشأن االتجاه الذي ستسلكه فحسب؛ بل يجب عليها أيضًا أن تقرر كيف تتجنب العقبات. اطلب من الطلاب إضافة من ٣ إلى ٥ عوائق صخرية إلى المسار،<br>ولإضافة الصخور ينقر الطلاب على المسار ويختارون info.gridworld.actor.Rock ()، و يجب أن تكون السيارة الشبكية قادرة على الاستجابة لهذه المواقف دون الاصطدام أو القيادة في دوائر، ثم اطلب من الطلاب اختبار سيارتهم لمعرفة مدى نجاحها في التنقل في المسار مع وجود عقبات إضافية.
- تحتاج السيارة الشبكية إلى أن تتعلم كيفية تغيير الحارات بشكل مناسب لتجنب السيارات والعقبات الأخرى بنجاح. اطلب من الطالب فحص املسار وشبكة اإلشغال. اسأل: ومن بني خاليا شبكة اإلشغال، ما هي بيانات الخلايا التي ستحتاج السيارة الشبكية إلى إدراكها والاستدلال بها لمعرفة مدى ضرورة تغييرها للحارة إلى اليسار؟ إىل اليمني؟ اطلب من الطالب تربير استجاباتهم بسيناريوهات محددة حول مواقع الجدران والسيارات باستخدام هذه البيانات.
- اشرح لطلابك حقيقة أن شبكة تغيير الحارة تحدد ما إذا كان بإمكان السيارة الشبكية الانعطاف بأمان إلى الحارة<br>اليمني أو اليسري من خلال تقييم حالة الخلايا الثلاث في هذا الجانب، وإدراك ما إذا كانت هذه الخلايا مشغولة أم لا، وتحديد ما إذا كان من الآمن الانعطاف إليها. فعلى سبيل المثال، لتحديد ما إذا كان الانعطاف سيكون نحو الحارة اليسرى، ستقوم السيارة الشبكية بتحليل حالة الخلية إلتي على يسارها مباشرة، والخلية التي ستنتقل إليها (قطرٍيًا إلى الأمام يسارًا)، والخلية الموجودة أمام الخلية التي ستنتقل إليها لتحديد ما إذا كانت هذه الخلايا مشغولة أم لا. ويتم ممثيل هذه الخلايا بواسطة المؤشرات • و ١ و ٢ في شكل ٦؛ ونظرًا لأن الشبكة لا ميز بني الجدران أو الصخور أو السيارات الصغرية، فإن السيناريوهات املقدمة يف بيانات التدريب يجب أن تضم المساحات المشغولة التي يشغلها أي شيء ثابت أو متحرك، ثم تعكس شبكة تغيير الحارة هذه العملية عند اتخاذ قرار بشأن تغيير الممرات إلى اليمين.
- اطلب من الطلاب إنشاء بيانات تدريب تغيير الحارة (laneChangeData) الخاصة بهم لتزويد شبكة تغيير<br>الحارة باستخدام تنسيق المصفوفة ثلاثية الأبعاد {{x},{x,x,x}}. مّثل مؤشرات المصفوفة الداخلية الأولى إشغال الخلايا الثلاث على الجانب الذي تحلله الشبكة. ويشير الرقم ١ إلى أن الخلية مشغولة؛ ويشير الرقم ٠ إلى أن الخلية غري مشغولة، أما املصفوفة الداخلية الثانية التي متثل املخرجات املستهدفة للشبكة، أي تحديد مدى ضرروة تغيير السيارة الشبكية لحارتها، فتستخدم الرقم • للإشارة إلى أنه يجب أن تغير الحارة، والرقم ١ للإشارة إلى أنه لا ينبغي لها أن تغير الحارة. فهناك ٢٣ أو ٨ توافقيات إشغال محتملة؛ وقد تم توفير جزء واحد من بيانات التدريب بالفعل: {{١٠,٠,٠}}}، والتي تنص على أنه إذا كانت جميع الخلايا في هذا الجانب غير مشغولة، مٍكن تغيير الحارة بأمان. ويجب ألا يدخل الطلاب أكثر من خمسة سيناريوهات تدريب إضافية لمحاولة جعل السيارة الشبكية تقرر بنجاح متى يجب أن تغري الحارة.
- وفي كل مرة يغير فيها الطلاب بيانات التدريب، سيحتاجون إلى إعادة تشغيل البرنامج بأكمله لرؤية التغييرات في طريقة سير السيارة الشبكية". ومِكن للطلاب القيام بذلك عن طريق اتباع عملية مماثلة لتلك التي استخدموها يف بداية النشاط، وهي: النقر فوق زر "تشغيل" )Run )يف الجزء العلوي من بيئة الربمجة، ثم النقر بزر الفأرة الأمين على شريط عنوان نافذة "رؤية السيارة" (Car View) واختيار "الطبقة" (Layer) ثم "الجزء العلوي" (Top)، وبعد ذلك النقر بزر الفأرة الأمين فوق شريط عنوان نافذة «غريدورلد» (GridWorld)، ثم اختيار"تكبير" (Maximize)، و يجب على الطلاب إجراء التغييرات التي مّكن السيارة الشبكية من تغيير حارتها

<span id="page-42-0"></span>فقط عندما يكون بإمكانها القيام بذلك بأمان. واطلب من الطالب اختبار السيارة الشبكية عن طريق وضع عقبات وسيارات صغيرة الأخرى في مسارها، ثم تكرار ذلك لتحسين بيانات التدريب لجعل السيارة تسير بأكبر قدر ممكن من النجاح.

- 10.واطلب من الطالب اختبار القواعد الحسابية للتخطيط الحريك لبعضهم البعض عن طريق إضافة عوائق صخرية جديدة إلى الدورة التدريبية، ومراقبة مدى قدرة السيارة الشبكية على التنقل في المسار الموضوع لها. ثم كلِّف الطلاب بتقديم تعقيباتهم لزملائهم حول ما نجحوا فيه وما لم ينجحوا فيه، ثم بتكرار العمل على بياناتهم لتحسين النماذج حسب الحاجة.
	- 11.اختتم هذا النشاط مبناقشة صفية.
- تُضع هذه املحاكاة مفهوم القيادة اآلمنة عىل أنه عدم االصطدام أثناء التنقل يف املسار. ما مقدار البيانات التي احتاجت إليها السيارة للتنقل بأمان يف املسار؟ ما التأثري املحتمل لقلة البيانات املتاحة؟ ما التأثري املحتمل لزيادة البيانات عن الحد المناسب ؟ ما المعايير الأخرى للقيادة الآمنة التي قد تحتاج القاعدة الحسابية للتخطيط الحركي أن تأخذها في الاعتبار حتى تثبت نجاحها؟
	- كيف يؤدي استخدام التعلم الآلي في التخطيط الحركي إلى تحسين إمكانية التنقل في السيارات ذاتية القيادة؟
	- استنادًا إلى تجربتك في هذا النشاط؛ ما المشكلات المتعلقة بالإدراك والتخطيط الحركي التي قد تنشأ عند تطوير<br>أنواع مختلفة من الروبوتات المدعومة بالذكاء الاصطناعي؟

#### **نشاط :4 األخالقيات املرتبطة بالتخطيط الحريك للذكاء االصطناعي**

يف هذا النشاط، سيبحث الطالب يف األسئلة **األخالقية** التي تدور حول السامح للروبوتات باتخاذ قرارات ذاتية.

**ملحوظة:** يطالب الطالب يف هذا النشاط بالتفكري يف القرارات الصعبة لسلوك السيارات ذاتية القيادة عند مواجهة سيناريوهات تهدد الحياة، وإذا كنت تعتقد أن هذا الموضوع قد يكون مزعجًا لطلابك، فقد ترغب في تخطي<br>محاكاة الآلة الأخلاقية أو نشاط الأخلاقيات المتعلقة بنشاط التخطيط الحركي للذكاء الاصطناعي.

- . لتقديم املوضوع، اعرض مقطع الفيديو **["املعضلة األخالقية للسيارات ذاتية القيادة باتريك لني"](http://www.youtube.com/watch?v=ixIoDYVfKA0)**. ثم ناقش ما ييل مع الفصل بأكمله:
- في الموقف المذكور، هل ستعطي الأولوية لسلامتك على حساب سلامة أي شخص آخر بأن تقرر الاصطدام بدراجة<br>نارية تستقل ذلك الشخص؟ هل ستقلل من خطرك على الغير بعدم الانحراف نحوهم، حتى لو اضطررت إلى االصطدام بجسم كبري قد يودي بحياتك؟ هل ستأخذ الحل الوسط وتختار االصطدام بسيارة دفع رباعي ألنه من غري املرجح إصابة السائق؟
	- وبالمقارنة مع ما ستفعله؛ ما المفترض أن أن تفعله سيارة ذاتية القيادة؟ فكر فيما إذا كنت أنت سائق الدراجة<br>النارية أو سائق سيارة الدفع الرباعي.
		- ما الفرق بين «رد الفعل» (استجابة سائق بشري في جزء من ثانية) و»القرار المتعمد» (الاستجابة المحسوبة<br>لسيارة ذاتية القيادة)؟
- عكن اعتبار برمجة سيارة بيحث ترد بطريقة معينة في حالة الطوارئ جرعة قتل مع سبق الإصرار. هل تعتقد أن<br>هذا الادعاء صحيح؟ لماذا أو لم لا؟
	- . وجه الطالب ليتخيلوا بأنهم شغلوا وظيفة برمجة قواعد املالحة لسيارة جديدة ذاتية القيادة، واسألهم عن القواعد التي قد يفكرون يف برمجتها للسيارة، ثم أطلعهم عىل نشاط [اآللة األخالقية](http://moralmachine.mit.edu) **["Machine Moral"](http://moralmachine.mit.edu/)** وهي منصة للمشاركة العامة ومناقشة المنظور الإنساني حول القرارات الأخلاقية التي تتخذها الآلات. وعندما ينقر الطلاب على الزر الأحمر "ابدأ التحكيم" (Start Judging)، سيظهر لهم ١٣ سيناريو أختيرت بشكل

عشوائي لتقييمها والرد عليها؛ وبعد الانتهاء من جميع السيناريوهات الثلاثة عشر، مكن للطلاب مراجعة نتائجهم ومقارنة إجاباتهم بإجابات غيرهم ممن شاركوا في المحاكاة. واختتم النشاط مناقشة ما يلي مع الفصل بأكمله.

- قمتل محاكاة الآلة الأخلاقية إحدى الطرق التي مكن للمهندسين من خلالها تدريب روبوتات الذكاء الاصطناعي على اتخاذ القرارات — من خلال جمع قرارات الجمهور وجعل الذكاء الاصطناعي يتصرف وفقًا لها. في رأيك، ما إيجابيات وسلبيات طريقة اتخاذ القرار بهذا الشكل؟ ماذا سيحدث إذا استجاب الناس بطرق تؤثر سلب مجموعات البشر أكثر من غيرها؟ وما هي الطرق الأخرى لتدريب الذكاء الاصطناعي على اتخاذ هذه القرارات الصعبة؟
- ما شعورك عندما تعرف أن الذكاء االصطناعي قد يتخذ هذه القرارات بدالً من اإلنسان؟ إذا اكتشفت أن تهيئة الذكاء الاصطناعي لاتخاذ هذه القرارات قد أدى إلى تشكيل مسارات وبيئات عمل أكثر أمانًا، فهل سيغير ذلك من رأيك؟

# **العروض النهائية**

### **نشاط :5 برمجة روبوت مدعوم بالذكاء االصطناعي**

يف نشاط العروض النهائية هذا، سيعمل الطالب يف ثنائيات أو مجموعات صغرية، يجرون عملية تصميم تكرارية )**[iterative](http://www.interaction-design.org/literature/article/design-iteration-brings-powerful-results-so-do-it-again-designer)** design process) لتحديد مشكلة <sub>ت</sub>مكن حلها باستخدام روبوت مدعوم بالذكاء الاصطناعي، ويطوّرون محاكاة صغيرة للحل باستخدام روبوت الفصل الدراسي.

- . أخرب الطالب أنهم سيعملون يف ثنائيات أو مجموعات صغرية لتطوير حل روبويت مدعوم بالذكاء االصطناعي ملشكلة واقعية.
- ٢. وجّه الطلاب ليقوموا بعصف ذهني للبحث عن مشكلة يمكن حلها باستخدام روبوت مدعوم بالذكاء الاصطناعي. على<br>سبيل المثال، قد يرغب راعي الأغنام في الحصول على بديل لاستخدام الكلاب لرعي قطعان الأغنام، أو قد يرغب طالب ما في طريقة آلية لإعادة ملء زجاجة المياه الخاصة به أثناء الحصة الدراسية. ويفضل أن يحدد الطلاب مشكلة في منزلهم أو مدرستهم أو مجتمعهم.
	- ٣. اطلب من الطلاب تطوير حل يستخدم أجهزة الاستشعار للإدراك ويتضمن قاعدة حسابية للتخطيط الحركي للتنقل.<br>فعلى سبيل المثال، قد يجمع كلب الرعى الآلي خرافاً ضالة، أو قد يلاحظ خادم روبوت أن زجاجة المياه فارغة ويقوم بإعادة تعبئتها بهدوء.
- . لكن باستخدام الروبوت املدعوم بالذكاء االصطناعي للفصل الدرايس، يطور الطالب محاكاة صغرية كنموذج أويل للحل، يختبرونه ثم يكررونه. وكجزء من هذا النموذج الأولي، يجب أن يكون الطلاب قادرين على وصف الدور الذى يلعبه الذكاء االصطناعي يف حلهم.فعىل سبيل املثال، إذا كان طالبك يستخدمون روبوت "كوزمو" )**[Cozmo](http://anki.com/en-us/cozmo.html)**):
- قد يقوم كلب الرعي الآلي بجمع المكعبات التي مّثل الأغنام وإحضارها جميعًا إلى مكان واحد عثل حظيرة أغنام.<br>ويقوم الذكاء الاصطناعي بإجراء تقنية التعرف البصرى لتحديد ما إذا كان مكعب معين عبارة عن خروف أم لا، وكذلك التخطيط الحريك للتنقل حول الخريطة وتجنب العقبات.
- وباملثل، قد يالحظ خادم الروبوت أن مكعب معني ميثل زجاجة ماء ملقاة عىل جانب معني مبا يدل عىل أنها فارغة، ثم الحصول عىل هذا املكعب ونقله إىل محطة تعبئة، وتنفيذ حركة امللء هناك، وإعادة املكعب إىل حيث كان. كما سيقوم الذكاء الاصطناعي بإجراء تعرّف بصري للتمييز بين الزجاجات الممتلئة والفارغة، بالإضافة إلى<br>-إجراء تخطيط حركي لتذكر الموقع الأصلى للزجاجة، والتنقل من محطة التعبئة وإليها، وتجنب العقبات.

. اطلب من الطالب تقديم عمليات املحاكاة النهائية الخاصة بهم، مع رشح املشكلة والحل ودور الذكاء الاصطناعي. وإذا أمكن، قم بدعوة أصحاب المصلحة في المجتمع الذين قد يتأثرون بهذه المشاكل والحلول ملشاهدة العروض التقدميية وتقديم املالحظات حولها.

### **نشاط :6 فكر**

في هذا النشاط، سيناقش الطلاب السؤال التالي للتفكر فيما تعلموه، والنظر في التأثير المجتمعي لاستخدام الذكاء الاصطناعي في علم الروبوتات.

- في رأيك، ما تأثير وجود روبوت مدعوم بالذكاء الاصطناعي لأداء المهمة في سياق محاكاة معينة، بدلًا من أن يؤدي الإنسان (أو الكلب) هذه المهمة؟
	- ما أجزاء مشروعك (وهي المعلومات التي يجب إدراكها أو المهام التي يجب تنفيذها) التي كان من السهل على الروبوت املدعوم بالذكاء االصطناعي إنجازها؟ ما األجزاء الصعبة؟
- ما هي المعضلات الأخلاقية التي قد تنشأ إذا استخدم روبوت مدعوم بالذكاء الاصطناعي لحل المشكلة التي حددتها أو إكامل املهمة التي قمت مبحاكاتها؟

# **ملحق**

فيما يلى ثلاث طرق لتوسيع نطاق استكشاف الطلاب لاستخدام الذكاء الاصطناعي في علم الروبوتات:

- إذا أثار هذا المشروع اهتمام الطلاب حول قدرات الروبوتات المدعومة بالذكاء الاصطناعي، فاجعلهم يبحثون عما<br>تقوم به الشركات والمؤسسات حاليًا بهذه التكنولوجيا. فمقال مثل "[كيف تستخدم](http://builtin.com/artificial-intelligence/robotics-ai-companies) ١٩ شركة الذكاء الاصطناعي لصنع<br>-**[روبوتات أذىك](http://builtin.com/artificial-intelligence/robotics-ai-companies)**" سيكون نقطة انطالق جيدة. وملواصلة البناء عىل ما تعلموه بالفعل، ينبغي عىل الطالب طرح أسئلة بحثية مثل: ما الغرض من المشروع أو التقنية؟ ما الذي يفعله الذكاء الاصطناعي؟ ما هي أنواع أجهزة الاستشعار التي تقوم مهمة الإدراك في تطبيقات الذكاء الاصطناعي؟ ما نوع المنطق الذي يطبقه الذكاء الاصطناعي؟ ما هي الآثار الأخلاقية والمجتمعية لمشروع الذكاء الاصطناعي أو تقنيته؟
- ومكن للطلاب الارتقاء مستوى قدرتهم على تحديد المشاكل مع الروبوتات المدعومة بالذكاء الاصطناعي وحلها من خلال التنافس فى مسابقة الذكاء الاصطناعي العالمية للشباب (World Artificial Intelligence Competition for **[Youth](http://waicy.org)**).
- عكنك أيضًا توسيع مدارك الطلاب حول أخلاقيات استخدام الروبوتات المدعومة بالذكاء الاصطناعي والأثر المجتمعي<br>له من خلال مشروع "قوانين الذكاء الاصطناعي" المدرج في مشروعات الذكاء الاصطناعي العملية للفصل الدراسي: *دليل ملعلمي املرحلة الثانوية*.

صممنا هذا المشروع للتأكد من أنه سيعمل بشكل تعاوني مع المنصات الموجودة لأجهزة علم الروبوتات املدعومة بالذكاء االصطناعي التي يختارها املعلمون، وإلتاحة الفرصة للطالب باستكشاف حلول روبوتية واقعية مدعومة بالذكاء االصطناعي.

> **— جو ماتزون، معلم الحاسوب وهندسة الربمجيات، مدرسة ويليام إم ديفيس جونيور. املدرسة الثانوية املهنية والفنية**

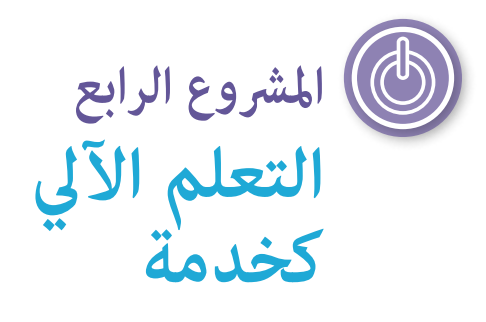

<span id="page-45-0"></span>نظرًا لأن تقنيات الذكاء الاصطناعي أصبحت أكثر تكاملًا في العديد من التطبيقات والمواقع الإلكترونية المستخدمة في الحياة<br>... اليومية، يزداد الطلب على مطوري البرامج الذين يفهمون أدوات التعلم الآلي وكيفية استخدامها.

# نظرة عامة على المشروع

يستكشف الطلاب في هذا المشروع أدوات هذا المجال وتطبيقات الذكاء الاصطناعي من منظور التعلم الآلي كخدمة (MLaaS). يكتسب الطالب خربة عملية من خالل مشاركتهم يف العروض التجريبية للعديد من خدمات التعرف عىل الصور. ثم يطورون مُوذج التعلم الآلي الخاص بالتعرف على الصور باستخدام الآلة القابلة للتعلم.

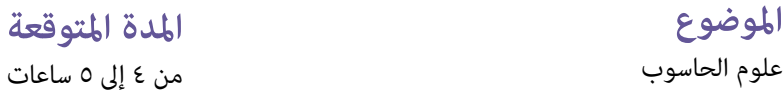

**الصفوف املستهدفة**  $\lambda - \lambda$ 

# **األهداف**

في نهاية المشروع، سيتمكن الطلاب مما يلي:

- ارشح مزايا التعلم اآليل كخدمة.
- ِصف كيفية عمل أداة التعرف عىل الصور للتعلم اآليل كخدمة وكيف ميكن استخدامها لحل مشكلة واقعية.
	- ّطور منوذج تعلم آيل عميل باستخدام أداة التعلم اآليل كخدمة.

### **مفردات اللغة**

**التعلم العميق اكتشاف الوجوه تحليل الوجه التعرف عىل الصور التعلم اآليل**

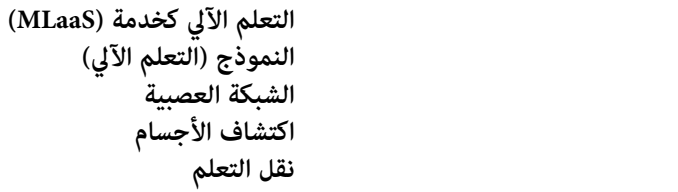

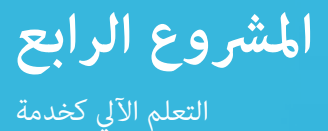

#### **املعايري**

### **معايري الجمعية الدولية للتكنولوجيا يف مجال التعليم الخاصة بالطالب**

#### **.1 متعلم متمكن**

د. يستوعب الطلاب المفاهيم الأساسيّة للعمليّات التقنية، ويُظهرون القدرة على اختيار واستعمال واستكشاف<br>حيث من التقنيس التقنيس . مشكلات التقنيات الحاليّة، ويستطيعون نقل معارفهم للبحث في التقنيات المستحدثة

#### **.4 املصمم املبتكر**

ج. يطوّر الطلاب مُاذج ويختبرونها ويحسنوها كجزء من عمليّة تصميم دوريّة.

#### **.5 املفكر الحاسويب**

ب. يجمع الطالب البيانات أو يحددون مجموعات البيانات ذات الصلة ويستخدمون األدوات الرقمية لتحليلها . وميثلون البيانات بطرق عديدة لتسهيل عملية حل املشكالت وصنع القرار

### **مهارات التفكري الحاسويب الخاصة بالجمعية الدولية للتكنولوجيا يف مجال التعليم**

#### **.1 التفكري الحاسويب**

هـ. التعرف عىل كيفية تفاعل الحوسبة واملجتمع لخلق الفرص وإحداث التحيزات وفرض املسؤوليات وتشكيل التهديدات لألفراد واملنظامت.

#### **.2 قائد العدالة**

هـ. تواصل مع الطالب وأولياء األمور والقادة حول آثار الحوسبة يف عاملنا، ومن خالل األدوار املتنوعة والحياة املهنية، وسبب أهمية هذه املهارات لجميع الطالب.

### **األفكار الخمس الكربى ملبادرة الذكاء االصطناعي للمراحل التعليمية من رياض األطفال وحتى الصف الثاين عرش )12K4AI )يف الذكاء االصطناعي**

#### **.3 التعلم**

ميكن للحواسيب التعلم من البيانات.

## **.5 األثر املجتمعي**

ميكن أن يؤثر الذكاء االصطناعي عىل املجتمع بطرق إيجابية وسلبية عىل حد سواء.

معايير علوم الحاسوب الخاصة برابطة معلمى علوم الحاسوب لمرحلة رياض الأطفال وحتى الصف الثانى عشر ً عىل البيانات التي تم إنشاؤها. **-09-2DA:** تحسني النامذج الحاسوبية بناء

**-20-2IC:** قارن بني املفاضالت املرتبطة بتقنيات الحوسبة التي تؤثر عىل األنشطة اليومية لألشخاص وخياراتهم املهنية.

**-13AP-A:3** أنشئ مناذج أولية تستخدم القواعد الحسابية لحل املشكالت الحاسوبية من خالل االستفادة من معرفة الطالب المسبقة واهتماماته الشخصية.

ّم الطرق التي تؤثر بها الحوسبة عىل املامرسات الشخصية واألخالقية واالجتامعية واالقتصادية والثقافية. **-24IC-A:3** قي

**-09AP-B:3** طبق قاعدة حسابية للذكاء االصطناعي يف لعبة يف مواجهة خصم برشي أو حل مشكلة.

ّم تأثري العدالة، وإمكانية الوصول، والتأثري عىل توزيع موارد الحوسبة يف مجتمع عاملي **-26IC-B:3** قي

<span id="page-47-0"></span>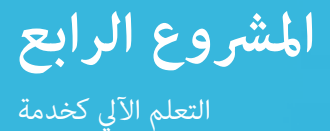

# **اإلعداد**

### **املواد**

- جهاز (أجهزة) حاسوب أو جهاز (أجهزة) لوحي (جهاز واحد لكل طالب أو مجموعة) مع إمكانية الاتصال<br>بالإنترنت للوصول إلى الأدوات والموارد عبر الإنترنت.
	- حاسوب وجهاز عرض للمعلم.
- مخطط واحد للمعرفة والرغبة فيها وفي التعلم (KWL chart) لكل طالب. ميكن للطلاب إنشاء مخططهم الخاص، أو مكنك توزيع [مخططات مسبقة الصنع](http://www.nea.org/tools/k-w-l-know-want-to-know-learned.html) عليهم.
- ميكن االطالع عىل صور تجارية ذات ترخيص مفتوح من خالل مصادر مختلفة عىل اإلنرتنت، مثل بحث الصور الإبداعية مثل بحث الصور الإبداعية الشائعة (Search Creative Commons[\)](http://search.creativecommons.org) وصور من أجل التعلم .(Pics4Learning)

### **املوارد الداعمة للمعلمني**

- مقال: **["دليل شامل للمبتدئني للتعلم اآليل كخدمة"](http://www.topbots.com/comprehensive-guide-to-mlaas/)** 
	- مقال: **["ما هو التعلم العميق؟"](http://machinelearningmastery.com/what-is-deep-learning/)**
- املورد: **["نظرة عامة عىل مفاهيم اكتشاف الوجوه"](http://developers.google.com/vision/face-detection-concepts)**

#### **اإلعداد املتقدم**

- تعرّف على كل منصات التعلم الآلي كخدمة المستخدمة في هذا المشروع.
- إذا كان الطلاب سيستخدمون خدمة "أمازون ركوغنيشن" أو Runway ML أثناء استكشافهم لأدوات التعرف<br>على الصور، ينبغي عليك إنشاء حسابات AWS Educate و/أو حسابات RunwayML وتكون على دراية مسبقة منصاتهم.

.عىل حواسيب الطالب RunwayML ً ققد يلزم أيضا تنزيل تطبيق

قم بإعداد مجموعة من الصور الفوتوغرافية التجارية في فئتين على الأقل للاستخدام لصالح بيانات التدريب وبيانات الاختبار أثناء شرح الآلة القابلة للتعلم (Teachable Machine[\)](https://teachablemachine.withgoogle.com/) في النشاط رقم ٤.

# **التعليامت**

# **البداية**

### **النشاط :1 مخطط املعرفة والرغبة يف املعرفة والتعلم )KWL)**

يستخدم الطلاب في هذا النشاط مخطط المعرفة والرغبة فيها وفي التعلم (KWL chart[\)](http://www.nea.org/tools/k-w-l-know-want-to-know-learned.html) للتفكير فيما يعرفونه وما يرغبون في معرفته حول موضوعات **التعلم اآليل** يف هذا املرشوع. والحقاً سيعودون إىل هذا املخطط يف املرشوع إلضافة ما تعلموه.

- . اعرض مخطط املعرفة والرغبة فيها ويف التعلم عىل الفصل الدرايس. ضع عبارة »التعلم اآليل« يف الجزء العلوي. اشرح كيفية استخدام مخطط المعرفة والرغبة فيها وفي التعلم.
- . وزع مخطط املعرفة والرغبة فيها ويف التعلم عىل كل طالب، أو اجعل الطالب يرسمون مخططاتهم الخاصة.
- . وجه الطالب للعمل بشكل فردي مللء عمود K—ما يعرفه الطالب—من خالل رسد الحقائق، أو املصطلحات، أو الأفكار التي يعرفونها عن التعلم الآلي. ثم اجعل الطلاب يشاركون بعض الأمثلة لما كتبوه، وإضافتها إلى المخطط المعروض على الفصل الدراسي.
- . وبعد ذلك، اجعل الطالب ميلؤون عمود W الفردي الخاص بهم —ما يود الطالب معرفته حول التعلم اآليل. ثم اجعل الطلاب يشاركون بعض الأمثلة لما كتبوه، وإضافتها إلى مخطط الفصل المعروض.
- ٥. أطلع الطلاب على ما سيتعلمونه عن التعلم الآلي في هذا المشروع، وأنهم سيرجعون إلى هذه المخططات طوال المشروع ملعرفة ما تعلموه.

# **إلقاء نظرة عن كثب النشاط :2 ما هو التعلم اآليل كخدمة )MLaaS)؟**

# يتعلم الطالب يف هذا النشاط الغرض من التعلم اآليل كخدمة **)MLaaS )**واستخداماتها.

- ١. أخبر الطلاب بأن الأشخاص، والمؤسسات، والشركات في جميع أنحاء العالم يحلون مشكلاتهم بطرق جديدة ومبتكرة<br>. بفضل توافر أدوات الذكاء الاصطناعي.إذا لم يكن الطلاب على دراية بالذكاء الاصطناعي والتعلم الآلي، قدم لهم مقدمة رفيعة املستوى لتلك املفاهيم باستخدام موارد من ملحق أ: الكشف عن الذكاء االصطناعي.
	- **[اإلتقان—الجز](http://www.youtube.com/watch?v=KNAWp2S3w94)ء 1(**" التأكيد بعد عرض الفيديو عىل أن التعلم اآليل ميكن أن يحل املشكالت التي قد تكون . املرشوع من الثانية 03:09-00:49 من مقطع الفيديو "**[مقدمة للتعلم اآليل \)التعلم اآليل من الصفر وحتى](http://www.youtube.com/watch?v=KNAWp2S3w94)**  معقدة للغاية لدرجة عدم إمكانية ترميزها يدويًا، أو يقلل من الوقت المستغرق لكتابة برنامج بقواعد معقدة. هذا لأنه، بدلًا من برمجة كل الاحتمالات والحلول لموقف ما، باستخدام التعلم الآلي، مِكنك عرض الكثير من ً عىل هذه األمثلة. األمثلة عىل الذكاء االصطناعي والسامح له بتحديد القواعد أو األمناط من تلقاء نفسه بناء يستخدم الذكاء االصطناعي القواعد أو األمناط إلنشاء **منوذج** تعلم آيل يستخدمه حينذاك لبناء توقعات حول البيانات الجديدة.
	- ٣. شارك قصة ماكوتو كويكي، مصمم أنظمة ومزارع ياباني، طور حلًا مدعومًا بالذكاء الاصطناعي لفرز الخيار المخصص ملزرعة عائلته. املوارد: "**[كيف يستخدم مزارع خيار ياباين التعلم العميق وTensorFlow](http://cloud.google.com/blog/products/gcp/how-a-japanese-cucumber-farmer-is-using-deep-learning-and-tensorflow)** ،**"** "**[أداة فرز الخيار](http://www.youtube.com/watch?v=4HCE1P-m1l8)  [املدعومة بربنامج TensorFlow من ابتكار ماكوتو كوييك."](http://www.youtube.com/watch?v=4HCE1P-m1l8)**
- ٤. اشرح للطلاب أنه في بدايات التعلم الآلي، كان تطوير أدوات الذكاء الاصطناعي مقصورًا على علماء الحاسوب المحترفين، لكن خدمات التعلم الآلي التي تتيح للأشخاص من خلفيات متنوعة تطوير حلول الذكاء الاصطناعي باتت متوافرة الآن. إن التعلم الآلي كخدمة (MLaaS) هو مصطلح يصف مجموعة متنوعة من منصات التعلم الآلي القامُة على التقنيات السحابية، مثل تحليل الصور أو أنظمة تقديم التوصيات أو برامج الدردشة اآللية أو الرتجمة. وميكن دمج هذه المنصات في تطبيقات، ومواقع ويب، واستخدامات أخرى. يتيح التعلم الآلي كخدمة للمستخدمين البدء بسرعة في استخدام حلول التعلم الآلي من خلال واجهات سهلة الاستخدام بدون تعليمات برمجية ونماذج مدربة مسبقًا. تشمل المنصات الرئيسية للتعلم الآلي كخدمة Amazon Machine Learning وGoogle وGoogle<br>Cloud Machine Learning وLearning Machine Learning وIBM Watson Machine Learning.

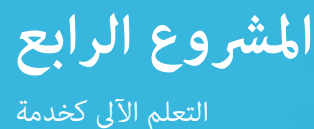

# **نشاط :3 االختبار باستخدام أدوات التعلم اآليل كخدمة**

سيتعرف الطلاب في هذا النشاط على التعلم الآلي من خلال مشاركتهم في تجربة عملية تطبيقية باستخدام اثنين أو أكثر من أدوات هذا املجال.

. اجعل الطالب يختربون اثنني أو أكرث من الحلول التالية للتعلم اآليل كخدمة، مع تقديم عروض توضيحية كاملة حسب الحاجة. يوفر كل حل من هذه الحلول خدمات **التعرف عىل الصور** مثل **اكتشاف الوجوه** )الذكاء االصطناعي الذي يحدد ما إذا كان هناك وجه في الصورة)، وا**لكشف عن العناصر** (الذكاء الاصطناعي الذي يكتشف ماهية الأجسام الموجودة في الصورة)، و**تحليل الوجه** (الذكاء الاصطناعي الذي يكتشف تفاصيل الوجه مثل الجنس أو العمر أو العواطف). أخبر الطلاب أن هذه أمثلة لنماذج التعلم الآلي المتاحة للأشخاص لدمجها في التطبيقات أو البرامج التي ينشئونها. اجعل الطالب يستكشفون ما ييل.

**مالحظة:** ّ ينبغي أن يحمل الطالب الصور التجارية فقط، مثل تلك املوجودة يف بحث الصور اإلبداعية الشائعة )**Commons Creative Search** )والصور من أجل التعلم )**[Learning4Pics](http://www.pics4learning.com/)**)، وذلك لتجنب مشاركة املعلومات الشخصية.

- ِّف الطالب باالنتقال إىل صفحة الذكاء االصطناعي لواجهة جوجل فيجن والتمرير لأسفل إلى قسم «Try the API» (تجربة واجهة برمجة التطبيقات) حيث عكنهم تجربة عرض توضيحي لواجهة<br>برمجة التطبيقات "فيجن".اجعل الطلاب يحمّلون صورة من أجهزة الحاسوب الخاصة بهم أو تصفح الإنترنت وأضف صورة فوتوغرافية تجارية واحدة على الأقل لمعرفة كيفية تحليل موذج التعلم الآلي للجوانب المختلفة للصورة (على سبيل المثال، اكتشاف الوجوه أو الكشف عن العناصر) وعرضه للنتائج.
- Microsoft Azure's Face API. عكن للطلاب استكشاف كيفية عمل الأداة في القيام عهام التعرف على الصور<br>مثل اكتشاف الوجوه أو تحليل الوجه باستخدام الصور المتوفرة و/أو باستخدام الصور الفوتوغرافية التجارية عبر رابط URL أو التحميل.

اختياري: مِكن استخدام أداتين إضافتين للتعلم الآلي كخدمة من قبل الطلاب للتعرف على الصور، لكن استخدامهما يتطلب حسابات و/أو تنزيلات: أمازون ركوغنيشن ورنواي إم إل (Amazon Rekognition and RunwayML). يقدم تطبيق أمازون ركوغنيشن، الذي ميكن الوصول إليها من خالل وحدة تحكم خدمات أمازون ويب والمتاحة مجانًا من خلال الرابط AWS Educate، عروضًا تجريبية سهلة الاستخدام لخدمات التعرف على الصور مثل الوجه والكشف عن العناصر. مكن للطلاب، عبر المنصة القابلة للتحميل Runway ML، النظر يف النامذج مسبقة التهيئة للعثور من بينها عىل تلك التي تجري اكتشاف الوجوه أو الكشف عن العناصر، مثل قاعدة معالم الوجه الحسابية. اختبر النماذج بتحميل صورة لتحليلها.

٢. بعد أن يجرب الطلاب أداتين على الأقل من أدوات الذكاء الاصطناعي، أجري مناقشة في الفصل للمقارنة بني خواص الخدمات املختلفة وواجهاتها. اطلب من الطالب تحديد الطرق التي ميكن من خاللها استخدام الأدوات المختلفة للتعلم الآلي كخدمة—مثل اكتشاف الوجوه والكشف عن العناصر وتحليل الوجه— في التطبيقات.

يف عمود L. ثم اجعل الطالب يشاركون بعض األمثلة عىل ما كتبوه، وإضافتها إىل مخطط الفصل املعروض. ويعمل . اطلب من الطالب الرجوع إىل مخططات املعرفة والرغبة فيها ويف التعلم الخاصة بهم ورسد األشياء التي تعلموها الطلاب حينها على مشاركة المفاهيم الأساسية ومراجعتها وتصحيح أي مفاهيم خاطئة قد تظهر.

#### **نشاط :4 البناء عىل أداة التعلم اآليل كخدمة**

سيرى الطلاب في هذا النشاط كيف ميكنهم استخدام أداة التعلم الآلي كخدمة لإنشاء نموذج تعلم آلي يؤدي مهمة مخصصة .

. ّعرف الطالب عىل اآللة القابلة للتعلم [Machine Teachable s'Google](http://teachablemachine.withgoogle.com/) وارشح كيفية عملها عن طريق إنشاء مشروع لصورة. ومِكن العثور على برامج تعليمية بسيطة لجمع الأمثلة وتهيئة النموذج على الصفحة الرئيسية. ضع منوذج للطالب حول كيفية العثور عىل الصور الفوتوغرافية التجارية واستخدامها لبيانات الصور الخاصة بهم.

**ملحوظة:** نوصيك باستخدام الصور الفوتوغرافية التجارية لهذا النشاط. وإذا اخرتت استخدام صور كامريا الويب أو الصور الشخصية، يرجى التحقق من شروط الاستخدام وسياسة الخصوصية الخاصة بالآلة القابلة للتعلم في مقابل سياسة خصوصية بيانات طالب مدرستك/إدارتك التعليمية لضامن امتثال التطبيق لهذه السياسة

٢. ينبغي أن تؤكد المقدمة والشرح التوضيحي على مفاهيم التعلم الآلي الرئيسية التالية:

- توفر الآلة القابلة للتعلم منصة سهلة الاستخدام لتهيئة مُاذج التعرف على الصور. حيث تعتمد على منصة تعلم<br>آلى مفتوحة المصدر تسمى TensorFlow.
- تستخدم منصة TensorFlow الشبكات العصبية للتعلم العميق. تم تصميم ا**لشبكات العصبية** على غرار الدماغ<br>البشري. وحيث يستخدم الدماغ الخلايا العصبية والمشابك العصبية لمعالجة البيانات، تستخدم الشبكات العصبية طبقات من العقد ذات االتصاالت املوجهة. تستخدم قواعد **التعلم العميق** الحسابية العقد لتحديد امليزات ذات المستوى الأدنى والميزات ذات المستوى الأعلى في المدخلات بشكل تدريجي. على سبيل المثال، في خاصية التعرف على الصور، قد تحدد الطبقات الدنيا خواص الحواف، بينما قد تحدد الطبقات العليا خواص لتحديد الفئات الخاصة، مثل الوجوه أو الأجسام. تعتبر بعض هذه الروابط أكثر أهمية من غيرها، لذا فإنها تتمتع بقيمة أكبر في تحديد النتيجة.
- تتعلم الآلات من خلال التجربة <sup></sup>قامًا كما يتعلم الأشخاص. وبينما تعالج الآلة مجموعة من البيانات، فإنها تتعرف<br>على أفاطها، وتخصص قيماً أكبر للمعلومات الأكثر أهمية، وتتعلم معالجة المدخلات من أجل إنتاج مخرجات أكثر دقة، وتبني مُوذجًا مِكن من خلاله إجراء التنبؤات أو اتخاذ القرارات المستقبلية.
	- تبنى مشاريع الصور والوضعيات الخاصة باآللة القابلة للتعلم عىل قمة إطار Tensorflow شبكة عصبية متت تهيئتها مسبقًا لمعالجة الصور. تستخدم الآلة القابلة للتعلم **نقل التعلم** لتطبيق الفئات والبيانات الجديدة التي<br>يدخلها المستخدم بصفتها الطبقة أو الخطوة الأخيرة من للشبكة العصبية.
		- وكما هو الحال قامًا مع الأدوات الأخرى للتعلم الآلي كخدمة والتي تم فحصها، عكن تهيئة هذه النماذج<br>وتخصيصها بشكل أكثر فعّالية وكفاءة وأقل تكلفة مقارنة بتطوير شبكة عصبية من الصفر.
- إن العملية التدريجية لإنشاء مُوذج في الآلة القابلة للتعلم هي: إنشاء مشروع لصورة أو وضعية، وتحديد الفئات، وتحميل أو إدخال عدة عينات من الصور لكل فئة، وتهيئة فوذج التعلم الآلي، واختبار النموذج بإدخال صور جديدة ملعرفة مدى دقة النموذج يف التعرف عىل الصور الجديدة وتصنيفها بشكل صحيح، والتكرار لتحسني النموذج.

٣. اطلب من الطلاب الرجوع إلى مخططات المعرفة والرغبة في المعرفة والتعلم الخاصة بهم وسرد الأشياء التي<br>تعلموها في العمود L. ثم اجعل الطلاب يشاركون بعض الأمثلة على ما كتبوه، وإضافتها إلى مخطط الفصل املعروض. ويعمل الطالب حينها عىل املشاركة ومراجعة املفاهيم األساسية وتصحيح أي مفاهيم خاطئة قد تظهر.

## **العروض النهائية**

#### **نشاط :4 تطوير حل باستخدام التعلم اآليل كخدمة**

يبتكر الطلاب في هذا الأداء المتميز مُوذجًا للتعلم الآلي يستخدم التعرف على الصور ويطورونه ويختبرونه ويصقلونه لمواجهة<br>التحدبات الواقعية.

- اجعل الطلاب يعملون بشكل فردي أو في ثنائيات للنظر في التطبيقات الممكنة للتعرف على الصور، مثل تلك<br>المدرجة أدناه، واختيار أحدها لتطويره.
	- التعرف عىل رموز يدوية محددة، مثل تلك التي تشري إىل صخرة وورقة ومقص.
		- التعرف على الأجسام الموجودة في الصور، مثل الأنواع المعرضة للخطر .
			- التعرف عىل تعابري الوجه باختالف العواطف، مثل السعادة والحزن.
				- التعرف على الأوضاع الجسدية المختلفة، مثل أوضاع اليوغا.
- لصورة أو وضعية، وتحديد الفئات، وتحميل أو إدخال عدة عينات من الصور لكل فئة، وتهيئة منوذج التعلم . ينبغي عليهم استخدام آلة قابلة للتعلم وعملية تصميم تكراري [\)process design iterative](http://www.interaction-design.org/literature/article/design-iteration-brings-powerful-results-so-do-it-again-designer) [\)](http://www.interaction-design.org/literature/article/design-iteration-brings-powerful-results-so-do-it-again-designer)إلنشاء مرشوع الآلي، واختبار النموذج بإدخال صور جديدة لمعرفة مدى دقة النموذج في التعرف على الصور الجديدة وتصنيفها بشكل صحيح، والتكرار لتحسني النموذج.

**ملحوظة:** إذا كنت ترغب يف السامح للطالب باستخدام كامريا الويب أو الصور الشخصية الخاصة بهم، فال يزال يتعني عىل الطالب االمتناع عن استخدام وجوههم، ويجب عليك التحقق من تحقق رشوط االستخدام وسياسة الخصوصية املتعلقة باستخدام اآللة القابلة للتعليم مقابل سياسة خصوصية بيانات الطالب يف مدرستك/إدارتك التعليمية لضامن امتثال التطبيق لتلك السياسة

ورشح كيفية عمل النموذج، ووصف استخدام واحد للنموذج املمكن يف الواقع. . مبجرد أن ينشئ الطالب منوذجهم، يجب عىل كل طالب أو طالبني عرض منوذج العمل خاصتهم عىل الفصل،

#### **نشاط :5 فكر**

في هذا النشاط، ينبغي أن يناقش الطلاب الأسئلة التالية للتفكير في الأثر المجتمعي للتعلم الآلي كخدمة.

- كيف سيؤثر برأيك توافر التعلم الآلي كخدمة على تطوير البرامج ؟
- ما الطريقة التي مكن أن تضفي بها هذه الأدوات الطابع الدمقراطي على تطوير تطبيقات الذكاء الاصطناعي؟ ما الطرق التي مكن من خلالها تركيز البيانات مع الشركات الكبرى؟
	- كيف سيؤثر برأيك التعلم الآلي كخدمة على سوق العمل في العشر إلى العشرين عاماً القادمة؟ كيف ڥكنك معرفة المزيد حول مسارات المهنية في مجال التعلم الآلي كخدمة؟

# **ملحقات**

فيما يلي أربع طرق لتوسيع نطاق استكشاف الطلاب للتعلم الآلي كخدمة.

- <span id="page-52-0"></span>. إذا كان متاح لدى الطالب إمكانية الوصول إىل لوح"أردوينو" وجهاز حاسوب محمول مزود بكامريا ويب، ميكنهم إجراء تجاربهم باستخدام آلة قابلة للتعلم أكرث من خالل تجربة الحوسبة املادية [Sorter Tiny Google](http://experiments.withgoogle.com/tiny-sorter). وعىل غرار أداة فرز الخيار الواردة في هذا المشروع، تستخدم هذه التجربة تقنية اكتشاف الأجسام للتعرف على حبوب الإفطار وقطع حلوى المارشميلو وتصنيفها وفرزها ماديًا.
- . لتزويد الطالب بفهم أشمل حول الشبكة العصبية للتعلم العميق، ميكنك مشاركة مقطع الفيدي[و "ولكن ما هي الشبكة](http://www.youtube.com/watch?v=aircAruvnKk)  [العصبية؟ ا](http://www.youtube.com/watch?v=aircAruvnKk)لتعلم العميق، الفصل ١" من قِبل 3Blue1Brown. بالإضافة إلى ذلك، عِكن أن يتعمق الطلاب في فهمهم للشبكات العصبية والتعلم العميق عن طريق استخدام ملعب Google's TensorFlow Playground[.](http://playground.tensorflow.org/) كلّف الطلاب بتجربة كل مجموعة من مجموعات البيانات الأربع، بحيث يتقدمون في ذلك بشكل تدريجي من بيانات التصنيف<br>الأبسط إلى بيانات التصنيف الأكثر تعقيدًا والتي مِثلها الشكل الحلزوني. حتى مع توافر أكبر قدر من مجموعة البيانات الأساسية، يجب أن يكون الطلاب قادرين على مراقبة صور ما تخرجه كل خلية عصبية والخلايا العصبية التي تُعطي وزنًا أكبر (بناءً على سُمك الخطوط) أثناء تجريب النموذج. وبتحول البيانات إلى صور أكثر تعقيدًا، يحتاج الطلاب إلى<br>. [مزيج يضم معدالً أكرب من الطبقات املخفية و/أو الخاليا العصبية لكل طبقة و/أو مدخالت خاصية امليزة و/أو وقت](http://playground.tensorflow.org/)  التدريب (الفترة الزمنية) الذي يكفى للتدريب على النموذج بدقة. يجب على الطلاب ضبط الإعدادات لمعرفة معدل السرعة التي مكنهم بها جعل النموذج مطابقاً للبيانات.
- ٣. يمكن أن يستخدم طلاب المستوى المتقدم الذين يتمتعون بخبرة حول إنشاء التعليمات البرمجية بلغة بايثون (أو لغة<br>مشابهة قامًة على النصوص) منصة TensorFlow من Google وواجهة برمجة التطبيقات «كيراس» بشكل مباشر لبناء<br>وتدريب شب
- ابدأ عشاركة مقطعي فيديو TensorFlow هذين اللذين يعرضان الفكرة الأساسية لتدريب شبكة عصبية<br>باستخدام ابايثون وتنثارفلو TensorFlow:: "مقدمة للتعلم الآلي (التعلم الآلي من الصفر إلى الإتقان—الجزء ١)" و"الرؤية الحاسوبية الأساسية بالتعلم الآلي (التعلم الآلي من الصفر إلى الإتقان—الجزء ١) "
	- ثم اطلب من الطالب االطالع عىل الدرس التعليمي **ّ ["التصنيف األسايس: درس تعليمي حول تصنيف صور](http://www.tensorflow.org/tutorials/keras/classification)  [املالبس".](http://www.tensorflow.org/tutorials/keras/classification)** حيث يزود هذا الدرس التعليمي الطالب بدفرت مالحظات تفاعيل وإرشادات متدرجة لبناء شبكة عصبية تصنف الصور وتدريبها وتقييمها. ميكن العثور عىل ملحة عامة حول جميع الدروس التعليمية الخاصة بـمقطعي فيديو TensorFlow من خالل الرابط [tutorials/org.tensorflow.www](http://www.tensorflow.org/tutorials).
		- ٤. قد يرغب بعض الطلاب في قضاء المزيد من الوقت في استكشاف أدوات مجال الذكاء الاصطناعي وتطوير<br>المهارات اللازمة للمسارات المهنية في مجال التعلم الآلي. فكثيرًا ما يقدم مزودو خدمات التعلم الآلي كخدمة<br>دروسًا تعليمية وبرامج ت learning tools أن يدرسوا دورات التطوير والأدلة والتطبيقات العملية التي توفرها الشركة مجانًا. وعكن للطلاب البالغين من العمر أربعة عشر عامًا فأكبر ممن يرغبون في مواصلة استكشاف خدمات التعلم الآلي من<br>شركة أمازون أن يسجلوا حساب طالب في AWS Educate للوصول إلى مواد التدريب ومجموعة أوسع من أدوات التعلم الآلي. وتقدم شركة "آي بي إم" العديد من الدورات التدريبية والموارد حول استخدام أدوات الذكاء الاصطناعي خاصتها على صفحة المصادر التعليمية الابتدائية والثانوية (Primary and Secondary [Resources Education\)](http://my15.digitalexperience.ibm.com/b73a5759-c6a6-4033-ab6b-d9d4f9a6d65b/dxsites/151914d1-03d2-48fe-97d9-d21166848e65/technology/k12-resources).

# المسرد

**عامل الذكاء االصطناعي:** كيان يستخدم أجهزة االستشعار ووحدات التشغيل للتصرف بشكل مستقل في بيئته وتحقيق الأهداف.

**الذكاء االصطناعي )AI):** علم وهندسة إنشاء برامج حاسوبية مكنها محاكاة الذكاء البشري.

<mark>الروبوت الذكي اصطناعيًا (AI robot):</mark> روبوت قادر عىل استخدام أجهزة االستشعار لجمع املعلومات واتخاذ قرارات ذاتية حول كيفية إكامل مهمة ما حتى يف البيئات املتغرية.

ا**لذاتية:** القدرة على التصرف ذاتيًا أو بدون عنصر تحكم خارجي.

**قاعدة شجرة السلوك الحسابية:** منوذج متفرع يتحكم يف مسار عملية اتخاذ القرارات من خالل استجابات محددة .لإلشارات الخارجية

**التحيز:** التمييز لصالح فكرة معينة أو ضدها.

**الربنامج اآليل:** تطبيق ذكاء اصطناعي ميكنه التفاعل مع أنظمة الحاسوب أو المستخدمين (مثل: ممارسة ألعاب الفيديو).

**منوذج التصنيف:** متثيل حسايب لكيفية تصنيف البيانات إىل فئات بناءً على خواصها المشتركة.

**مستوى الثقة:** احتاملية مطابقة العنرص للوصف الصحيح.

**مجموعة البيانات:** كمية مجمعة من البيانات.

**شجرة القرار:** مخطط انسيابي متفرع مزود بعقد وفروع وأوراق  $\ddot{\textbf{a}}$  رمزيًا سلسلة من الاختبارات وأوصاف التصنيف.

**التعلم العميق:** قاعدة حسابية للتعلم الآلي تستخدم طبقات عديدة من العقد لتحديد الخواص ذات املستوى الأدنى والخواص ذات المستوى الأعلى بشكل تدريجي في المدخلات.

**أخلاقي:** صحيح أخلاقيًا.<br>.

**اكتشاف الوجوه:** الذكاء االصطناعي الذي يحدد ما إذا اشتملت إحدى الصور عىل وجه.

<span id="page-53-0"></span>**تحليل الوجه:** الذكاء االصطناعي الذي يكتشف تفاصيل الوجه مثل الجنس أو العمر أو العواطف.

**الخاصية:** سمة فريدة قابلة للقياس.

**قاعدة آلة الحالة املنتهية الحسابية )FSM):** منوذج ذكاء اصطناعي بسيط نسبيًا يصف سلوكيات كل حالة في قائمة<br>. منتهية ومحددة لجميع الحاالت املمكنة التي ميكن أن يختبرها البرنامج الآلي أو الشخصية الآلية في لعبة ما.

**التعرف عىل الصور:** قدرة برنامج الحاسوب عىل تحليل وحدات البكسل يف الصورة والتعرف عىل األجسام أو الأشخاص أو الموضوعات الأخرى.

**الوصف:** ما يحاول منوذج التعلم اآليل توقعه، مثل طائفة أو فئة أو قيمة.

**التعلم الآلي (ML):** مجموعة فرعية من فروع الذكاء الاصطناعي تتضمن دراسة القواعد الحسابية والنماذج التي تستخدمها الآلات لأداء مهمة بدون تعليمات صريحة.

**التعلم اآليل كخدمة )MLaaS):** مجموعة متنوعة من منصات التعلم اآليل القامئة عىل التقنيات السحابية، مثل تحليل الصور أو أنظمة تقديم التوصيات أو برامج الدردشة الآلية أو الترجمة، التي يمكن دمجها في تطبيقات ومواقع ويب واستخدامات أخرى.

<mark>النموذج (التعلم الآلي):</mark> مّثيل حسابي لمجموعة بيانات مطورة بواسطة الذكاء االصطناعي.

**قاعدة بحث شجرة مونت كارلو الحسابية )MCTS):** مُوذج ذكاء اصطناعي يستخدم احتمالات لمسارات فوز تعتمد على قثيل جميع الحركات الممكنة لتحديد أفضل خطوة تالية.

**قاعدة التخطيط الحريك:** شكل من أشكال عمليات اتخاذ القرار املتسلسل يف علم الروبوتات لدعم الحركة والتنقل من نقطة إىل أخرى.

**فهم اللغة الطبيعية:** تقنية ذكاء اصطناعي تُستخدم لتفسري لغة الإنسان.

**الشبكة العصبية:** نظام حاسويب مصمم عىل غرار الدماغ البرشي يستخدم طبقات مكونة من عقد ذات وصالت موزونة وموجهة لتعلم أداء املهام.

**الشخصيات اآللية غري الخاضعة لتحكم الفرد )NPC):**  شخصيات أو عناصر في لعبة لا يتحكم فيها إنسان.

**اكتشاف األجسام:** ويقصد به الذكاء االصطناعي الذي يكتشف نوع الأجسام الموجودة في صورة معينة.

**التعلم املعزز:** شكل من أشكال التعلم اآليل يكون فيه للذكاء الاصطناعي هدف واضح يحققه ويتعلم من خلال تلقي املكافآت أو العقوبات أثناء اتخاذه سلسلة من القرارات لتحقيق هذا الهدف.

**الروبوت:** آلة قادرة على أداء المهام المعقدة آليًا.

**تحيز املعاينة:** يقصد به يف التعلم اآليل تفضيل لصالح أو ضد فكرة أو يشء ناتج عن وجود مجموعة من البيانات ال متثل األوصاف بدقة.

**جهاز الاستشعار:** جهاز يسمح للآلة بإدراك العالم الطبيعي.

**دمج بيانات أجهزة االستشعار:** قدرة الذكاء االصطناعي على الجمع بين مدركات من أجهزة استشعار متعددة في مُوذج واحد.

**عملية اتخاذ القرار املتسلسل:** عملية اتخاذ سلسلة من القرارات.

**التعلم باإلرشاف:** شكل من أشكال التعلم اآليل يزود فيه المدرب الذكاء الاصطناعي بأوصاف لكل عنصر من عناصر بيانات التدريب.

**بيانات الاختبار:** أمثلة مستخدمة للتحقق من دقة *غ*وذج تعلم آيل.

**بيانات التدريب:** أمثلة مستخدمة لتعليم <del>مُ</del>وذج تعلم آلي.

**نقل التعلم:** إنشاء منوذج تعلم آيل جديد عن طريق تعديل ً الشبكة العصبية املجربة مسبقا.

# **امللحق أ الكشف عن الذكاء االصطناعي**

<span id="page-55-0"></span>يقدم هذا القسم توضيحات أساسية ملفاهيم الذكاء االصطناعي الرئيسية املشار إليها يف سلسلة أدلة *التطبيق العميل ملرشوعات*  الذكاء الاصطناعي للفصل الدراسي، جنبًا إلى جنب مع موارد دعم عملية التدريس.

# **ما هو الذكاء االصطناعي؟**

وفقًا للعالم جون مكارثي، الذي يعد أول من صاغ المصطلح، فإن الذكاء الاصطناعي هو "علم وهندسة تصنيع الآلات الذكية،<br>وخاصة برامج الحاسوب الذكية" (مكارثي، ٢٠٠٧). تكون التقنية المدعومة بالذكاء الاصطناعي قادرة على أداء وظائف مثل استخدام أجهزة االستشعار إلدراك العامل من حولها بشكل هادف، وتحليل وتنظيم البيانات التي تدركها، واستخدام هذه البيانات بشكل ذايت لتقديم تنبؤات واتخاذ قرارات.

تُصنف تقنيات الذكاء الاصطناعي أحيانًا على أنها ذكاء اصطناعي عام وضيق النطاق. يتخذ الذكاء الاصطناعي ضيق النطاق قرارات بشأن مهمة متخصصة، وأحيانًا ما يستند إلى مجموعة بيانات محددة من الإجراءات المبرمجة مسبقًا. ويُعد برنامج "ديب بلو" المصمم للعبة الشطرنج الذي تغلب على بطل العالم البشري في عام ١٩٩٦، والمساعد الافتراضي "سيري" من أبل، والسيارات ذاتية القيادة جميعها أمثلة عىل الذكاء االصطناعي ضيق النطاق. يف املقابل، ميكن للذكاء االصطناعي العام أن يتعلم ويتكيف بشكل افتراضي لأداء أي مهمة وحل أي مشكلة مما يقع ضمن مقدرة الإنسان. الذكاء الاصطناعي العام غير موجود في الوقت الحالي، لكن هناك العديد من الأمثلة عليه في الخيال العلمي، مثل فيلم «وولي» وشخصية «بايماكس» من فيلم "بيغ هيرو ٦".

#### **ملعرفة املزيد**

مقطع الفيديو: **["ما هو الذكاء االصطناعي \)أو التعلم اآليل\(؟"](http://www.youtube.com/watch?v=mJeNghZXtMo&feature=youtu.be)** 

مقطع الفيديو: **["ماهو عنرص الذكاء يف الذكاء االصطناعي"](http://www.youtube.com/watch?v=xR6j9TLZdAw)**

مقال: **["ما هو الذكاء االصطناعي؟](http://jmc.stanford.edu/articles/whatisai/whatisai.pdf)**" بقلم جون مكاريث

املنهج الدرايس: "**[مقرر التعليم املفتوح الخاص مببادرة الذكاء االصطناعي للجميع \)ALL4AI\)](https://ai-4-all.org/open-learning/)**. "يوفر هذا املنهج الدراسي المجاني أنشطة لتعليم الطلاب ماهية الذكاء الاصطناعي، وأنواع الذكاء الاصطناعي الموجودة، وكيفية التعرف على الذكاء الاصطناعي في العالم من حولهم.

# **كيف أعرف ما إذا كان روبوت أو أي تقنية أخرى تتمتع بالذكاء االصطناعي؟**

<span id="page-56-0"></span>من المعلوم أن بعض الروبوتات وبرامج الحاسوب تعمل بالذكاء الاصطناعي، بينما لا يعمل البعض الآخر بها. مٍكن للروبوت أو الحل الربمجي الذي يتمتع بقدرات الذكاء االصطناعي أداء وظائف مثل التعرف عىل أجسام أو وجوه محددة، أو التنقل حول الأجسام، أو الخرائط المعقدة مفرده، أو تصنيف الأجسام أو التمييز بينها، أو التفاعل بشكل طبيعي مع البشر، أو فهم لغة البشر أو التحدث بها، أو التعرف على المشاعر أو التعبير عنها، أو الارتجال عند مواجهة أمر غير متوقع. وبهذه الطريقة، فإن القرارات<br>المستقلة التي يتخذها الذكاء الاصطناعي تعد أكثر تقدمًا من مجرد التشغيل الآلي البسيط لمهمة ما (يتم إجرا محدد من الخطوات)، والذي كثيرًا ما تُستخدم الروبوتات غير المزودة بالذكاء الاصطناعي من أجله. مع انخفاض تكلفة التقنيات<br>وزيادة قدرات تقنيات الذكاء الاصطناعي، من المحتمل أن نشهد زيادة في استخدام الذكاء الاصطناعي على مستوى معظم الأجهزة والبرامج.

### **ملعرفة املزيد**

مقال: **["ما الفرق بني الروبوتيات والذكاء االصطناعي"](http://blog.robotiq.com/whats-the-difference-between-robotics-and-artificial-intelligence)**

مقال: **["كيف تعمل الروبوتات: الروبوتات والذكاء االصطناعي"](http://science.howstuffworks.com/robot6.htm)**

# **ما هو التعلم اآليل؟**

التعلم الآلي، مجموعة فرعية من فروع الذكاء الاصطناعي، هو دراسة القواعد الحسابية والنماذج التي تستخدمها الآلات لأداء مهمة بدون تعليمات صريحة. تتحسن القواعد الحسابية للتعلم الآلي عن طريق التجربة.وتستخدم القواعد الحسابية المتقدمة للتعلم الآلي الشبكات العصبية لإنشاء مُوذج حسابي يستند إلى أماط في بيانات «تدريب» مُوذجية.تُستخدم القواعد الحسابية للتعلم الآلى بشكل أفضل في المهام التى لا مكن إكمالها بخطوات منفصلة، مثل معالجة اللغة الطبيعية أو التعرف على الوجوه.

#### **ملعرفة املزيد**

مقطع الفيديو: "مقدمة للتعلم الآلي (التعلم الآلي من الصفر وحتى الإتقان—الجزء 1)"

مقطع الفيديو: **ّ ["كيف يعمل التعلم اآليل؟ رشح مبسط"](http://www.youtube.com/watch?v=h12O5CWc-is)** 

# **كيف تعمل الشبكات العصبية؟**

<span id="page-57-0"></span>الشبكات العصبية الاصطناعية تصُمم حاليًا على غرار الدماغ البشري، وبينما يستخدم الدماغ الخلايا العصبية والمشابك العصبية<br>لمعالجة البيانات، تستخدم الشبكات العصبية طبقات من نقاط الالتقاء ذات الاتصالات الموجهة. تعتبر بعض هذه ال أهمية من غيرها، لذا تتمتع بقيمة أكبر في تحديد النتيجة. تتعلم الآلات ذات الشبكات العصبية من خلال التجربة مّامًا مثل<br>البشر. وبينما تعالج الآلة مجموعة من البيانات، فإنها تتعرف على الأماط، وتخصص قيمة أكبر للمعلومات الأكثر أهم معالجة المدخلات من أجل تطوير المخرجات الأكثر دقة، وتخلق موذجًا عكن من خلاله إجراء التنبؤات أو اتخاذ القرارات<br>المستقبلية. وهناك أنواع عديدة من الشبكات العصبية، لكل منها تصميم مختلف ونقاط قوة وأغراض مختلفة.

#### **ملعرفة املزيد**

مقطع الفيديو: **["الشبكات العصبية والتعلم العميق رقم](http://www.pbs.org/video/neural-networks-and-deep-learning-3-dw9eip/) 3**" قامئة مقاطع الفيديو: **["الشبكات العصبية"](http://www.youtube.com/playlist?list=PLZHQObOWTQDNU6R1_67000Dx_ZCJB-3pi)** مقال: **["ما هو التعلم العميق؟"](http://www.machinelearningmastery.com/what-is-deep-learning/)**

# **ما هي معالجة اللغة الطبيعية؟**

معالجة اللغة الطبيعية هي تقنية ذكاء اصطناعي تستخدم لفهم لغة البشر والتفاعل معها. تدعم تقنيات معالجة اللغة الطبيعية مثل التجارب والمساعدات الصوتية، وأدوات التنبؤ بالنصوص، والمدققات النحوية، ومحللي النصوص (مثل عوامل ترشيح البريد العشوائي) ومترجمي اللغات.

#### **ملعرفة املزيد**

مقطع الفيديو: **["معالجة اللغة الطبيعية رقم](http://www.pbs.org/video/natural-language-processing-7-eroyod/) 7**" مقال: **["مقدمة مبسطة ملعالجة اللغات الطبيعية"](http://www.becominghuman.ai/a-simple-introduction-to-natural-language-processing-ea66a1747b32)** مقطع الفيديو: **[ّ "كيف تعمل برامج الدردشة اآللية؟ رشح مبسط"](http://www.youtube.com/watch?v=aDZc_UW7uNA)** املقالة ومقطع الفيديو: **["ما هي برامج الدردشة اآللية؟"](http://edu.gcfglobal.org/en/thenow/what-are-chatbots/1/)**

# <span id="page-58-0"></span>**ما هي أنواع االعتبارات األخالقية املتعلقة مبجال الذكاء االصطناعي؟**

طورت جميع تقنيات الذكاء الاصطناعي على يد البشر، سواء تمت برمجة تقنيات الذكاء الاصطناعي مسبقًا باستخدام مجموعة<br>من القواعد أو استخدمت بيانات التدريب بهدف التعلم، فسيكون لديها تحيز على أساس المدخلات البشرية والقرارات التي يتخذها البشر. من المهم أن يفهم الطلاب أن القرارات التي يتخذها الذكاء الاصطناعي لا تكون موضوعية، بالإضافة إلى فهمهم لماهية الجهات المعنية التي قد تستفيد من بعض التحيزات في التقنيات. علاوة على ذلك، تقوم كثيرٌ من تقنيات الذكاء<br>الاصطناعي بجمع وتخزين واستخدام المعلومات المحددة للهوية الشخصية للمستخدمين. يجب أن يكون الطلاب على دراية مبخاوف الخصوصية املرتبطة بهذه التقنيات.

#### **ملعرفة املزيد**

املنهج الدرايس: **["مقرر أخالقيات الذكاء االصطناعي لطالب املدارس اإلعدادية"](http://docs.google.com/document/d/1e9wx9oBg7CR0s5O7YnYHVmX7H7pnITfoDxNdrSGkp60/edit?usp=sharing)** مقطع الفيديو: **["التحيز الحسايب والعدالة الحسابية رقم](http://www.pbs.org/video/algorithmic-bias-and-fairness-18-4gxvyl/) 18**" مقال: **["مخاوف أخالقية من الذكاء االصطناعي"](http://www.forbes.com/sites/cognitiveworld/2020/12/29/ethical-concerns-of-ai/#738385b423a8)** مقال: "**[أهم](http://www.weforum.org/agenda/2016/10/top-10-ethical-issues-in-artificial-intelligence/) 9 [مسائل أخالقية يف الذكاء االصطناعي](http://www.weforum.org/agenda/2016/10/top-10-ethical-issues-in-artificial-intelligence/)**" مقطع الفيديو: "المعضلة الأخلاقية للسيارات ذاتية القيادة - باتريك لين"

<span id="page-59-0"></span>**امللحق ب التوافق مع معايري الجمعية الدولية للتكنولوجيا يف مجال التعليم واألفكار الخمس الكربى يف مجال الذكاء االصطناعي ملبادرة الذكاء االصطناعي**  للمراحل التعليمية من رياض الأطفال وحتى الصف الثاني عشر (AI4K12)

تقدم الجداول التالية عرضًا شاملًا لكيفية توافق مشروعات كل دليل مع معايير الجمعية الدولية للتكنولوجيا في التعليم الخاصة<br>بالطلاب، وكفاءات التفكير الحاسوبي للجمعية، والأفكار الخمس الكبرى في مجال الذكاء الاصطناعي لمبادرة الذك للمراحل التعليمية من رياض الأطفال وحتى الصف الثاني عشر (AI4K12).

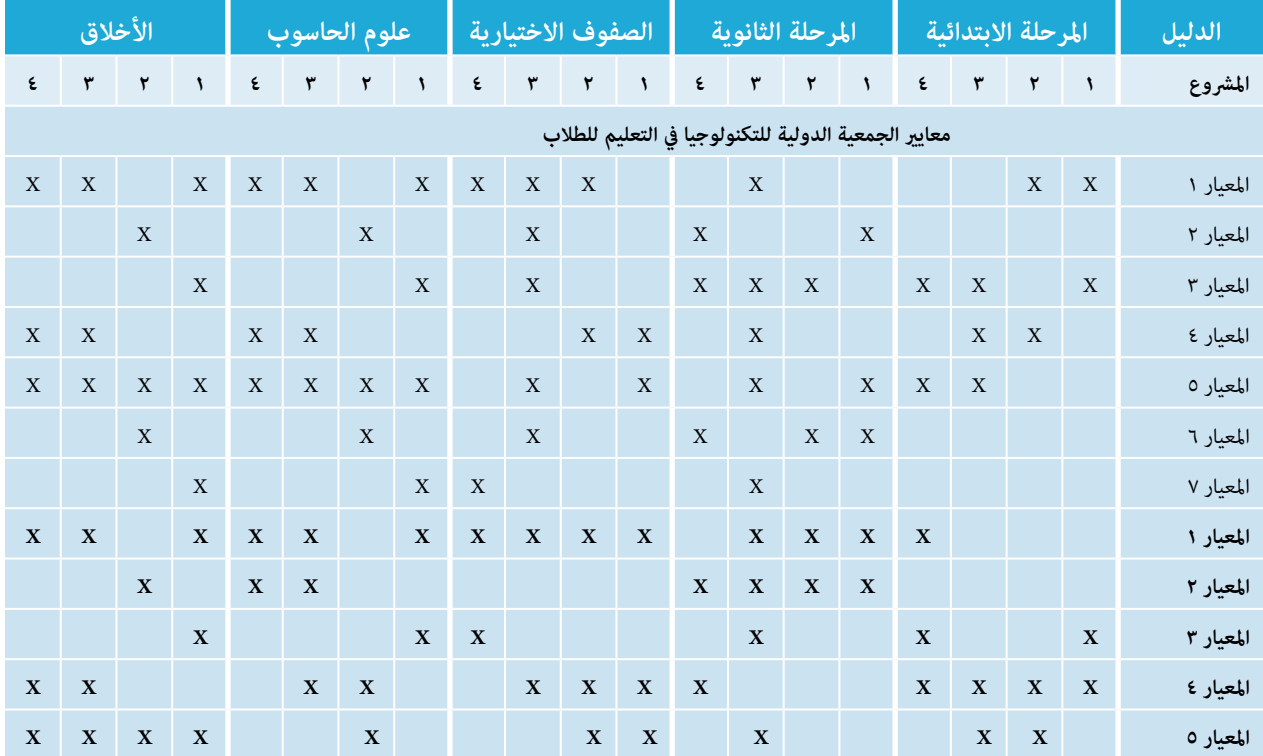

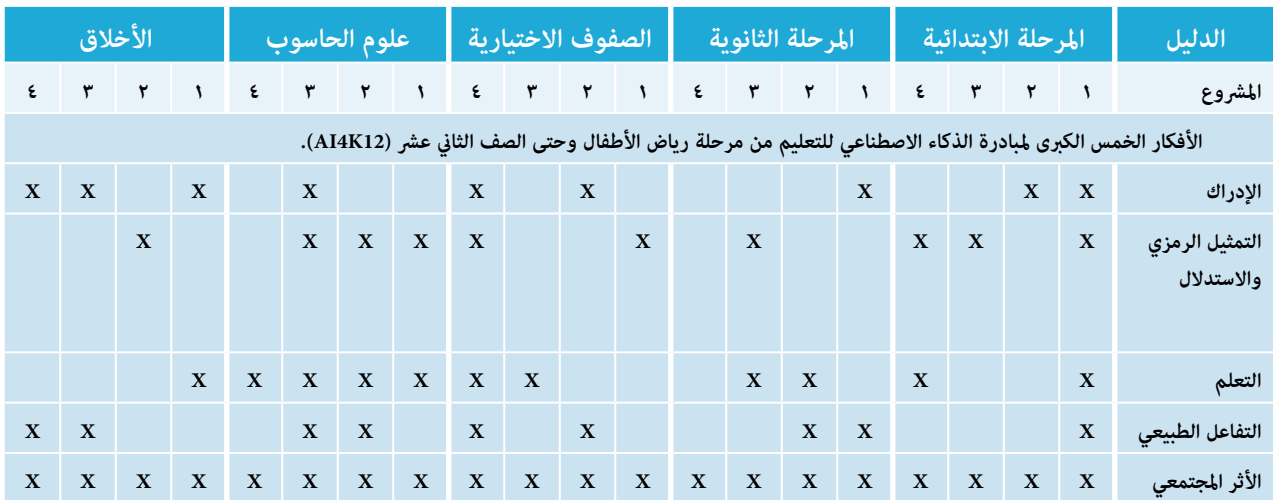

| s

**فريق التطوير**

### **املؤلفون**

نانساي بلىر بلاك سوزان بروكس يونغ

# **املسهمون يف املحتوى**

<span id="page-61-0"></span>جاريد أمالونغ، مكتب التعليم مقاطعة ساكرامنتو/مبادرة الذكاء الاصطناعي للمراحل التعليمية من رياض الأطفال وحتى الصف الثاني عشر (AI4K12)، معرفة موضوعات الذكاء الاصطناعي

مارك غريل، مدرسة غاالواي، *الالعبون املدعومون بالذكاء االصطناعي يف ألعاب الفيديو*

جو ماتزون، مدرسة ويليام إم ديفيز جونيور املدرسة الثانوية املهنية والفنية، *الربمجة باستخدام التعلم اآليل، استخدام الذكاء االصطناعي للتخطيط الحريك يف علم الروبوتات*

جوزيف ساوث، الجمعية الدولية للتكنولوجيا يف التعليم )ISTE)

# **مساهمون آخرون**

ليا أيووهي، مدرسة كاواي الثانوية سوزان فورغيت، مدرسة سابني اإلعدادية ديفيد لوكيت، أكادميية بوك يوالندا راموس، الجمعية الدولية للتكنولوجيا يف التعليم )ISTE) جوناثان رينغنربغ، جامعة نرباسكا أوماها كاساندرا وودال، الجمعية الدولية للتكنولوجيا يف التعليم )ISTE) رامزي يونغ، جامعة نرباسكا أوماها